# **2U Server System**

Service Manual P47

P/N: 2017-MNU-000016 June, 2018 (Revision A)

# **Copyright Notice**

All rights, including copyright, in the content of this manual are owned or controlled by Inventec and protected by the Taiwan and international copyright act.

No one may, transmit, adapt, assign, compile, rent, sale, change, copy, reproduce, distribute, publish, display, broadcast, or use in any way the content of this manual, in whole or in part, for any other purpose whatsoever without the prior written permission of Inventec.

## Trademarks

All product names or brands mentioned herein are the trademarks of Inventec, its subsidiaries or other respective owners in Taiwan, United States and other countries.

## Disclaimer

This manual provides the information in relation to the set-up and installation of the product herein. Nothing herein may be construed as granting any right or license relating to any intellectual property rights of this manual or product. Unless otherwise provided in the Purchase and Sale Agreement for this product, manufacturer and distributor of this product will not be liable whatsoever relating to the distribution and/or use of this product. In addition, manufacturer and distributor of this product hereby specifically disclaim any express or implied warranties of merchantability, fitness for a particular purpose, or non-infringement of third party rights in connection with this product.

Manufacturer of this product may have the right to change specifications and product descriptions at any time without notice.

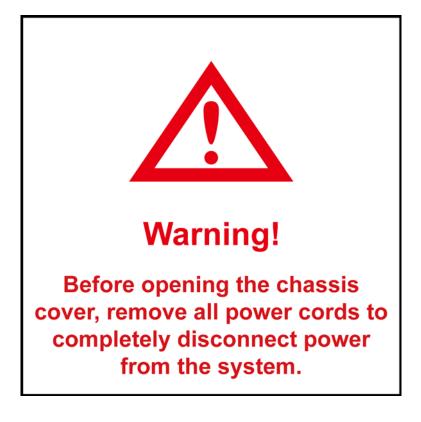

| 0 | 00 | to  | n |    |
|---|----|-----|---|----|
|   | UH | ite |   | lS |
|   |    |     |   |    |

| A | bout This      | Manual                               | i    |
|---|----------------|--------------------------------------|------|
|   | Convention     | S                                    | i    |
|   |                | bols                                 |      |
|   |                | cautions                             |      |
|   | Operation      | n Safety                             | iii  |
|   |                | Safety                               |      |
|   |                | eplacement Safety                    |      |
|   |                | ripherals or Devices Safety          |      |
|   |                | Application Uses                     |      |
|   |                | ction                                |      |
|   |                | quired                               |      |
|   |                | and Integration Information          |      |
|   |                | ry Compliance Identification Numbers |      |
|   |                | Regulatory Compliance                |      |
|   |                | ords<br>t Instructions               |      |
|   | Rack Moun      | it instructions                      | x    |
| 1 | Introdu        | ction                                | 1-1  |
|   |                |                                      |      |
|   |                | ience Assumptions                    |      |
|   |                | ual Organization                     |      |
|   |                | king Checklist                       |      |
|   |                | cifications                          |      |
|   |                | duct Features                        |      |
|   |                | em Overview                          |      |
|   | 1.6.1<br>1.6.2 | Server Chassis Layout                |      |
|   | 1.6.2          | Motherboard Layout<br>Front View     |      |
|   | 1.6.4          | Back View                            |      |
|   | 1.6.5          | Buttons and System LED Information.  |      |
|   | 1.6.6          | System Thermal Solution              |      |
|   |                |                                      |      |
| 2 | Hardwa         | re Operations                        | 2-1  |
|   | 2.1 Befo       | pre You Start                        | 2-1  |
|   | 2.1.1          | Power Off                            |      |
|   |                | r Chassis Cover                      |      |
|   |                | To remove the rear chassis cover     |      |
|   |                | To install the rear chassis cover    |      |
|   |                | nt Top Cover                         |      |
|   | 2.3.1          | To remove the front top cover        | 2-5  |
|   | 2.3.2          | To install the front top cover       | 2-6  |
|   | 2.4 Cab        | le Guide                             |      |
|   | 2.4.1          | To remove the cable guide            |      |
|   | 2.4.2          | To install the cable guide           |      |
|   | 2.5 Stiffe     | ener                                 |      |
|   | 2.5.1          | To remove the stiffener              |      |
|   | 2.5.2          | To install the stiffener             |      |
|   |                | nerboard                             |      |
|   | 2.6.1          | To remove the motherboard            |      |
|   | 2.6.2          | To install the motherboard           | -    |
|   |                | Cessor                               |      |
|   | 2.7.1          | To remove the heat sink              |      |
|   | 2.7.2          | To install the heat sink             |      |
|   | 2.7.3          | To remove the processor              |      |
|   | 2.7.4          | To install the processor             | 2-14 |

| 2.8 System Memory                                                                                                    |                                         |
|----------------------------------------------------------------------------------------------------|-----------------------------------------|
| 2.8.1 To remove the system memory                                                                                               |                                         |
| 2.8.2 To install the system memory                                                                                              |                                         |
| 2.9 Power Supplies                                                                                                    |                                         |
| 2.9.1 To remove the power supply                                                                                                |                                         |
| 2.9.2 To install the power supply                                                                                               |                                         |
| 2.10 System Fans                                                                                                    |                                         |
| 2.10.1 To remove the system fans                                                                                                |                                         |
| 2.10.2 To install the system fans                                                                                               | 2-21                                    |
| 2.11 2.5" HDDs                                                                                                    |                                         |
| 2.11.1 To remove the 2.5" HDD                                                                                                   |                                         |
| 2.11.2 To install the 2.5" HDD                                                                                                  |                                         |
| 2.12 8x2.5" HDDs Backplane                                                                                                    |                                         |
| 2.12.1 To remove the 8x2.5" HDDs backplane                                                                                      |                                         |
| 2.12.2 To install the 8x2.5" HDDs backplane                                                                                     |                                         |
| 2.13 Front Panels                                                                                                    |                                         |
| 2.13.1 To remove the front panel                                                                                                |                                         |
| 2.13.2 To install the front panel                                                                                               |                                         |
| 2.14 OCP Card (Optional)                                                                                                    |                                         |
| 2.14.1 To remove the OCP card                                                                                                   | 2-28                                    |
| 2.14.2 To install the OCP card                                                                                                  |                                         |
| 2.15 Expansion Cards                                                                                                    |                                         |
| 2.15.1 To remove the expansion card                                                                                             |                                         |
| 2.15.2 To install the expansion card                                                                                            |                                         |
| 2.16 Fan Duct                                                                                                    |                                         |
| 2.16.1 To remove the fan duct                                                                                                   |                                         |
| 2.16.2 To install the fan duct                                                                                                  |                                         |
|                                                                                                    |                                         |
| 3 Connectors                                                                                                    |                                         |
| 3.1 Backplane Connectors                                                                                                    |                                         |
| 3.2 OCP Card Connectors                                                                                                    |                                         |
|                                                                                                    |                                         |
| 4 Cable Routing                                                                                                    | 4-1                                     |
| Appendix 1 Hazardous Substances Free Regulations and Ele                                                                        | ctromagnetic Emissions                  |
| Notices                                                                                                    | •                                       |
|                                                                                                    |                                         |
| China RoHS Regulations<br>Taiwan BSMI                                                                                           |                                         |
| Electromagnetic Emissions Notices                                                                                               |                                         |
|                                                                                                    |                                         |
| Enderal Communications Commission notice                                                                                        |                                         |
| Federal Communications Commission notice                                                                                        |                                         |
| Notices for Canada (Avis Canadien)                                                                                              | III                                     |
| Notices for Canada (Avis Canadien)<br>Notices for China                                                                         | III<br>III                              |
| Notices for Canada (Avis Canadien)<br>Notices for China<br>Notices for European Union                                           | III<br>III<br>IV                        |
| Notices for Canada (Avis Canadien)<br>Notices for China<br>Notices for European Union<br>Notices for Japan                      | III<br>III<br>IV<br>IV                  |
| Notices for Canada (Avis Canadien)<br>Notices for China<br>Notices for European Union<br>Notices for Japan<br>Notices for Korea |                                         |
| Notices for Canada (Avis Canadien)<br>Notices for China<br>Notices for European Union<br>Notices for Japan                      | III<br>III<br>IV<br>IV<br>IV<br>IV<br>V |

## Appendix 2 BIOS SPEC

Appendix 3 BMC SPEC

# About This Manual

Conventions Safety Symbols Safety Precautions Regulatory and Integration Information Rack Mount Instructions

# About This Manual

## Conventions

To make sure that you perform certain tasks properly, take note of the following symbols used throughout this manual.

|   | Warning:   | Information to prevent injury to yourself when trying to complete a task.       |
|---|------------|---------------------------------------------------------------------------------|
| Ø | Caution:   | Information to prevent damage to the components when trying to complete a task. |
|   | Important: | Information that you must follow to complete a task.                            |
| E | Note:      | Tips and information to aid in completing a task.                               |

## Safety Symbols

Before troubleshooting, you must be familiar with the safety information listed below. In order to avoid any potential hazards, the following symbols may be placed on some components of the server.

The shape and the color of symbols shown below are mainly for your reference. Please take the actual shipment as standard.

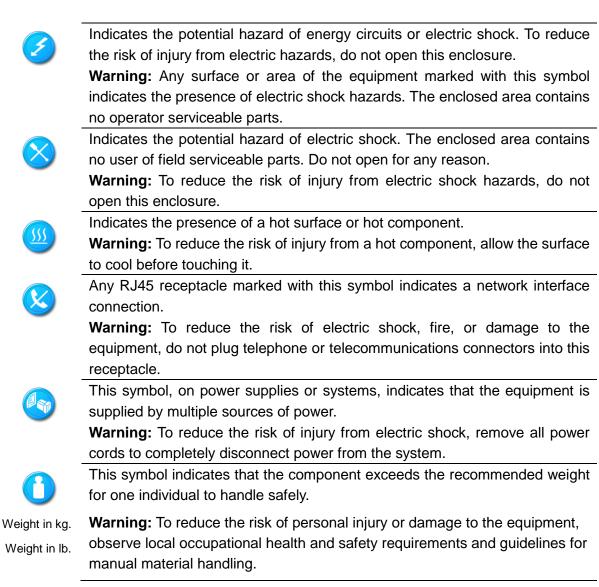

## Safety Precautions

Observe the following safety precautions when you are connecting or disconnecting any device.

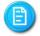

- Regarding the standards of workstation regulations, do not place the server in the visual field of the user, because of the glossy front of the case.
- The product is non-consumer product and for profession technical person used only.

## **Operation Safety**

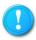

- Any operation on this server must be conducted by certified or experienced engineers.
- Before operating your server, carefully read all the manuals included with the server package.
- Before using the server, make sure that all cables are correctly connected and power cords are not damaged. If any damage is detected, contact your dealer as soon as possible.
- To avoid short circuits, keep paper clips, screws, and staples away from connectors, slots, sockets and circuitry.
- Before opening the chassis panels, make sure all power cords are unplugged.
- Avoid dust, humidity, and extreme temperatures; place the server on a stable surface.
- If the power supply is broken, do not try to fix it by yourself. Contact an authorized dealer.
- It is recommended that you wear gloves when assembling or disassembling the server to protect from cuts and scrapes.
- When the server is powered on, heat sinks and the surfaces of certain IC devices may be hot. Do not touch them. Check whether the fans are functioning properly.

## **Electrical Safety**

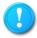

- Before installing or removing signal cables, ensure that the power cords for the system unit and all attached devices are unplugged.
- To prevent electric shock hazard, disconnect the power cable from the electrical outlet before relocating the system.
- When adding or removing any additional device to or from the system, ensure that the power cords for those devices are unplugged before the signal cables are connected. If possible, disconnect all power cords from the existing system before you add a device.
- Use one hand, when possible, to connect or disconnect signal cables to prevent a possible shock from touching two surfaces with different electrical potentials.

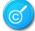

• This product is equipped with a three-wire power cable and plug for user safety. Use the power cable with a properly grounded electrical outlet to avoid electric shock.

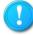

Motherboards, adapters, and disk drives are sensitive to static electricity discharge. These devices are wrapped in antistatic bags to prevent this damage. Take the following precautions:

- If you have an antistatic wrist strap available, use it while handling the device.
- Do not remove the device from the antistatic bag until you are ready to install the device in the system unit.
- With the device still in its antistatic bag, touch it to a metal frame of the system.
- Grasp cards and boards by the edges. Hold drives by the frame. Avoid touching the solder joints or pins.
- If you need to lay the device down while it is out of the antistatic bag, lay it on the antistatic bag. Before picking it up again, touch the antistatic bag and the metal frame of the system unit at the same time.
- Handle the devices carefully to prevent permanent damage.

### **Battery Replacement Safety**

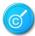

This server is provided with an internal Lithium battery or battery pack. There is a danger of explosion and risk of personal injury if the battery is incorrectly replaced or mistreated. For more information about battery replacement or proper disposal, contact an authorized reseller or your authorized service provider.

# ×

This server contains an internal Lithium Manganese Dioxide, or a Vanadium Pentoxide, or an alkaline battery pack. There is risk of fire and burns if the battery pack is not handled properly. To reduce the risk of personal injury:

- Do not attempt to recharge the battery.
- Do not expose to temperatures higher than 70°C.
- Do not disassemble, crush, puncture, shorten external contacts, or dispose in fire or water.
- Replace only with the spare parts designated for this product.

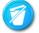

Batteries should not be littered along with the general household waste. Please use the public collection system or return them to the supplier.

### Laser Peripherals or Devices Safety

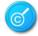

To avoid risk of radiation exposure and/or personal injury:

- Do not open the enclosure of any laser peripheral or device.
- Laser peripherals or devices are not user serviceable.
- Return to manufacturer for servicing.

### **Intended Application Uses**

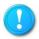

This product was evaluated as Information Technology Equipment (ITE), which may be installed in server rooms, computer rooms and similar commercial type locations. The suitability of this product for other product categories and environments (such as medical, industrial, residential, alarm systems, and test equipment), other than an ITE application, may require further evaluation.

## **Site Selection**

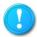

Restricted Access Location: location for equipment is intended for installation only in a Server Room or Computer Room where both of the following apply:

- Access can only be gained by SERVICE PERSONS about the reasons for the restrictions applied to the location and about any precautions that shall be taken.
- Access is through the use of a TOOL or lock and key, or other means of securtiy, and is controlled by the authority responsible for the location.

The system is designed to operate in a typical office environment. Choose a site that is:

- Clean, dry, and free of airborne particles (other than normal room dust).
- Well-ventilated and away from sources of heat including direct sunlight and radiators.
- Away from sources of vibration or physical shock.
- Isolated from strong electromagnetic fields produced by electrical devices.
- In regions that are susceptible to electrical storms, we recommend you plug your system into a surge suppresser and disconnect telecommunication lines to your modem during an electrical storm.
- Provided with a properly grounded wall outlet.
- Provided with sufficient space to access the power supply cord(s), because they serve as the product's main power.
- Mechanical Loading Mounting of the equipment in the rack should be such that a hazardous condition is not achieved due to uneven mechanical loading.

### **Tools Required**

A cross screwdriver or a flat screwdriver is needed to install or remove the components in the server.

## **Regulatory and Integration Information**

## **Regulatory Compliance Identification Numbers**

For the purpose of regulatory compliance certifications and identification, this server is assigned a serial number. This server serial number can be found on the product label, along with the required approval markings and information. When requesting certification information for this product, always refer to this serial number. This serial number should not be confused with the marketing name or model number.

## **Product Regulatory Compliance**

Worldwide Safety approvals can be supplied according to the requirements from Marketing or Customer.

### **Product Safety Compliance**

The designs of server complies with the following safety requirements:

|             | Table i Product Safety Requirements                                                                                                    |
|-------------|----------------------------------------------------------------------------------------------------|
| IEC 60950-1 | Safety of Information Technology Equipment                                                                                                    |
| EN 60950-1  | Safety of Information Technology Equipment Including Electrical<br>Business Equipment, European Committee for Electrotechnical<br>Standardization (CENELEC) |
| UL 60950-1  | Safety of Information Technology Equipment                                                                                                    |
| UL 94       | Tests for Flammability of Plastic Materials for Parts in Devices & Appliances                                                                               |
| GB4943      | Safety of Information Technology Equipment                                                                                                    |

#### 

### **Product EMC Compliance**

This product has been tested and verified to comply with the following electromagnetic compatibility (EMC) regulations.

### **Communications Commission Notice**

Part 15 of the Federal Communications Commission (FCC) Rules and Regulations has established Radio Frequency (RF) emission limits to provide an interference-free radio frequency spectrum. Many electronic devices, including computers, generate RF energy incidental to their intended function and are, therefore, covered by these rules. These rules place computers and related peripheral devices into two classes, A and B, depending upon their intended installation. Class A devices are those that may reasonably be expected to be installed in a business or commercial environment. Class B devices are those that may reasonably be expected to be installed in a residential environment (for example, personal computers). The FCC requires devices in both classes to bear a label indicating the interference potential of the device, as well as additional operating instructions for the user. The rating label on the device shows which class (A or B) the equipment falls into. Class A devices do not have an FCC logo or FCC ID on the label. Class B devices have an FCC logo or FCC ID on the label. Once the class of the device is determined, refer to the following corresponding statement.

## **Class A Equipment**

This equipment has been tested and found to comply with the limits for a Class A digital device, pursuant to Part 15 of the FCC Rules. These limits are designed to provide reasonable protection against harmful interference when the equipment is operated in a commercial environment. This equipment generates, uses, and can radiate radio frequency energy and, if not installed and used in accordance with the instructions, may cause harmful interference to radio communications. Operation of this equipment in a residential area is likely to cause harmful interference, in which case the user will be required to correct the interference at personal expense.

## Declaration of Conformity for Products Marked with the FCC Logo—United States Only

This device complies with Part 15 of the FCC Rules Operation and is subject to the following two conditions: (1) this device may not cause harmful interference, and (2) this device must accept any interference received, including interference that may cause undesired operation. For questions regarding your product, please contact the supplier.

To identify this product, refer to the Part, Series, or Model number found on the product.

### **European Union Notice**

Products with the CE Marking comply with both the EMC Directive (89/336/EEC) and the Low-Voltage Directive (73/23/EEC) issued by the Commission of the European Community. Compliance with these directives implies conformity to the following European Norms (in brackets are the equivalent international standards):

| EN55032 (CISPR 32)                  | Electromagnetic Interference |
|-------------------------------------|------------------------------|
| EN55024 (IEC61000-4-2,3,4,5,6,8,11) | Electromagnetic Immunity     |
| EN61000-3-2 (IEC61000-3-2)          | Power Line Harmonics         |
| EN61000-3-3 (IEC61000-3-3)          | Power Line Flicker           |

## Canadian Notice (Avis Canadien)

## **Class A Equipment**

This Class A digital apparatus meets all requirements of the Canadian Interference-Causing Equipment Regulations.

Cet appareil numérique de la classe A respecte toutes les exigences du Règlement sur le matériel brouilleur du Canada.

### **Japanese Notice**

VCCIマークが付いていない場合には、次の点にご注意下さい。

この装置は、情報処理装置等電波障害自主規制協議会(VCCI)の基準に 基づくクラスA情報技術装置です この装置を家庭環境で使用すると電波 妨害を引き起こすことがあります。この場合には使用者が適切な対策を講ず るよう要求されることがあります。

### **Taiwanese Notice**

## 警告使用者:

這是甲類的資訊產品,在居住的環境中使用時,可能 會造成射頻干擾,在這種情況下,使用者會被要求採 取某些適當的對策。

### **Power Cords**

The power cord set included in the server meets the requirements for use in the country where the server was purchased. If this server is to be used in another country, purchase a power cord that is approved for use in that country.

The power cord must be rated for the product and for the voltage and current marked on the product's electrical ratings label. The voltage and current rating of the cord should be greater than the voltage and current rating marked on the product. In addition, the cross-sectional area of the wires must be a minimum of 1.00mm<sup>2</sup> or 18AWG, and the length of the cords must be between 1.8m (6 feet) and 3.6m (12 feet). If you have questions about the type of power cord to use, contact an authorized service provider.

# ଚ

Route power cords so that they will not be walked on or pinched by items placed upon or against them. Pay particular attention to the plug, electrical outlet, and the point where the cords exit from the product.

## Rack Mount Instructions

The following or similar rack-mount instructions are included with the installation instructions:

- Elevated Operating Ambient If installed in a closed or multi-unit rack assembly, the operating ambient temperature of the rack environment may be greater than room ambient. Therefore, consideration should be given to installing the equipment in an environment compatible with the maximum ambient temperature (Tma) specified by the manufacturer.
- Reduced Air Flow Installation of the equipment in a rack should be such that the amount of air flow required for safe operation of the equipment is not compromised.
- Mechanical Loading Mounting of the equipment in the rack should be such that a hazardous condition is not achieved due to uneven mechanical loading.
- Circuit Overloading Consideration should be given to the connection of the equipment to the supply circuit and the effect that overloading of the circuits might have on overcurrent protection and supply wiring. Appropriate consideration of equipment nameplate ratings should be used when addressing this concern.
- Reliable Earthing Reliable earthing of rack-mounted equipment should be maintained. Particular attention should be given to supply connections other than direct connections to the branch circuit (e.g. use of power strips).

# Chapter 1 Introduction

Audience Assumptions Manual Organization Packing Checklist Specifications Product Features System Overview

## 1 Introduction

## **1.1** Audience Assumptions

This document is for the person who installs, administers, and troubleshoots servers and storage systems. Inventec assumes you are qualified in the servicing of computer equipment and trained in recognizing hazards in products with hazardous energy levels.

## 1.2 Manual Organization

This manual introduces the chassis along with the hardware information, and how to replace the hardware and connect the cables. This manual is generally organized as follows:

| Introduction           | General server introduction.                                                                                                    |  |
|------------------------|----------------------------------------------------------------------------------------------------|--|
| Hardware<br>Operations | The operation of the components on the chassis, such as power supply, power distribution board, system fans, backplane, and riser card. |  |
| Connectors             | Information about connectors on the various boards in the system.                                                                       |  |
| Cable Connections      | How to connect cables correctly.                                                                                                    |  |
| Appendix               | China RoHS Regulations information.                                                                                                    |  |

| Table 1-1 | Manual Introduction |
|-----------|---------------------|
|           |                     |

## 1.3 Packing Checklist

Make sure you have all the components shipped with your system. If any item contained in the package is damaged or missing, please contact your local dealer for replacement. In addition, keep the box and packing materials for possible future use. The server is shipped with the following:

| Table 1-2 | Packing Checklist |
|-----------|-------------------|
|-----------|-------------------|

| Chassis | <ul> <li>2U rack-mounted chassis</li> </ul>                                                                                              |
|---------|----------------------------------------------------------------------------------------------------|
| Cables  | <ul> <li>Main power cable, backplane power cable, SATA/SAS HDD<br/>cable, system fan cables, front panel cables, and so forth</li> </ul> |

## 1.4 Specifications

The table below is the technical specifications for the server.

|             | > Height: 8.69cm                                                  |
|-------------|-------------------------------------------------------------------|
| Dimensions  | > Width: 43.69cm                                                  |
|             | > Length: 73.66cm                                                 |
| Weight      | > Max. Weight: 24.96KG                                            |
| Tomporatura | <ul> <li>Operating System: +5°C ~ +35°C</li> </ul>                |
| Temperature | Non-operating System: -40°C ~ +70°C                               |
|             | <ul><li>Operating System: +20% ~ +80%</li></ul>                   |
| Humidity    | Non-operating System: +10% ~ +90%                                 |
| Valtara     | <ul> <li>100-240VAC input, 1600Watt (1 power supply)</li> </ul>   |
| Voltage     | <ul> <li>100-240VAC input, 3200Watt (2 power supplies)</li> </ul> |
| Current     | > 10-4A (1 power supply)                                          |
| Current     | > 20-8A (2 power supplies)                                        |

## Table 1-3 Specifications

## **1.5** Product Features

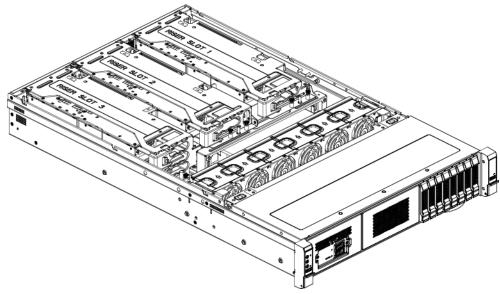

Figure 1-1 Product Introduction with OCP Card

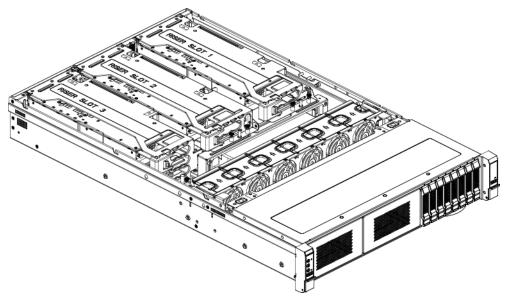

Figure 1-2 Product Introduction without OCP Card

| Table 1-4 Product Features |                                                                  |  |  |  |
|----------------------------|------------------------------------------------------------------|--|--|--|
| Chassis                    | 2U rack-mounted chassis                                          |  |  |  |
| Power                      | <ul> <li>1x 1600W/2000W Platinum power supply</li> </ul>         |  |  |  |
| Power                      | Or 2x1600W/2000W redundant Platinum power supplies               |  |  |  |
| Storage                    | 8x2.5" hot-pluggable HDDs                                        |  |  |  |
| Backplane                  | 8x2.5" HDD Passive Backplanes                                    |  |  |  |
| System Fan                 | <ul> <li>Number of fan cage: 6</li> </ul>                        |  |  |  |
| Processor                  | cessor > 1x AMD Naples SP3 processor                             |  |  |  |
|                            | <ul> <li>Up to 150W ~ 200W thermal design power (TDP)</li> </ul> |  |  |  |
|                            | > Up to 4 Die 8 core per Die                                     |  |  |  |
|                            | <ul> <li>Up to 8 16-bit IO links</li> </ul>                      |  |  |  |
| System                     | > 16x DDR4 DIMM slots                                            |  |  |  |
| Memory                     | <ul> <li>8 channels per processor</li> </ul>                     |  |  |  |
|                            | <ul> <li>Supports ECC registered DIMM(RDIMM) at</li> </ul>       |  |  |  |
|                            | 1866/2133/2400/2667MHz                                           |  |  |  |
| ВМС                        | Aspeed AST2500 BMC                                               |  |  |  |
| Onboard                    | <ul> <li>Up to 8x SATA 6Gb/s ports</li> </ul>                    |  |  |  |
| Storage Ports              | Ports > 2x M.2 NVMe Connecors                                    |  |  |  |
|                            | > 2x U.2 NVMe Connecors                                          |  |  |  |
| Rear IO Ports              | IO Ports > 1x USB Port 3.0                                       |  |  |  |
|                            | > 1x VGA Port                                                    |  |  |  |
|                            | > 1x management Port                                             |  |  |  |
|                            | <ul> <li>1x Serial Port</li> </ul>                               |  |  |  |

Table 1-4 Product Features

#### Onboard Slots > 3xPCI-E x16 Gen3 slots

## 1.6 System Overview

## 1.6.1 Server Chassis Layout

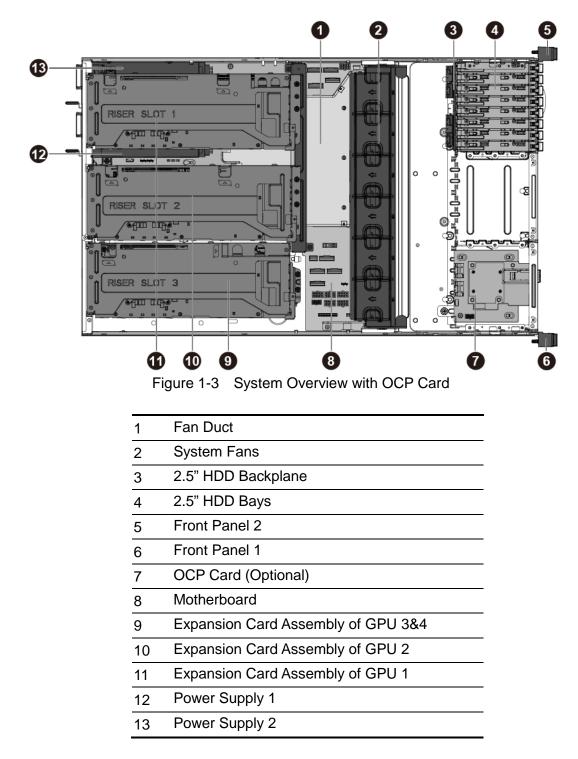

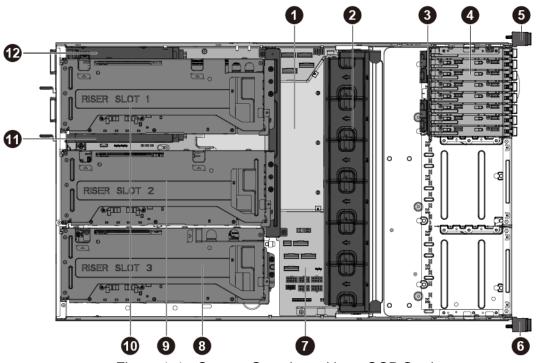

Figure 1-4 System Overview without OCP Card

- 1 Fan Duct
- 2 System Fans
- 3 2.5" HDD Backplane
- 4 2.5" HDD Bays
- 5 Front Panel 2
- 6 Front Panel 1
- 7 Motherboard
- 8 Expansion Card Assembly of GPU 3&4
- 9 Expansion Card Assembly of GPU 2
- 10 Expansion Card Assembly of GPU 1
- 11 Power Supply 1
- 12 Power Supply 2

## 1.6.2 Motherboard Layout

The layout of the motherboard is shown below. Each connector and major components are identified by number.

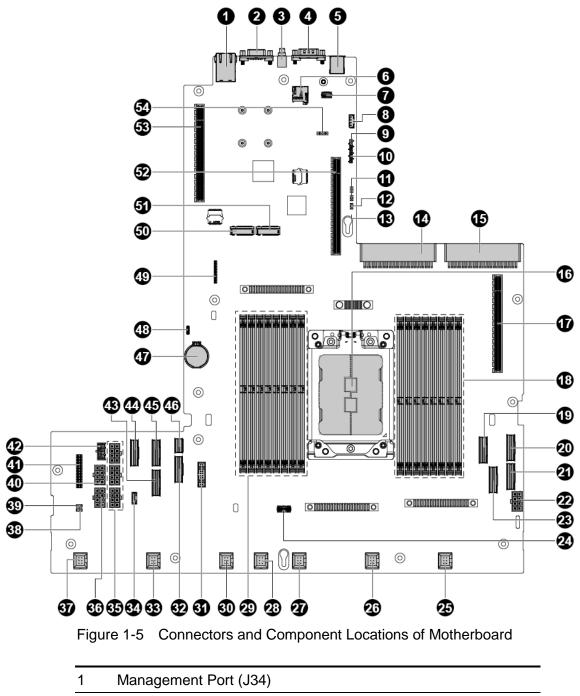

- 2 VGA Connector (J35)
- 3 UID Button (SW2)
- 4 Serial Port (J67)
- 5 Rear Single USB Port (J33)

| 6  | Micro-SD Card Socket (J50)                                   |  |  |
|----|--------------------------------------------------------------|--|--|
| 7  | TPM Connector (J58)                                          |  |  |
| 8  | IPMB Connector (J36)                                         |  |  |
| 9  | BMC SIO connector (J66)                                      |  |  |
| 10 | CPU UART 1x4 connector (J45)                                 |  |  |
| 11 | BMC Intruder Jumper (J68)                                    |  |  |
| 12 | BIOS Recovery Jumper (J75)                                   |  |  |
| 13 | Password Clear Jumper (J76)                                  |  |  |
| 14 | Power Supply Connector (J1)                                  |  |  |
| 15 | Power Supply Connector (J73)                                 |  |  |
| 16 | Processor                                                    |  |  |
| 17 | PCI-E X16 Gen3 Slot1 (J21)                                   |  |  |
| 18 | DIMM Slots (J10, J11, J12, J13, J14, J15, J16, J17)          |  |  |
| 19 | PCI-E x8 Slimline Connector (G3) (J46)                       |  |  |
| 20 | PCI-E x8 Slimline Connector (G2) (J19)                       |  |  |
| 21 | PCI-E x8 Slimline Connector (G3) (J20)                       |  |  |
| 22 | HDD Backplane Power Connector (J53)                          |  |  |
| 23 | SATA Slimline Connector Port 1 (G2) (J71)                    |  |  |
| 24 | AMD HDT connector (J47)                                      |  |  |
| 25 | Fan Connector 1 (J37)                                        |  |  |
| 26 | Fan Connector 2 (J38)                                        |  |  |
| 27 | Fan Connector 3 (J39)                                        |  |  |
| 28 | Fan Connector 7 (J98)                                        |  |  |
| 29 | DIMM Slots (J3, J61, J5, J60, J6, J7, J8, J9)                |  |  |
| 30 | Fan Connector 4 (J40)                                        |  |  |
| 31 | Front Panel USB Connector (J57)                              |  |  |
| 32 | PCI-E x8 Slimline Connector (G1) (J24)                       |  |  |
| 33 | Fan Connector 5 (J41)                                        |  |  |
| 34 | 3.5" HDD Backplane I <sup>2</sup> C Signals Connector (J101) |  |  |
| 35 | GPU Power Connectors (J18, J23, J78)                         |  |  |
| 36 | HDD Backplane +5V Power Connector (J100)                     |  |  |
| 37 | Fan Connector 6 (J42)                                        |  |  |
| 38 | System Reset Jumper (J65)                                    |  |  |
| 39 | NMI Jumper (J70)                                             |  |  |
| 40 | GPU Power Connector (J77)                                    |  |  |
| 41 | Front Panel Connector (J48)                                  |  |  |
|    |                                                              |  |  |

| 42 | OCP Power Connector (J99)              |  |
|----|----------------------------------------|--|
| 43 | PCI-E x8 Slimline Connector (G0) (J27) |  |
| 44 | PCI-E x8 Slimline Connector (G0) (J32) |  |
| 45 | PCI-E x8 Slimline Connector (G1) (J26) |  |
| 46 | PCI-E x4 Slimline Connector (P0) (J31) |  |
| 47 | System Battery (BH1)                   |  |
| 48 | RTC Connector (J56)                    |  |
| 49 | CPLD JTAG connector (J55)              |  |
| 50 | M.2 Connector (J51)                    |  |
| 51 | M.2 Connector (J72)                    |  |
| 52 | PCI-E X16 Gen3 Slot2 (J28)             |  |
| 53 | PCI-E X16 Gen3 Slot3 (J29)             |  |
| 54 | VRD I <sup>2</sup> C Connector (J115)  |  |
|    |                                        |  |

## 1.6.3 Front View

The system supports up to 8 2.5" HDDs. The front view of this 2U server allows easy access to HDDs. In addition, the front panel with buttons and system LEDs is located on the front.

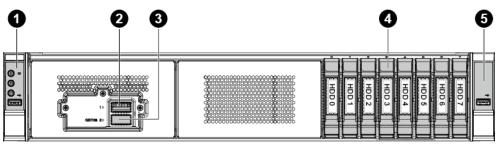

Figure 1-6 Front View with OCP Card

| 1 | Front Panel 1 |  |
|---|---------------|--|
| 2 | QSFP Port 1   |  |

- 3 QSFP Port 2
- 4 HDDs
- 5 Front Panel 2

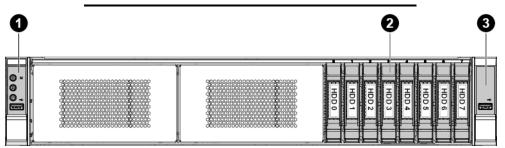

Figure 1-7 Front View

| 1 | Front Panel 1 |
|---|---------------|
| 2 | HDDs          |
| 3 | Front Panel 2 |

### 1.6.4 Back View

The server back view includes the connectors of the external system devices.

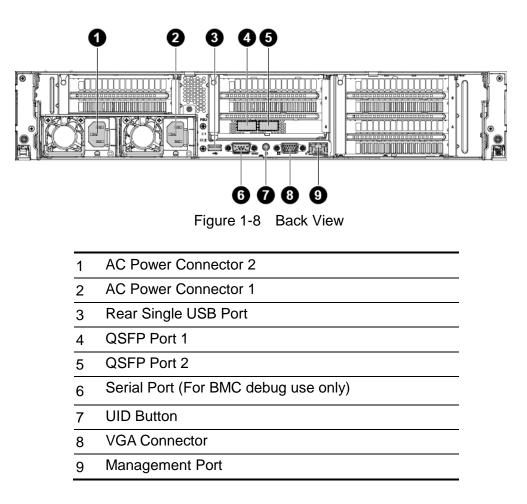

### 1.6.5 Buttons and System LED Information

This server is equipped with system LED indicators, and buttons located on the front panels. The front panel status LEDs allow constant monitoring of basic system functions while the server is operating. These LEDs provide visual cues to the status of power and ID of motherboard.

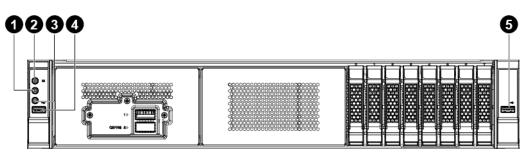

Figure 1-9 Front Panel Buttons and LEDs with OCP Card

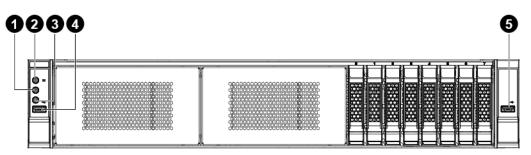

Figure 1-10 Front Panel Buttons and LEDs

- 1 ID Button/LED
- 2 Power Button/LED
- 3 Reset Button
- 4 USB 3.0 Port 0
- 5 USB 3.0 Port 1

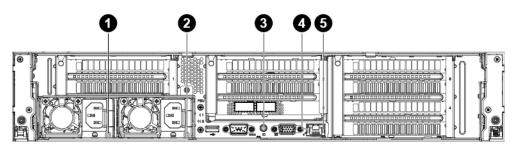

Figure 1-11 Back View LEDs

- 1 AC Power LED 2
- 2 AC Power LED 1
- 3 UID LED
- 4 Speed LED of Management Port
- 5 Link/Activity LED of Management Port

The detailed LED information is shown below:

| Front View LEDs      |             |                  |                                                                                                    |  |  |
|----------------------|-------------|------------------|----------------------------------------------------------------------------------------------------|--|--|
| LED Type             | Color       | Status           | Function                                                                                                    |  |  |
|                      | Green       | On               | System is powered on. (S0, DC on)                                                                                                    |  |  |
| Power LED            | Amber       | On               | System is powered off. (S5, DC off)                                                                                                    |  |  |
|                      | -           | Off              | AC power is disconnected.                                                                                                    |  |  |
|                      |             | On               | ID LED is turned on by BMC.                                                                                                    |  |  |
| ID LED               | Blue        | Blinking         | Unit selected for identification via software.                                                                                                    |  |  |
|                      | -           | Off              | ID LED is off as Default.                                                                                                    |  |  |
|                      | Green       | On               | System is ready and in normal operation.                                                                                                    |  |  |
| System Health<br>LED | Red         | On               | <ul> <li>Non-recoverable failure, e.g.</li> <li>Non-recoverable<br/>temperature/voltage<br/>threshold,</li> <li>VRD hot asserted,</li> <li>Minimum number of fans<br/>does not present or failed.</li> <li>It could last even when power<br/>off.</li> <li>Critical alarm, e.g.</li> <li>Critical temperature/voltage</li> </ul> |  |  |
|                      |             | Blinking         | <ul> <li>threshold,</li> <li>Power fault</li> <li>It could last even when power off.</li> </ul>                                                                                                    |  |  |
|                      | -           | Off              | AC power is disconnected or                                                                                                    |  |  |
|                      |             |                  | system power off in normal.                                                                                                    |  |  |
| Back View LEDs       |             |                  |                                                                                                    |  |  |
| LED Type             | Color       | Status           | Function                                                                                                    |  |  |
|                      | r LED Green | On               | Output is ON and works normally.                                                                                                    |  |  |
| AC Power LED         |             | Blinking (0.5Hz) | Standby mode is normal.                                                                                                    |  |  |
|                      |             | Blinking (2Hz)   | Sleep PSU is in cold redundant and in offline mode.                                                                                                    |  |  |

|                    | Amber | On       | <ul> <li>Standby mode with OTP<br/>range</li> <li>12V Fault (include: OVP,<br/>UVP, OCP, SCP, and OTP).</li> <li>Fan locks 15 seconds<br/>including standby mode.</li> </ul> |
|--------------------|-------|----------|----------------------------------------------------------------------------------------------------|
|                    | -     | Off      | No AC power.                                                                                                    |
| Speed LED of       | Green | On       | Link at first level speed.                                                                                                    |
| Speed LED of       | Amber | On       | Link at others speeds.                                                                                                    |
| Base-T port 0/1    | -     | Off      | No link.                                                                                                    |
|                    | Orean | On       | Link ON without accessing                                                                                                    |
| Link/Activity LED  | Green | Blinking | Link ON with accessing                                                                                                    |
| of Base-T port 0/1 | -     | Off      | No link.                                                                                                    |

#### System Thermal Solution 1.6.6

This server provides a thermal solution to keep proper cooling. The components in the following figure must be installed in place.

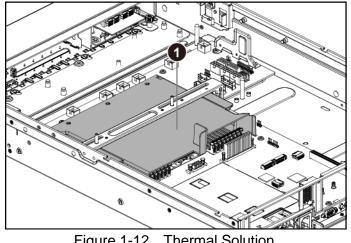

Figure 1-12 Thermal Solution

Fan Duct 1

# Chapter 2 Hardware Operations

Before You Start Rear Chassis Cover Front Top Cover Cable Guide Stiffener Motherboard Power Supplies System Fans 2.5" HDDs 8x2.5" HDD Backplane Front Panels OCP Card Expansion Cards Fan Duct

## 2 Hardware Operations

This chapter describes the hardware setup procedures that you have to perform when replacing system components. It also gives detailed information on the internal components and how to replace them.

The components shown in this chapter are mainly for your reference. Please take the actual shipment as standard.

## 2.1 Before You Start

Take note of the following operations before you start to remove or install internal components.

### 2.1.1 Power Off

Ø

To reduce the risk of injury from electric shock, remove the power cord to completely disconnect power from the system.

Moving the Power On/Off switch to the Off position does not completely remove power from the system. Some portions of the power supply and some internal circuitry remain active. Disconnect all power cords from the server to completely remove power from the system.

### To press the power button:

Press the power button **1** to toggle the server to standby. The power LED **1** in green turns off.

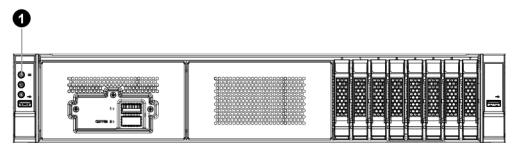

Figure 2-1 Pressing the Power Button

#### To remove the power cords:

First unplug the power cords from the AC outlet and then from the server.

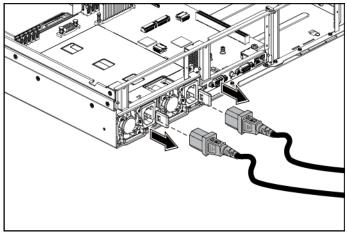

Figure 2-2 Unplugging the Power Cords

## 2.2 Rear Chassis Cover

The server is a 2U form factor designed for easy assembly and disassembly, making the replacement of internal components very convenient.

🚏 Reminder

Before you remove or install the rear chassis cover, please follow the step below: **Step 1:** Make sure the server is not turned on or connected to the AC power. To power off the server, see "2.1.1 Power Off".

### 2.2.1 To remove the rear chassis cover

- Release the screw on the chassis cover.
- Push the retaining clip along the direction of the arrow.

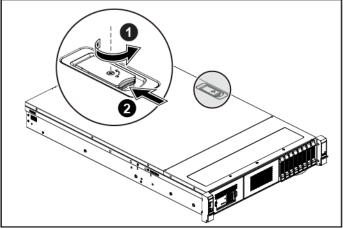

Figure 2-3 Releasing the Chassis Cover

- Pull up the retaining clip completely to the biggest angle.
- Simultaneously the cover automatically slides backward.
- Remove the cover from the chassis.

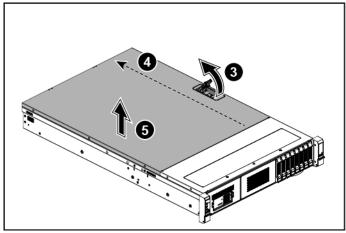

Figure 2-4 Removing the Chassis Cover

### 2.2.2 To install the rear chassis cover

- Locate the chassis cover onto the chassis.
- Simultaneously pull up the retaining clip completely with the biggest angle, and align the locking tabs on the cover to the corresponding notches on the chassis.

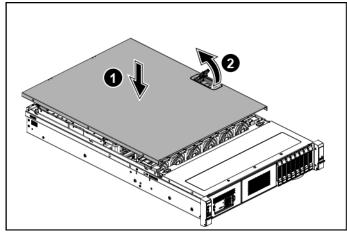

Figure 2-5 Locating the Cover onto the Chassis

• Secure the retaining clip and simultaneously the cover automatically slides back into place.

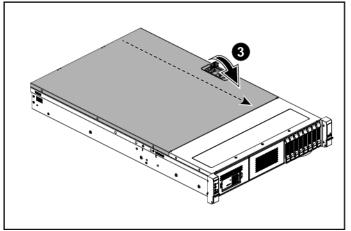

Figure 2-6 Secure the retaining clip

• Secure the chassis cover with one screw.

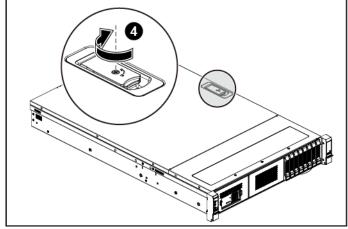

Figure 2-7 Tightening the Screw

This system must be operated with the chassis cover installed to ensure proper cooling.

## 2.3 Front Top Cover

The server is a 2U form factor designed for easy assembly and disassembly, making the replacement of internal components very convenient.

# Reminder

Before you remove or install the front top cover, please follow the step below:

- **Step 1:** Make sure the server is not turned on or connected to the AC power. To power off the server, see "2.1.1 Power Off".
- **Step 2:** Remove the rear chassis cover. To remove the rear chassis cover, see"2.2 Rear Chassis Cover".

## 2.3.1 To remove the front top cover

- Press down the retaining clip.
- **2** Remove the front top cover along the direction of the arrow.

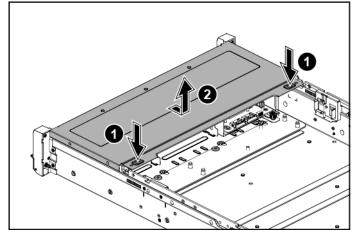

Figure 2-8 Removing the Front Top Cover

## 2.3.2 To install the front top cover

Locate the front top cover onto the chassis with the locking tabs on the cover snap into the corresponding notches on the chassis.

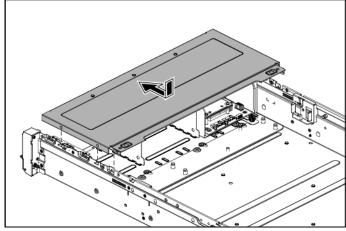

Figure 2-9 Installing the Front Top Cover

This system must be operated with the chassis cover installed to ensure proper cooling.

## 2.4 Cable Guide

The locations of cable guide on the server is shown below:

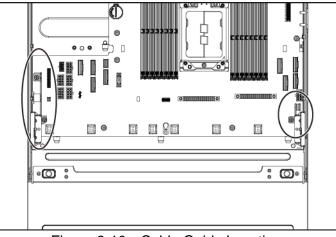

Figure 2-10 Cable Guide Location

# Reminder

Before you remove or install the cable guide, please follow the steps below:

- **Step 1:** Make sure the server is not turned on or connected to the AC power. To power off the server, see "2.1.1 Power Off"
- **Step 2:** Remove the rear chassis cover. To remove the rear chassis cover, see"2.2 Rear Chassis Cover".
- Step 3: Remove the fan duct. To remove the fan duct, see "2.16 Fan Duct".
- **Step 4:** Disconnect all necessary cables.

### 2.4.1 To remove the cable guide

- Remove the two screws that secure the cable guide.
- Lift the cable guide out of the chassis.

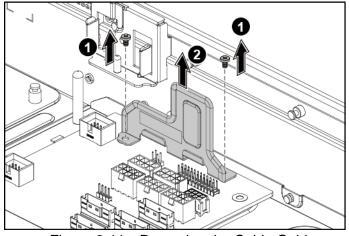

Figure 2-11 Removing the Cable Guide

### 2.4.2 To install the cable guide

Reverse the steps above to install the cable guide.

# 2.5 Stiffener

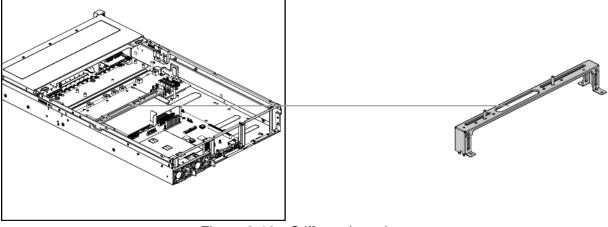

The locations of stiffener on the server is shown below:

Figure 2-12 Stiffener Location

# \* Reminder

Before you remove or install the stiffener, please follow the steps below:

- **Step 1:** Make sure the server is not turned on or connected to the AC power. To power off the server, see "2.1.1 Power Off"
- **Step 2:** Remove the rear chassis cover. To remove the rear chassis cover, see"2.2 Rear Chassis Cover".
- Step 3: Remove the fan duct. To remove the fan duct, see "2.16 Fan Duct".

### 2.5.1 To remove the stiffener

- Release the screws.
- Lift the stiffener out of the chassis.

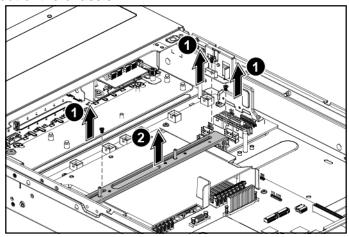

Figure 2-13 Removing the Stiffener

### 2.5.2 To install the stiffener

Reverse the steps above to install the stiffener.

# 2.6 Motherboard

The location of motherboard on the server is shown below:

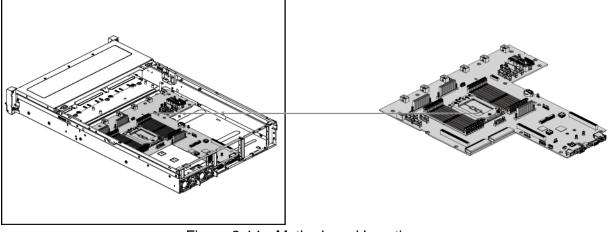

Figure 2-14 Motherboard Location

# **Reminder**

Before you remove or install the motherboard, please follow the steps below:

- **Step 1:** Make sure the server is not turned on or connected to the AC power. To power off the server, see "2.1.1 Power Off"
- **Step 2:** Remove the rear chassis cover. To remove the rear chassis cover, see"2.2 Rear Chassis Cover".
- Step 3: Remove the fan duct. To remove the fan duct, see "2.16 Fan Duct".
- Step 4: Remove the stiffener. To remove the stiffener see "2.5 Stiffener".
- Step 5: Remove the cable guide. To remove the cable guide, see "2.4 Cable Guide".
- **Step 6:** Disconnect all necessary cables.

### 2.6.1 To remove the motherboard

• Release the retaining clip that secure the system fan cage.

• Lift the system fan assembly out of the chassis.

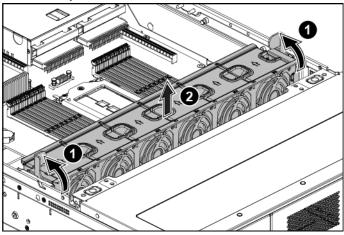

Figure 2-15 Removing the System Fan Assembly

- **③** Remove the 8 screws that secure the motherboard.
- **O** Remove the motherboard out of the chassis along the direction of the arrow.

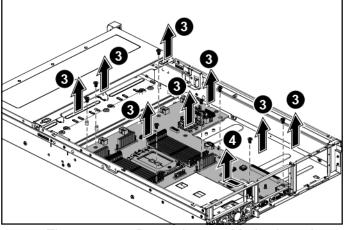

Figure 2-16 Removing the Motherboard

### 2.6.2 To install the motherboard

Reverse the steps above to install the motherboard.

# 2.7 Processor

This motherboard supports one AMD Naples SP3 processor.

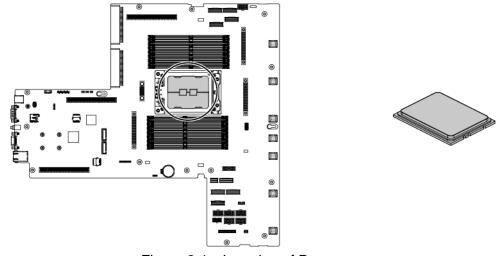

The location of processor on the motherboard is shown below:

Figure 2-1 Location of Processor

# \* Reminder

Before you remove or install the processor, please follow the steps below:

- **Step 1:** Make sure the server is not turned on or connected to the AC power. To power off the server, see "2.1.1 Power Off"
- **Step 2:** Remove the rear chassis cover. To remove the rear chassis cover, see"2.2 Rear Chassis Cover".
- Step 3: Remove the fan duct. To remove the fan duct, see "2.16 Fan Duct".
- Step 4: Remove the stiffener. To remove the stiffener see "2.5 Stiffener".
- Step 5: Remove the cable guide. To remove the cable guide, see "2.4 Cable Guide".
- **Step 6:** Disconnect all necessary cables.

### 2.7.1 To remove the heat sink

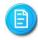

The heat sink used in the figure below is just for your reference. Please choose an appropriate heat sink depending on the whole system requirement.

- Loosen the four securing screws.
- Lift the heat sink up from the installed processor.

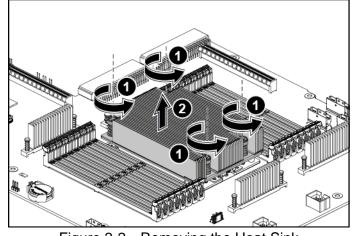

Figure 2-2 Removing the Heat Sink

### 2.7.2 To install the heat sink

Reverse the steps above to install the heat sink.

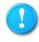

Before you put the heat sink on top of the installed processor, please do not forget to check if the grease is complete on bottom of the heat sink.

### 2.7.3 To remove the processor

- Remove the screw marked with "3" around it.
- 2 Remove the screw marked with "2" around it.
- **③** Remove the screw marked with "1" around it.

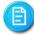

To release the force frame, you must remove the screws following the sequence of "3", "2" and "1" marked around them.

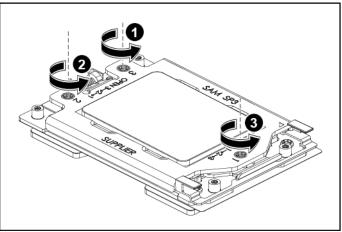

Figure 2-3 Releaing the Force Frame

- Open the force frame.
- Hold the two clips of the rail frame and lift them up.

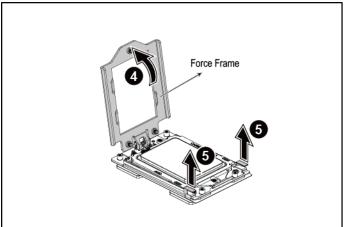

Figure 2-4 Opening the Force Frame

**6** Open the rail frame.

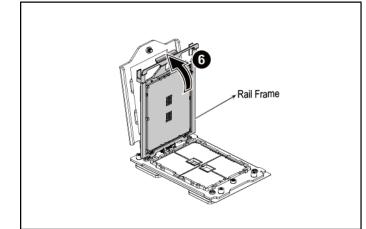

Figure 2-5 Opening the Rail Frame

• Pull the CPU package out of the rail frame.

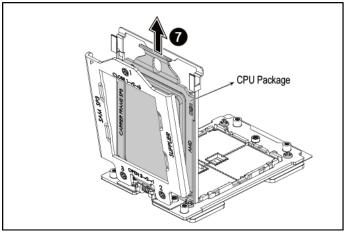

Figure 2-6 Removing the CPU Package

### 2.7.4 To install the processor

Reverse the steps above to install the processor.

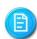

- When installing the CPU package, make sure to hold the handle but not the processor.
- To secure the force frame, you must install the screws following the sequence of "1", "2" and "3" marked around them.

# 2.8 System Memory

This motherboard supports sixteen DDR4 1866/2133/2400/2667 ECC registered DIMM/RDIMM.

The locations of the DIMM sockets on the motherboard is shown below:

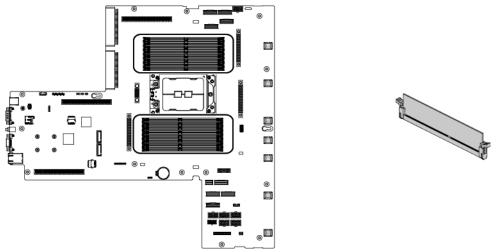

Figure 2-7 Locations of System Memories

# r Reminder

Before you remove or install the system memory, please follow the steps below:

- **Step 1:** Make sure the server is not turned on or connected to the AC power. To power off the server, see "2.1.1 Power Off"
- **Step 2:** Remove the rear chassis cover. To remove the rear chassis cover, see"2.2 Rear Chassis Cover".
- Step 3: Remove the fan duct. To remove the fan duct, see "2.16 Fan Duct".
- Step 4: Remove the stiffener. To remove the stiffener see "2.5 Stiffener".
- Step 5: Disconnect all necessary cables.

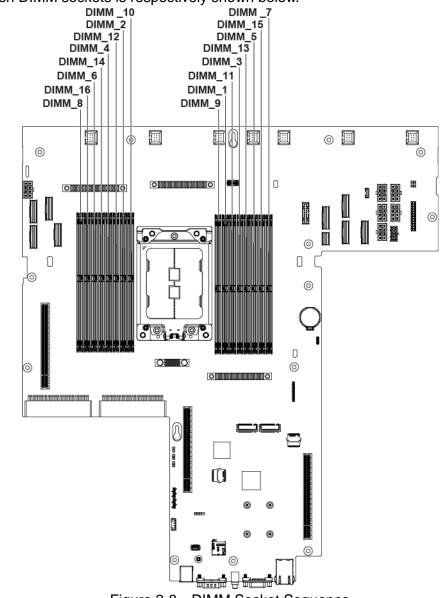

There are sixteen DIMMs on the motherboard to support the processor. The DIMM sequence of the sixteen DIMM sockets is respectively shown below.

Figure 2-8 DIMM Socket Sequence

### 2.8.1 To remove the system memory

- Unlock a DIMM socket by pressing the retaining clips outward. This action releases the module and partially lifts it out of the socket.
- Lift out the DIMM.

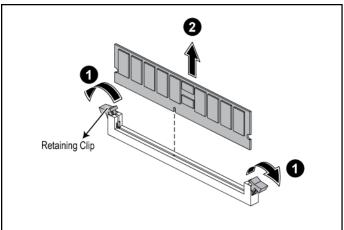

Figure 2-9 Lifting the DIMM out of the Socket

### 2.8.2 To install the system memory

• Unlock a DIMM socket by pressing the retaining clips outward.

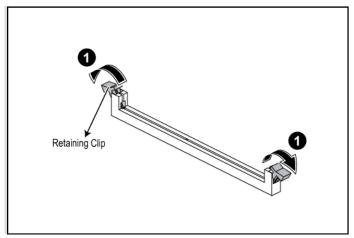

Figure 2-10 Pressing the Retaining Clips Outward

• Align the notch on the DIMM to the break on the socket. Carefully insert the DIMM into the socket until the retaining clips snap back in place.

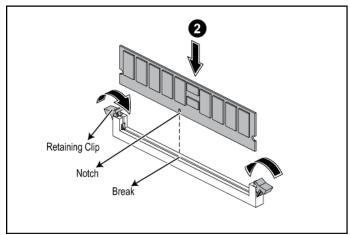

Figure 2-11 Inserting the DIMM into the Socket

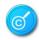

DIMMs fit in only one direction. DO NOT force a DIMM into the socket to avoid damaging the DIMM.

# 2.9 Power Supplies

This server is designed with single 1600W/2000W power supply or two 1600W/2000W redundant power supplies with system throttling mode.

The location of power supplies on the server is shown below:

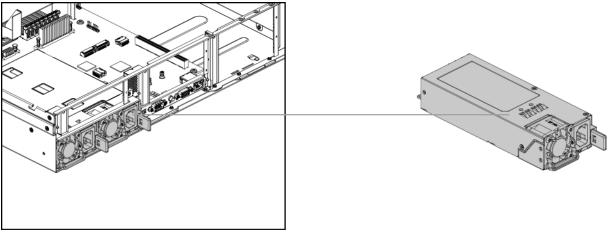

Figure 2-17 Power Supply Locations

# 🚏 Reminder

Before you remove or install the power supply, please follow the steps below: **Step 1:** Disconnect all necessary cables.

### 2.9.1 To remove the power supply

- Press the retaining clip on the right side of the power supply along the direction of the arrow.
- **2** Pull down the power supply handle.
- At the same time, pull out the power supply. (The power supply takes considerable force to remove.)

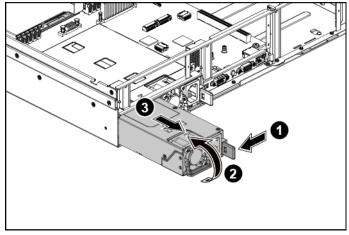

Figure 2-18 Removing the Power Supply

### 2.9.2 To install the power supply

Insert the replacement power supply firmly into the bay. The retaining clip should snap. Connect the AC power cord to the replacement power supply.

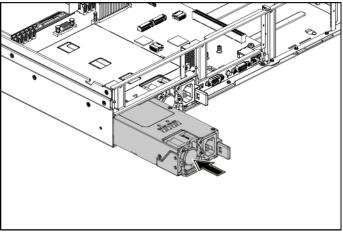

Figure 2-19 Installing the Power Supply

# 2.10 System Fans

Subdividing the motherboard area and the backplane area is a metal cage that holds the system fans. This server contains 6 system fans which are located inside the chassis. These system fans maintain the ideal temperature for the motherboard, backplane and disk drives.

The location of system fans is shown below:

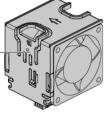

Figure 2-20 System Fan Locations

# 🚏 Reminder

Before you remove or install the system fan, please follow the steps below:

- **Step 1:** Make sure the server is not turned on or connected to the AC power. To power off the server, see "2.1.1 Power Off"
- **Step 2:** Remove the rear chassis cover. To remove the rear chassis cover, see"2.2 Rear Chassis Cover".
- **Step 3:** Disconnect all necessary cables.

### 2.10.1 To remove the system fans

• Unlock the system fan by clamping the locking clip inward.

**2** Take the system fan out of the system fan cage.

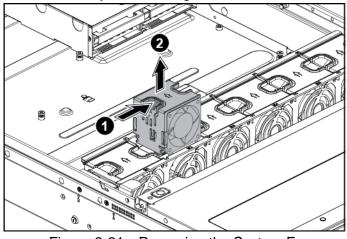

Figure 2-21 Removing the System Fan

## 2.10.2 To install the system fans

Place the system fan into the system fan cage.

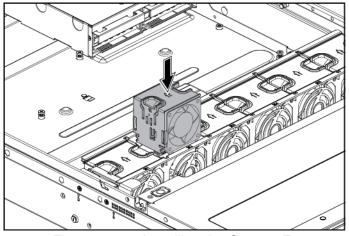

Figure 2-22 Installing the System Fan

# 2.11 2.5" HDDs

The server can support 8x2.5" hot-pluggable HDDs. Each HDD is with an adapter bracket. You don't need to power-off the system when removing or installing a HDD.

The location of the 2.5" HDDs on the server is shown below:

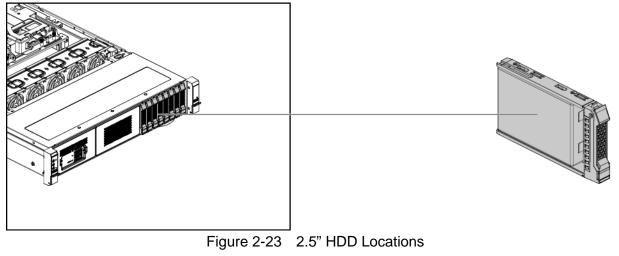

- Take note of the drive tray orientation before sliding it out.
- The tray will not fit back into the bay if inserted incorrectly.

### 2.11.1 To remove the 2.5" HDD

- Push the release button.
- Pull the lever open.
- Slide the HDD assembly out of the HDD bay.

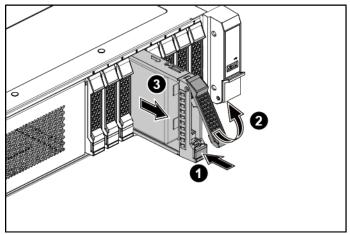

Figure 2-24 Sliding out the 2.5" HDD Assembly

• Lift the HDD out of the tray.

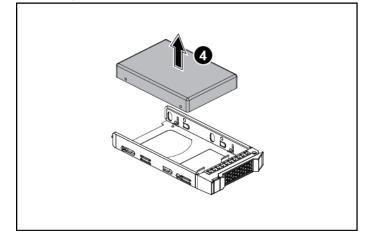

Figure 2-25 Removing the HDD

## 2.11.2 To install the 2.5" HDD

• Place the HDD to the HDD tray.

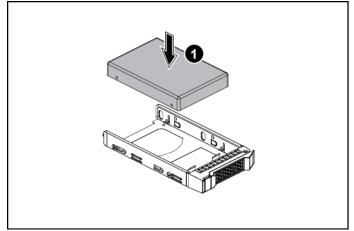

Figure 2-26 Placing the HDD

- Carefully insert the HDD assembly into the HDD bay with the lever lifted until it completely enters the HDD bay.
- Push the lever back in place.

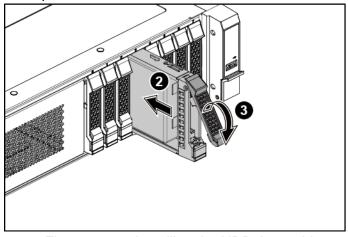

Figure 2-27 Installing the HDD Assembly

Make sure that the HDD is connected to the HDD connector on the backplane.

# 2.12 8x2.5" HDDs Backplane

The server supports one 8x2.5" HDDs backplanes, which can support up to eight 2.5" HDDs with adapter bracket in the system. The design incorporates a hot-swappable feature to allow easy replacement of HDDs. The SATA or SAS connectors on each backplane connect to the motherboard to provide power and indicate HDD access and failure.

The location of 8x2.5" HDDs backplane is shown below:

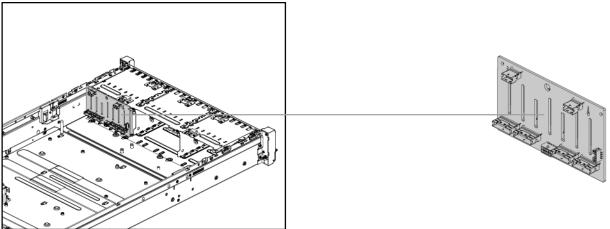

Figure 2-28 8x2.5" HDDs Backplane Location

# 🚏 Reminder

Before you remove or install the 8x2.5" HDDs backplane, please follow the steps below:

- **Step 1:** Make sure the server is not turned on or connected to the AC power. To power off the server, see "2.1.1 Power Off".
- **Step 2:** Remove the rear chassis cover. To remove the rear chassis cover, see"2.2 Rear Chassis Cover".
- **Step 3:** Remove the front top cover. To remove the front top cover, see "2.3 Front Top Cover".
- Step 4: Remove the HDDs. To remove a HDD, see "2.11 2.5" HDDs".
- **Step 5:** Disconnect all the necessary cables.

#### 2.12.1 To remove the 8x2.5" HDDs backplane

- Remove the screws that secure the backplane.
- **2** Remove the backplane along the direction of the arrow.

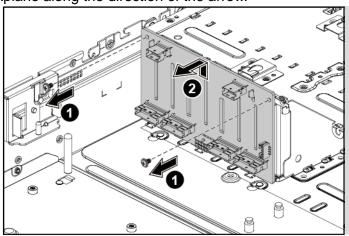

Figure 2-29 Removing the 8x2.5" HDDs backplane

#### 2.12.2 To install the 8x2.5" HDDs backplane

Reverse the steps above to install the 8x2.5" HDDs backplane.

# 2.13 Front Panels

The location of left front panel on the server is shown below:

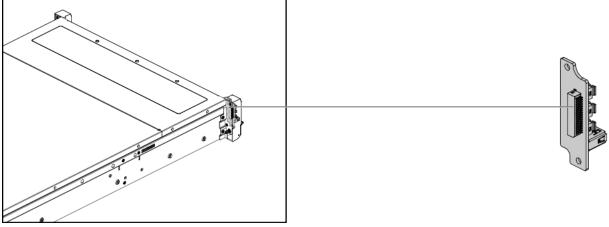

Figure 2-30 Left Front Panel Location

The location of right front panel on the server is shown below:

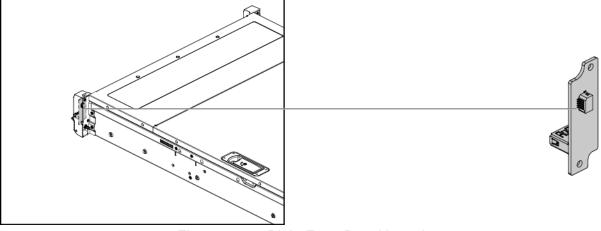

Figure 2-31 Right Front Panel Location

# Teminder

Before you remove or install the front panel, please follow the steps below:

**Step 1:** Make sure the server is not turned on or connected to the AC power. To power off the server, see "2.1.1 Power Off".

### 2.13.1 To remove the front panel

• Unscrew the front panel assembly.

**2** Remove the front panel assembly from the chassis.

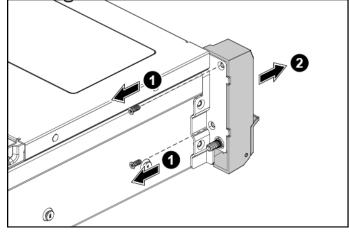

Figure 2-32 Removing the Front Panel Assembly

- **③** Unscrew the front panel.
- Remove the front panel.

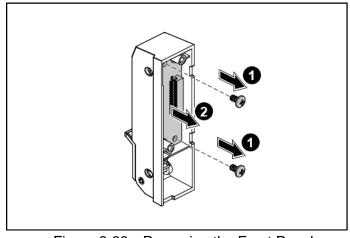

Figure 2-33 Removing the Front Panel

### 2.13.2 To install the front panel

Reverse the steps above to install the front panel.

# 2.14 OCP Card (Optional)

The location of OCP card on the server is shown below:

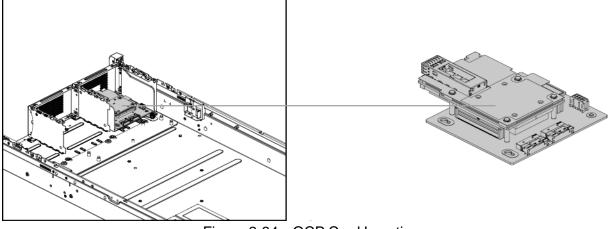

Figure 2-34 OCP Card Location

# **Reminder**

Before you remove or install the OCP card, please follow the steps below:

- **Step 1:** Make sure the server is not turned on or connected to the AC power. To power off the server, see "2.1.1 Power Off".
- **Step 2:** Remove the rear chassis cover. To remove the rear chassis cover, see"2.2 Rear Chassis Cover".
- **Step 3:** Remove the front top cover. To remove the front top cover, see "2.3 Front Top Cover".
- **Step 4:** Disconnect all the necessary cables.

### 2.14.1 To remove the OCP card

- Unscrew the OCP card.
- Remove the OCP card from the chassis.

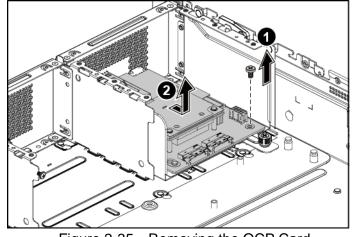

Figure 2-35 Removing the OCP Card

### 2.14.2 To install the OCP card

Reverse the steps above to install the OCP card.

# 2.15 Expansion Cards

The locations of expansion card assemblies on the server are shown below:

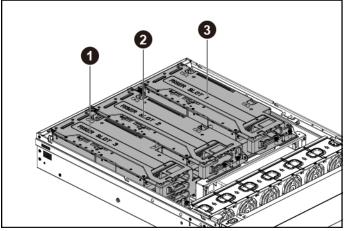

Figure 2-36 Expansion Card Assembly Locations

# Teminder

Before you remove or install the expansion cards, please follow the steps below:

- **Step 1:** Make sure the server is not turned on or connected to the AC power. To power off the server, see "2.1.1 Power Off".
- **Step 2:** Remove the rear chassis cover. To remove the rear chassis cover, see"2.2 Rear Chassis Cover".

### 2.15.1 To remove the expansion card

- Unscrew the expansion card assembly.
- Lift the expansion card assembly out of the chassis.

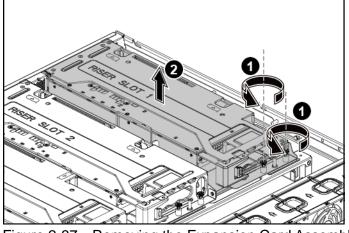

- Figure 2-37 Removing the Expansion Card AssemblyPush the locking clip along the direction of the arrow to release the clip.

Figure 2-38 Releasing the Clip

- Rotate the clip to release the GPU.
- Unscrew the GPU.
- **6** Remove the GPU.
- Install the slot covers.

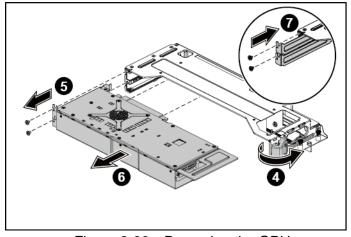

Figure 2-39 Removing the GPU

- **③** Remove the screw that secures the riser card.
- Remove the riser card.

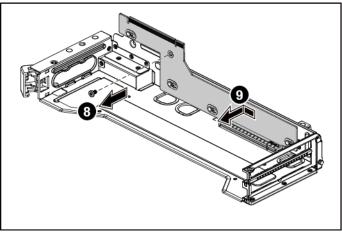

Figure 2-40 Removing the Riser Card

### 2.15.2 To install the expansion card

Reverse the steps above to install the expansion card.

# 2.16 Fan Duct

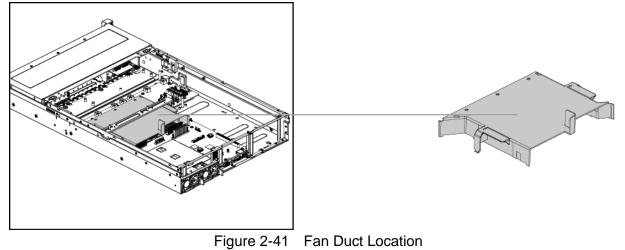

The location of fan duct on the server is shown below:

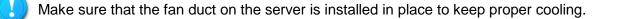

# Reminder

Before you remove or install the fan duct, please follow the steps below:

- **Step 1:** Make sure the server is not turned on or connected to the AC power. To power off the server, see "2.1.1 Power Off".
- **Step 2:** Remove the rear chassis cover. To remove the rear chassis cover, see"2.2 Rear Chassis Cover".
- Step 3: Remove the stiffener. To remove the stiffener see "2.5 Stiffener".

### 2.16.1 To remove the fan duct

Lift the fan duct out of the chassis.

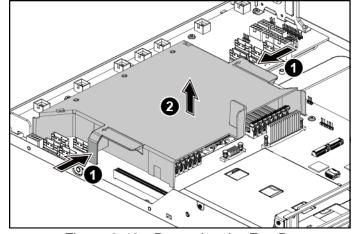

Figure 2-42 Removing the Fan Duct

### 2.16.2 To install the fan duct

Reverse the steps above to install the fan duct.

# Chapter 3 Connectors

Backplane Connectors OCP Card Connectors

# 3 Connectors

# 3.1 Backplane Connectors

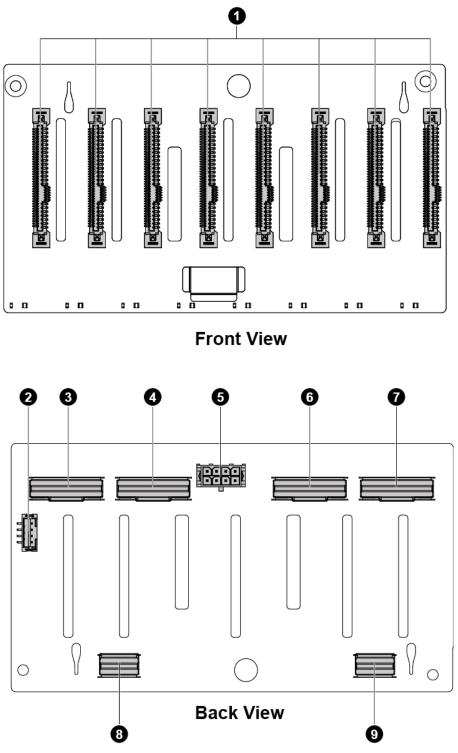

Figure 3-1 8x2.5" HDDs Backplane

- 1 SATA HDD Connectors 0-7
- 2 I<sup>2</sup>C Connector
- 3 Slimline Connector 4
- 4 Slimline Connector 3
- 5 Backplane Power Connector

# 3.2 OCP Card Connectors

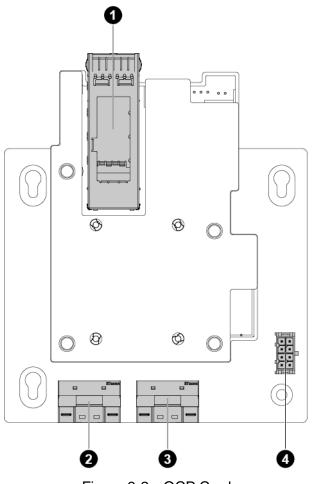

6

7

8

9

Slimline Connector 2

Slimline Connector 1

Backplane SATA Connectors 2 Backplane SATA Connectors 1

Figure 3-2 OCP Card

| 1 | QSFP Ports           | 3 | Slimline Connector 1 |
|---|----------------------|---|----------------------|
| 2 | Slimline Connector 2 | 4 | NCSI Connector       |

# Chapter 4 Cable Routing

# 4 Cable Routing

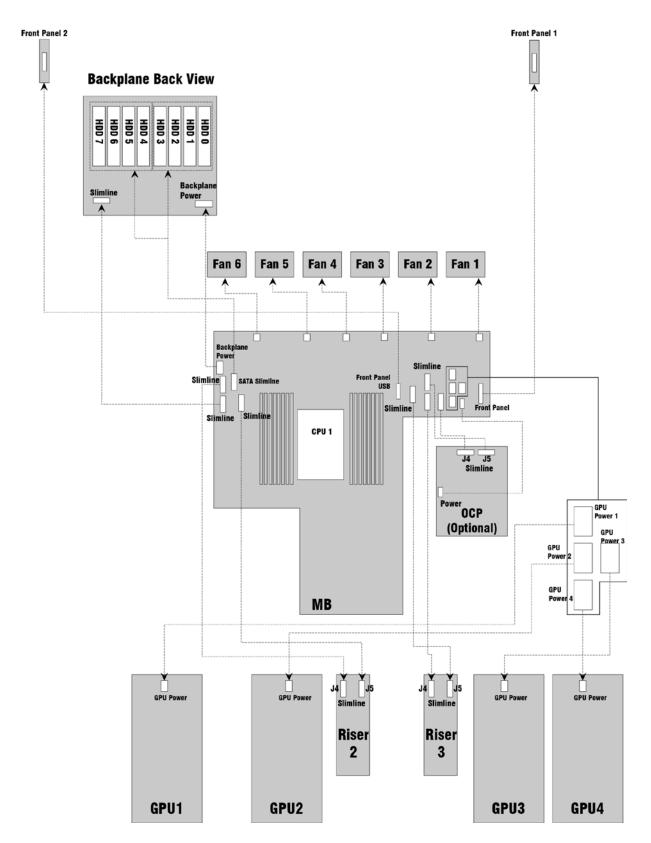

# Appendix 1

China RoHS Regulations Taiwan BSMI Electromagnetic Emissions Notices

# Appendix 1 Hazardous Substances Free Regulations and Electromagnetic Emissions Notices

# China RoHS Regulations

|                                                                                                    | 有毒有害物质或元素        |   |                    |                 |               |                 |  |  |  |
|----------------------------------------------------------------------------------------------------|------------------|---|--------------------|-----------------|---------------|-----------------|--|--|--|
| 部件名称                                                                                                    | 铅 汞<br>(Pb) (Hg) |   | 镉<br>( <b>Cd</b> ) | 六价铬<br>(Cr(VI)) | 多溴联苯<br>(PBB) | 多溴二苯醚<br>(PBDE) |  |  |  |
| 机箱/ 挡板                                                                                                    | ×                | 0 | 0                  | 0               | 0             | 0               |  |  |  |
| 机械部件(风扇、散热器<br>、马达等)                                                                                                    | ×                | 0 | 0                  | 0               | 0             | 0               |  |  |  |
| 印刷电路部件                                                                                                    | ×                | 0 | 0                  | 0               | 0             | 0               |  |  |  |
| 电缆/ 电线/ 连接器                                                                                                    | ×                | 0 | 0                  | 0               | 0             | 0               |  |  |  |
| 硬盘驱动器                                                                                                    | ×                | 0 | 0                  | 0               | 0             | 0               |  |  |  |
| 介质读取/存储设备                                                                                                    | ×                | 0 | 0                  | 0               | 0             | 0               |  |  |  |
| 电源设备/ 电源适配器                                                                                                    | ×                | 0 | 0                  | 0               | 0             | 0               |  |  |  |
| 电源线                                                                                                    | ×                | 0 | 0                  | 0               | 0             | 0               |  |  |  |
| 完整机架/ 导轨产品                                                                                                    | ×                | 0 | 0                  | 0               | 0             | 0               |  |  |  |
| <ul> <li>O: 表示该有毒有害物质在该部件所有均质材料中的含量均在 GB/T 26572 标准规定的限量 要求以下。</li> <li>×:表示该有毒有害物质至少在该部件的某一均质材料中的含量超出 GB/T 26572 标准规定 的限量要求。</li> <li>注意: <ol> <li>本表显示英业达股份有限公司供应的本型号产品可能包含这些物质,这些有毒有害物质 或元素的部件皆因全球技术发展水平限制而无法实现有毒有害物质或元素的替代,但这 些信息可能随着技术发展而不断更新。</li> <li>根据型号的不同可能不全含有以上的所有部件,请以实际购买机型为准。</li> <li>本表中部件定义的解释权归属英业达股份有限公司。</li> </ol> </li> <li>右图为本型号产品的环保使用期限标志,某些可更换的零部件 会有一个不同的环保使用期限标志,某些可更换的零部件 会有一个不同的环保使用期间不完正式的影响。</li> </ul> |                  |   |                    |                 |               |                 |  |  |  |

Figure I China RoHS Regulations

# Taiwan BSMI

| 限用物質標示聲明書                                                          |                                        |           |           |                            |               |                 |  |  |  |
|--------------------------------------------------------------------|----------------------------------------|-----------|-----------|----------------------------|---------------|-----------------|--|--|--|
| 設備名稱:伺服<br>Equipment name                                          | 型號(型式): P47<br>Type designation (Type) |           |           |                            |               |                 |  |  |  |
| 8                                                                  | 限用物質及其化學符號                             |           |           |                            |               |                 |  |  |  |
| 單元                                                                 | 鉛                                      | 汞<br>(Hg) | 鎘<br>(Cd) | 六價鉻<br>(Cr <sup>+6</sup> ) | 多溴聯苯<br>(PBB) | 多溴二苯醚<br>(PBDE) |  |  |  |
| 內外殼                                                                | _                                      | 0         | 0         | 0                          | 0             | 0               |  |  |  |
| 電路板                                                                | _                                      | 0         | 0         | 0                          | 0             | 0               |  |  |  |
| 主機板                                                                | _                                      | 0         | 0         | 0                          | 0             | 0               |  |  |  |
| 記憶卡                                                                | _                                      | 0         | 0         | 0                          | 0             | 0               |  |  |  |
| 電源供應器                                                              | _                                      | 0         | 0         | 0                          | 0             | 0               |  |  |  |
| 存取裝置<br>(HDD、SSD)                                                  | _                                      | 0         | 0         | 0                          | 0             | 0               |  |  |  |
| 散熱模組(主<br>機風扇、CPU<br>風扇)                                           | _                                      | 0         | 0         | 0                          | 0             | 0               |  |  |  |
| 配件(傳輸線<br>、網路線)                                                    | -                                      | 0         | 0         | 0                          | 0             | 0               |  |  |  |
| 其他固定組件<br>(螺絲、檔板)                                                  | _                                      | 0         | 0         | 0                          | 0             | 0               |  |  |  |
| 備考 1. "○"係指該項限用物質之百分比含量未超出百分比<br>含量基準值。<br>備考 2. "-"係指該項限用物質為排除項目。 |                                        |           |           |                            |               |                 |  |  |  |

Figure II Taiwan BSMI

## **Electromagnetic Emissions Notices**

### Federal Communications Commission notice

This device complies with Part 15 of the FCC Rules. Operation is subject to the following two conditions:

(1) this device may not cause harmful interference, and

(2) this device must accept any interference received, including interference that may cause undesired operation.

#### **Class A Equipment**

This equipment has been tested and found to comply with the limits for a Class A digital device, pursuant to Part 15 of the FCC rules. These limits are designed to provide reasonable protection against harmful interference when the equipment is operated in a commercial environment. This equipment generates, uses, and can radiate radio frequency energy and, if not installed and used in accordance with the instructions, may cause harmful interference to radio communications. Operation of this equipment in a residential area is likely to cause harmful interference, in which case the user will be required to correct the interference at personal expense.

### Notices for Canada (Avis Canadien)

#### **Class A Equipment**

This Class A digital apparatus meets all requirements of the Canadian Interference-Causing Equipment Regulations. CAN ICES-3(A)/NMB-3(A) Cet appareil numérique de la class A respecte toutes les exigences du Règlement sur le materiel brouilleur du Canada.

### **Notices for China**

#### **Class A Equipment**

声明

此为 A 级产品,在生活环境中,该产品可能会造成无线电干扰。在这种情况下,可能需要用 户对其干扰采取可行的措施。

#### Notices for European Union

#### **European Union Regulatory Notice**

Products bearing the CE marking comply with applicable EU Directives:

Œ

Compliance with such directives is assessed using applicable European Harmonized Standards.

#### Notices for Japan

#### VCCI Notice

#### Class A EMI Warning Message

VCCI マークが付いていない場合には、次の点にご注意下さい。

この装置は、クラスA情報技術装置です。この装置を家庭環境で使用すると電 波妨害を引き起こすことがあります。この場合には使用者は適切な対策を講ず るよう要求されることがあります。

VCCI-A

#### **Power Cord Statement**

製品には、同梱された電源コードをお使い下さい。 同梱された電源コードは、他の製品では使用出来ません。

#### Notices for Korea

#### Class A EMI Warning Message

| ובור בא               | 이 기기는 업무용(A급)으로 전자파적합등록을 한 기기이오니  |
|-----------------------|-----------------------------------|
| A급 기기<br>(업무용 방송통신기기) | 판매자 또는 사용자는 이 점을 주의하시기 바라며, 가정 외의 |
|                       | 지역에서 사용하는 것을 목적으로 합니다.            |

#### **Notices for Taiwan**

#### **BSMI** Notices

#### Class A EMI Warning Message

## 警告使用者:

此為甲類資訊技術設備,於居住環境中使用時,可能會造成射頻擾動,

在此種情況下,使用者會被要求採取某些適當的對策。

#### **Notices for Russia**

#### **Class A EMI Warning Message**

#### ВНИМАНИЕ!

Настоящее изделие относится к оборудованию класса А. При использовании в бытовой обстановке это оборудование может нарушать функционирование других технических средств в результате создаваемых индустриальных радиопомех. В этом случае от пользователя может потребоваться принятие адекватных мер.

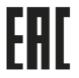

## Appendix 2 BIOS SPEC

## BIOS Setup User Manual K800QG4

rev. 0.01

Mar., 2018

## **Table of Contents**

| Main        | 1                                                 |
|-------------|---------------------------------------------------|
| Advanced    | 2                                                 |
| Platform    | 8                                                 |
| Socket      |                                                   |
| BMC         | 19                                                |
| Security    | 20                                                |
| Boot        |                                                   |
| Save & Exit | 22                                                |
|             | Advanced<br>Platform<br>Socket<br>BMC<br>Security |

## 1 Main

System brief overview.

- Project Version
   The current version of BIOS.
- Build Date and Time The date that BIOS image was created.
- Platform
   Basic info of sytem platform.
- Processor
   Basic info of system Processor.
- Total Memory Total Memory size.
- System Date
   Set the Date. Use Tab to switch between Date elements.
   Default Ranges:

   Year: 1998-9999
   Months: 1-12
   Days: dependent on month
- System Time
   Set the Time. Use Tab to switch between Time elements.

## 2 Advanced

Advanced settings. Includes the driver interface, serail port setting, TPM, CSM, NVME configuration and USB setting.

#### iSCSI Configuration

Configure the iSCSI parameters.

- Add an Attempt
   Use this option to configure an iSCSI boot target.
- Delete Attempts
   Delete one or more attempts.
- Change Attempt Order Change Attempt Order.

#### Driver Health

**Driver Health status** 

#### Trusted Computing

Trusted Computing Settings.

Note: Please remember to install TPM module in advance.

Security Device Support

Enables or Disables BIOS support for security device. O.S. will not show Security Device. TCG EFI protocol and INT1A interface will not be available.

- [Enable]\*
- [Disable]
- TPM State

Enable/Disable Security Device. NOTE: Your Computer will reboot during restart in order to change State of the Device.

- [Enable]\*
- [Disable]
- Pending operation

Schedule an Operation for the Security Device. NOTE: Your Computer will reboot during restart in order to change State of Security Device.

- [None]\*
- [TPM Clear]
- Current Status Information Current Status Information.
- TPM Enabled Status
   Enabled Status of TPM.
- TPM Active Status Active Status of TPM.
- TPM Owner Status
   Owner Status of TPM.
- TPM20 Device Found TPM20 Device Found or not

#### Serial Port Console Redirection

Serial Port Console Redirection configuration.

- Console Redirection
   Serial Port Console Redirection.
  - [Enable]\*
  - [Disable]

Note: POST will not be full screen until this item is disabled.

#### Console Redirection Settings

The settings specify how the host computer and the remote computer (which the user is using) will exchange data. Both computers should have the same or compatible settings.

Terminal Type

Emulation: ANSI: Extended ASCII char set. VT100: ASCII char set. VT100+: Extends VT100 to support color, function keys, etc. VT-UTF8: Uses UTF8 encoding to map Unicode chars onto 1 or more bytes.

[VT100]

- [VT100+]
- [VT-UTF8]
- [ANSI]\*
- Bits per second

Selects serial port transmission speed. The speed must be matched on the other side. Long or noisy lines may require lower speeds.

- **[**9600]
- **[**19200]
- **[**57600]
- **[**115200]\*
- Data Bits

Data Bits.

- **[**7]
- **■** [8]\*
- Parity

A parity bit can be sent with the data bits to detect some transmission errors. Even: parity bit is 0 if the num of 1's in the data bits is even. Odd: parity bit is 0 if num of 1's in the data bits is odd. Mark: parity bit is always 1. Space: Parity bit is always 0. Mark and Space Parity do not allow for error detection. They can be used as an additional data bit.

- [None]\*
- [Even]
- [Odd]
- [Mark]
- [Space]

Stop Bits

Stop bits indicate the end of a serial data packet. (A start bit indicates the beginning). The standard setting is 1 stop bit. Communication with slow devices may require more than 1 stop bit.

- **■** [1]\*
- **[**2]
- Flow Control

Flow control can prevent data loss from buffer overflow. When sending data, if the receiving buffers are full, a 'stop' signal can be sent to stop the

data flow. Once the buffers are empty, a 'start' signal can be sent to re-start the flow. Hardware flow control uses two wires to send start/stop signals.

- [None]\*
- [Hardware RTS/CTS]

• EMS

Microsoft Windows Emergency Management Services (EMS) allows for remote management of a Windows Server OS through a serial port.

- [Enable]\*
- [Disable]

#### PCI Subsystem Settings

PCI Settings Common for all Devices.

• SR-IOV Support

If system has SR-IOV capable PCIe Devices, this option Enables or Disables Single Root IO Virtualization Support.

- [Enable]
- [Disable]\*

#### Network Stack Configuration

**Network Stack Settings** 

• Network Stack

Enable/Disable UEFI Network Stack.

- [Enable]
- [Disable]\*
- Ipv4 PXE Support

Enable Ipv4 PXE Boot Support. If disabled IPV4 PXE boot option will not be created.

- [Enable]\*
- [Disable]
- Ipv4 HTTP Support

Enable Ipv4 HTTP Boot Support. If disabled IPV4 HTTP boot option will not be created.

- [Enable]\*
- [Disable]
- Ipv6 PXE Support

Enable Ipv6 PXE Boot Support. If disabled IPV6 PXE boot option will not be created.

- [Enable]\*
- [Disable]
- Ipv6 HTTP Support

Enable Ipv6 HTTP Boot Support. If disabled IPV6 HTTP boot option will not be created.

- [Enable]\*
- [Disable]

• PXE boot wait time

Wait time to press ESC key to abort the PXE boot.

- [0]\* ~
- **[**5]
- Media detect count

Number of times presence of media will be checked.

- [1]\* ~
- **[**50]

#### CSM Configuration

CSM Configuration.

CSM Support

Enable/Disable CSM Support.

- [Enable]\*
- [Disable]
- Boot option filter

This option controls Legacy/UEFI ROMs priority.

- [UEFI and Legacy]\*
- [Legacy only]
- [UEFI only]
- Network

Controls the execution of UEFI and Legacy PXE OpROM.

- [UEFI]\*
- [Legacy]

• Storage

Controls the execution of UEFI and Legacy Storage OpROM.

- [UEFI]\*
- [Legacy]
- Video

Controls the execution of UEFI and Legacy Video OpROM.

- [UEFI]
- [Legacy]\*

Note: BIOS would no't display info to monitor under legacy OS if you select UEFI mode.

#### NVMe Configuration

NVMe status and configuration.

#### **USB Configuration**

USB devices and configuration.

USB Mass Storage Driver Support
 Enable or Disable USB mass storage driver support.

■ [Enable]\*

[Disable]

## **3** Platform

Platform and PCH configuration options

#### **PCH Configuration**

PCH Configuration.

• Restore AC Power Loss

Provides the policy whether or not the system should boot once power returns after a power loss event.

- [Power Off]
- [Power On]
- [Last State]\*

#### PCH SATA Configuration

PCH SATA(Serial Advanced Technology Transport) Configuration.

SATA Controller

Enable or Disable SATA Controller.

- [Enable]\*
- [Disable]

#### Configure SATA as

This will configure SATA as RAID or AHCI.

- [AHCI]\*
- [RAID]

#### PCH sSATA Configuration

PCH sSATA(Server Serial Advanced Technology Transport) Configuration.

#### Miscellaneous Configuration

Miscellaneous items configuration.

• Active Video

Select active Video type.

- [Auto]\*
- [On board device]
- [PCIE Device]

Note: The priority of the external video card will be higher than on board device with "Auto" option.

- RTC Wake system from S4/S5 RTC Wake system from S4/S5.
  - [Disable]\*
  - [Enable]

#### Server ME Configuration

Intel ME(Management Engine) Configuration.

- General ME Configuration
   Configure Server ME Technology Parameters.
- Oper. Firmware Version
   Version of operational firmware selected to run.
- Current State ME firmware Current State, bits [3:0] in MEFS1.
- Error Code ME firmware Error Code, bits [15:12] in MEFS1.
- Recovery Cause
   Server ME firmware recovery cause, bits [10:8] in MEFS2.

## 4 Socket

Socket and memory features configuration

#### Processor Configuration

Processor status & configuration.

• Hyper-Threading

Enables Hyper Threading (Software Method to Enable/Disable Logical Processor threads.

- [Disable]
- [Enable]\*
- Enable Intel(R) TXT

Enables Intel(R) Trusted Execution Technology.

- [Disable]\*
- [Enable]
- VMX

Enables the Vanderpool Technology, takes effect after reboot.

- [Disable]
- [Enable]\*
- Enable SMX

Enables Safer Mode Extensions.

- [Disable]\*
- [Enable]
- Extended APIC

Enable/disable extended APIC support.

- [Disable]\*
- [Enable]
- Force x2APIC IDs

Force use of > 8-bit APIC IDs.

- [Disable]\*
- [Enable]
- AES-NI

Select Enable to use the Intel Advanced Encryption Standard (AES) New Instructions (NI) to ensure data security.

- [Disable]
- [Enable]\*

#### Common RefCode Configuration

Displays and provides option to change the Common RefCode Settings.

• Numa

Enable or Disable Non uniform Memory Access (NUMA).

- [Disable]
- [Enable]\*

#### **UPI Configuration**

Displays and provides option to change the UPI Settings.

#### UPI General Configuration

UPI General Configuration.

#### **UPI Status**

UPI Status.

Current UPI Link Frequency
 Intel<sup>®</sup> Ultra Path Interconnect (Intel<sup>®</sup> UPI) Link Frequency.

#### Memory Configuration

Memory Configuration.

Memory Frequency

"Maximum Memory Frequency Selections in Mhz. Do not select Reserved.

- [Auto]\*
- **[**1866]
- **[**2133]
- **[**2400]
- **[**2666]

Enable ADR

Asynchronous DRAM Refresh (ADR) preserves key data in the battery-backed DRAM in the event of AC power supply failure.

[Disable]

■ [Enable]\*

• Erase-Arm NVDIMMs

Enables/Disables Erasing and Arming NVDIMMs.

#### Memory Topology

Displays memory topology with Dimm population information.

#### Memory Map

Set memory mapping settings.

Channel Interleaving

Select Channel Interleaving setting.

- [Auto]\*
- [1-way Interleave]
- [2-way Interleave]
- [3-way Interleave]

#### Memory RAS Configuration

Displays and provides option to change the Memory Ras Settings.

- Static Virtual Lockstep Mode
   Enable Static Virtual Lockstep mode.
  - [Disable]\*
  - [Enable]
- Mirror mode

Mirror Mode will set entire 1LM/2LM memory in system to be mirrored, consequently reducing the memory capacity by half. Mirror Enable will disable XPT Prefetch.

- [Disable]\*
- [Mirror Mode 1LM]
- [Mirror Mode 2LM ]

#### Memory Rank Sparing

Some memory ranks in each DDR channel can be set aside as spare memory during memory initialization. When a DDR rank's reliability is at doubt, the contents are migrated to spare ranks and the failing rank is turned off. In this model, part of system memory is sacrificed. For example: If 4G QR memory DIMMs are populated, then in Single Rank Sparing 12.5% (1G / 8G in each DDR Channel) of memory is sacrificed as spare.

Rank Sparing Rules:

- 1. There must be at least 2 ranks in a DDR channel to support rank sparing
- 2. Up to 2 of ranks in a DDR channel can be spared
- 3. Spare Rank must be same or bigger in size than any rank in the DDR Channel
- 4. Prioritize Rank Sparing over Device tagging
- [Disable]\*
- [Enable]
- Correctable Error Threshold

Correctable Error Threshold (1 - 32767) used for sparing, tagging, and leaky bucket.

- **[**0]
- [0x7FFF]\*

#### SDDC Plus One

In SDDC Plus One mode, BIOS copies the entire rank to the ECC DRAM device, once it is in SDDC plus1 mode, there is no error correction for the rank, it is on error detection mode only.

- [Disable]\*
- [Enable]
- SDDC

Enable/Disable SDDC(single-device data correction).

- [Disable]\*
- [Enable]
- ADDDC Sparing

ADDDC(Adaptive Double Device Data Correction) is an improved implementation of Legacy DDDC, the memory channels are not in lockstep mode from boot time and hence improved performance. Like the legacy DDDC implementation, the first device failure is tolerated using a device sparing flow to map out the bad device, it uses X4 SDDC to tolerate the second device failure. ADDDC can operate at the bank granularity.

■ [Disable]\*

■ [Enable]

#### Patrol Scrub

Patrol scrubbing is accomplished using an engine that generates requests to memory addresses in a stride. Usually, the engine is programmed with a frequency. The engine will generate a memory request at the pre-programmed frequency, and the scrubbing flow corrects the error, if any. Scrub interval has moved from MC (HSX) to PCU (Skylake) in System address mode as well as in legacy mode. Scrub interval is programmed using the P-Code mail box command

MAILBOX\_BIOS\_CMD\_MC\_PATROL\_SCRUB\_INTERVAL passing the scrub interval and mc number.

- [Disable]
- [Enable]\*
- Patrol Scrub Interval

Selects the number of hours (1-24) required to complete full scrub. A value of zero means auto!

■ [0] ~ ■ [24]\*

#### NGN Configuration

Displays and provides option to change the NGN settings

#### NGNVM DIMM Secure Erase Unit

Erases the persistent memory region of the selected DIMMs.

#### IIO Configuration

IIO General Configuration.

#### Socket0 Configuration

Configuration for 1st socket.

#### Socket 0 PcieBr00D00F0 - Port 0/DMI

DMI(Direct Media Interface) port satus.

PCI-E Port Link Status
 DMI link current status.

- PCI-E Port Link Max DMI max width.
- PCI-E Port Link Speed
   DMI link current speed.

#### Socket 0 PcieBr1D00F0 - Port 1A

PCIE port 1A satus.

- PCI-E Port Enable/Disable the PCIE port.
  - [Auto]\*
  - [Disable]
  - [Enable]
- Link Speed

PCIE Link speed forceing selection.

- [Auto]\*
- [Gen 1 (2.5GT/s)
- [Gen 2 (5 GT/s)
- [Gen 3 (8 GT/s)
- PCI-E Port Link Status
   PCIE link current status.
- PCI-E Port Link Max
   PCIE max width.
- PCI-E Port Link Speed PCIE link current speed.

#### Socket1 Configuration

Configuration for 2nd socket.

#### ► IOAT Configuration

I/O Acceleration Technology (I/OAT) Server consolidation requires large numbers of virtual machines (VMs) per physical server. Intel I/OAT helps ensure that the resulting data traffic doesn't overwhelm server I/O. Throughput: Improves CPU-network interface integration for better memory-copy performance Scalability: Increases control over interrupt processing, including prioritization and resource allocation Efficiency: Provides an alternative to interrupt and system-to-user memory

Sck0 IOAT Config

Sck0 IOAT Configuration.

copy operations for each packet

• DCA

DCA Enable/Disable for this specific socket.

- [Disable]\*
- [Enable]
- DMA

Select DMA(Direct memory access) Enable/Disable for each CB device.

- [Disable]
- [Enable]\*
- No Snoop

No Snoop Enable/Disable for each CB device.

- [Disable]\*
- [Enable]

#### Intel<sup>®</sup> VT for Directed I/O (VT-d)

Intel<sup>®</sup> VT for Directed I/O (VT-d) Configuration.

• Intel<sup>®</sup>VT for Directed I/O (VT-d)

Enable/Disable Intel<sup>®</sup> Virtualization Technology for Directed I/O (VT-d) by reporting the I/O device assignment to VMM through DMAR ACPI Tables.

- [Enable]
- [Disable]\*

#### Intel<sup>®</sup> VMD technology

Intel® VMD for Volume Management Device Configuration menu.

Intel<sup>®</sup> VMD technology

Volume Management Device (VMD) - An integrated endpoint device that can take control of PCI hierarchies to allow for the aggregation of devices such as PCIe SSD into a RAID array.

Intel® VMD for Volume Management Device on Socket 0

Intel® VMD for Volume Management Device on 1st socket

- Intel<sup>®</sup> VMD for Volume Management Device for PStack0
   Enable/Disable Intel<sup>®</sup> Volume Management Device Technology in this Stack.
  - [Disable]\*
  - [Enable]

#### VMD for Volume Management Device on Socket 1

Intel® VMD for Volume Management Device on 2nd socket

#### Advanced Power Management Configuration

Displays and provides option to change the Power Management Settings.

#### CPU P State Control

P State Control Configuration Sub Menu, include Turbo, XE and etc.

- SpeedStep (Pstates)
   Enable/Disable EIST (P-States)
  - [Disable]
  - [Enable]\*
- EIST PSD Function
   Choose HW\_ALL/SW\_ALL/SW\_ANY in \_PSD return
  - [HW\_ALL]\*
  - [SW\_ALL]
  - [SW\_ANY]
- Energy Efficient Turbo
   Energy Efficient Turbo Disable, MSR 0x1FC [19]
  - [Enable]\*
  - [Disable]
- Turbo Mode

Enable/Disable processor Turbo Mode (requires EMTTM enabled too).

- [Disable]
- [Enable]\*

#### **CPU C State Control**

CPU C State setting.

• CPU C6 report

Enable/Disable CPU C6(ACPI C3) report to OS.

- [Disable]
- [Enable]
- [Auto]\*
- Enhanced Halt State (C1E)

Core C1E auto promotion Control. Takes effect after reboot.

- [Disable]
- [Enable]\*

#### Package C State Control

Set the limit on the C-State package register.

• Package C State

Package C State limit.

- [C0/C1 state]
- [C2 state]
- [C6(non Retention) state]
- [C6(Retention) state]
- [No Limit]
- [Auto]\*

#### Memory Power & Thermal Configuration

Displays and provides option to change the Memory Settings.

## 5 BMC

Server management configuration. (Base Management Controller)

FRB-2 Timer

Enable or Disable FRB-2 timer(POST timer)

- [Enable]\*
- [Disable]
- FRB-2 Timer Policy

Configure how the system should respond if the FRB-2 Timer expires. Not available if FRB-2 Timer is disabled.

- [Do Nothing]\*
- [Reset]
- [Power Down]
- [Power Cycle]

#### View FRU information

View FRU information

#### BMC network configuration

Configure BMC network parameters

Configuration Address source

Select to configure LAN channel parameters statically or dynamically(by BIOS or BMC). Unspecified option will not modify any BMC network parameters during BIOS phase.

- [Unspecified]
- [Static]
- [DynamicBmcDhcp]\*
- [DynamicBMCNonDhcp]

### • IPV6 Support

Enable or Disable LAN1 IPV6 Support.

- [Enable]\*
- [Disable]

## 6 Security

Admin passwaord & user password setting for BIOS boot or enter setup.

- Administrator Password
   Set Administrator Password.
- User Password
   Set User Password.

## 7 Boot

System boot settings & boot Priorities.

Bootup NumLock State

Select the keyboard NumLock state.

- [on]\*
- [off]
- Quiet Boot

Enables or disables Quiet Boot option.

- [Disable]
- [Enable]\*
- Boot Option Priorities
   Sets the system boot order.
- USB Devices BBS Priorities
   Set the order of the legacy devices in this group.

### 8 Save & Exit

Save & exit options.

- Save Changes and Exit Exit system setup after saving the changes.
- Discard Changes and Exit Exit system setup without saving any changes.
- Save Changes and Reset
   Reset the system after saving the changes.
- Discard Changes and Reset
   Reset system setup without saving any changes.
- Save Changes
   Save changes.
- Discard Changes
   Discard changes
- Restore Defaults Restore/Load Default values for all the setup options.
- Save as User Defaults
   Save the changes done so far as User Defaults.
- Restore User Defaults
   Restore the User Defaults to all the setup options.
- Boot Override
   Force Boot device this time.

# Appendix 3 BMC SPEC

## K800G4 - BMC Specification June 22th, 2018

#### **Table of Contents**

| 1.  | IPMI li | ntroduction                                      | 4  |
|-----|---------|--------------------------------------------------|----|
| 2.  | Overvi  | ew of BMC                                        | 4  |
|     | 2.1     | Thermal Sensor Allocation                        | 4  |
|     | 2.2     | BMC Self Test Behaviors                          | 5  |
| 3.  | BMC V   | Vatchdog                                         | 5  |
|     | 3.1     | IPMI Standard Watchdog                           | 5  |
|     | 3.2     | Automatic System Recovery                        | 5  |
|     | 3.3     | Watchdog Event Logging                           | 6  |
|     | 3.4     | FRB2 Timeout Detection                           | 6  |
|     | 3.5     | Started From System Reset                        | 6  |
|     | 3.6     | Started From System Warm Reboot                  | 6  |
|     | 3.7     | When FRB2 Timeout Happened                       | 6  |
|     | 3.8     | Watchdog Timer                                   | 6  |
| 4.  | LED In  | dicators                                         | 7  |
| 5.  | The Co  | oncept of Message Channel                        | 7  |
|     | 5.1     | Maximum IPMI Message Size                        | 7  |
| 6.  | LAN     |                                                  | 8  |
|     | 6.1.    | The LAN-Related Information                      | 8  |
|     | 6.2.    | Default User Account                             | 8  |
|     | 6.3.    | Default LAN Channel Configuration                | 8  |
| 7.  | Systen  | n Event Log (SEL)                                | 9  |
|     | 7.1.    | Time Synchronization                             | 9  |
|     | 7.2.    | The Behavior when SEL is full                    | 9  |
| 8.  | Serial  | Interface                                        | 10 |
|     | 8.1.    | Serial Over LAN (SOL)                            | 10 |
|     | 8.2.    | SOL Information                                  | 10 |
|     | 8.3.    | SOL Configuration                                | 10 |
|     | 8.4.    | The Behavior of SOL                              | 10 |
| 9.  | RMCP    | (IPMI v1.5)/RMCP+(IPMI v2.0) and Payload Support | 11 |
|     | 9.1.    | Payload Type List                                | 11 |
|     | 9.2.    | RMCP Payloads                                    | 11 |
|     | 9.3.    | RMCP+ Payloads                                   | 11 |
|     | 9.4.    | Cipher Suite of RMCP+                            | 11 |
| 10. | Remot   | e KVM                                            | 12 |
|     | 10.1.   | KVM over IP                                      | 12 |
|     | 10.2.   | Browser Support                                  | 12 |
|     | 10.3.   | Screen Resolution and Color Depth                | 12 |
|     | 10.4.   | Full Screen and Window Mode                      | 12 |
|     | 10.5.   | Simultaneous Console Users                       | 12 |
|     | 10.6.   | Launch KVM                                       | 12 |
| 11. | Senso   | rs Configurations                                | 14 |

|     | 11.1.  | Full Sensor Records                                | .13 |
|-----|--------|----------------------------------------------------|-----|
|     | 11.2.  | Automatic CPU Thresholds (for Intel Platform only) | .23 |
| 12. | Suppor | rted Standard IPMI Commands                        | .24 |
|     | 12.1.  | IPMI Global Commands                               | .24 |
|     | 12.2.  | BMC Watchdog Timer Commands                        | .24 |
|     | 12.3.  | BMC Device and Messaging Commands                  | .24 |
|     | 12.4.  | Chassis Device Commands                            | .25 |
|     | 12.5.  | Event Commands                                     | .25 |
|     | 12.6.  | PEF and Alerting Commands                          | .26 |
|     | 12.7.  | Sensor Device Commands                             | .26 |
|     | 12.8.  | FRU Device Commands                                | .26 |
|     | 12.9.  | SDR Device Commands                                | .26 |
|     | 12.10. | SEL Device Commands                                | .27 |
|     | 12.11. | LAN Device Commands                                | .27 |
|     | 12.12. | Serial/Modem Device Commands                       | .27 |
|     | 12.13. | Command Forwarding Commands                        | .27 |
|     | 12.14. | Bridge Management Commands (ICMB)                  | .27 |
|     | 12.15. | Discovery Commands (ICMB)                          | .28 |
|     | 12.16. | Bridging Commands (ICMB) <sup>[8]</sup>            | .28 |
|     | 12.17. | Event Commands (ICMB) <sup>[8]</sup>               | .28 |
|     | 12.18. | OEM Commands for Bridge NetFn                      | .28 |
|     | 12.19. | Other Bridge Commands                              | .28 |
| 13. | BMC B  | ooting                                             | .29 |
|     | 13.1.  | Redundant Firmware Image                           | .29 |
|     | 13.2.  | Firmware Integrity Check                           | .29 |
|     | 13.3.  | Boot Time                                          | .29 |
|     | 13.4.  | Boot Process                                       | .29 |

#### 1. IPMI Introduction

The IPMI is an abbreviation of Intelligent Platform Management Interface. This industrial standard is supported by INTEL, Hewlett-Packard, NEC, and Dell. Following this specification, we are able to monitor the system health of the server computer, such as fan speed, system and CPU temperature, voltage regulation, watchdog timer, power supply working condition.., etc. If an abnormal status was detected, it will be logged into the non-volatile memory device, preserved for later examination.

The key component behind the IPMI-based system is BMC, Baseboard Management Controller. It is the intelligence of the IPMI. BMC is like a sub-system resides on the system main board. It can keep monitoring the system status even at power off status. If necessary, it is possible for the BMC to reboot the system. BMC is connected to the various sensors via IPMB (Intelligent Platform Management Bus). IPMB is essentially a subset of I2C bus. System software could communicate with the BMC via KCS interface (Keyboard Controller Style). The detailed information of KCS will be explained in the following sections.

In this product, the implementation meets the specification of IPMI v2.0. This document defines the specification of BMC implementation, especially some system-specific features.

### 2. Overview of BMC

#### 2.1 Thermal Sensor Allocation

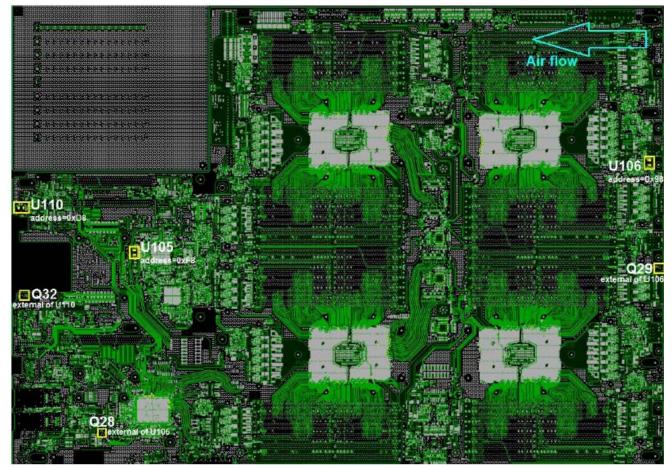

2.2 BMC Self Test Behaviors

BMC do the self-test to check its health in boot time, runtime and IPMI Main process restarted. The following is the self-test item list.

- Check SDR
- Check SEL
- Check CRC

BMC would check those statuses at BMC runtime, while initial/write/delete/read SDR/SEL failed, the error bit would be set accordingly and user can retrieve the status by "Get Self Test Results Command". BIOS would issue the 'Get Self Test Results Command' to get the BMC self-test results every time system power up(the result will show on BIOS setup menu), if the SEL-test failed, BMC would create a SEL for self-test failure, the error code (Get Self Test Results Command Response data Byte  $2 \times 3$ ). The event would not be stored in SEL because of SEL function abnormally.

| Behavior | Byte | Data Filed                                                                                    |  |  |
|----------|------|-----------------------------------------------------------------------------------------------|--|--|
| Request  | 1    | Completion Code-                                                                              |  |  |
|          |      | 55h = No error. All Self Tests Passed.                                                        |  |  |
|          |      | 56h = Self Test function not implemented in this controller.                                  |  |  |
|          |      | 57h = Corrupted or inaccessible data or devices                                               |  |  |
|          |      | 58h = Fatal hardware error (system should consider BMC inoperative). This will indicate       |  |  |
|          | 1    | that the controller hardware (including associated devices such as sensor                     |  |  |
|          |      | hardware or RAM) may need to be repaired or replaced.                                         |  |  |
|          |      | FFh = reserved.                                                                               |  |  |
|          |      | all other: Device-specific 'internal' failure. Refer to the particular device's specification |  |  |
|          |      | for definition.                                                                               |  |  |
|          |      | For byte 2 = 55h, 56h, FFh: 00h                                                               |  |  |
| Paspansa |      | For byte 2 = 58h, all other: Device-specific                                                  |  |  |
| Response |      | For byte 2 = 57h: self-test error bit field. Note: returning 57h does not imply that all      |  |  |
|          |      | tests were run, just that a given test has failed. I.e. 1b means 'failed', 0b                 |  |  |
|          |      | means 'unknown'.                                                                              |  |  |
|          |      | [7] 1b = Cannot access SEL device                                                             |  |  |
|          | 2    | [6] 1b = Cannot access SDR Repository                                                         |  |  |
|          |      | [5] 1b = Cannot access BMC FRU device                                                         |  |  |
|          |      | [4] 1b = IPMB signal lines do not respond                                                     |  |  |
|          |      | [3] 1b = SDR Repository empty                                                                 |  |  |
|          |      | [2] 1b = Internal Use Area of BMC FRU corrupted                                               |  |  |
|          |      | [1] 1b = controller update 'boot block' firmware corrupted                                    |  |  |
|          |      | [0] 1b = controller operational firmware corrupted                                            |  |  |

#### 3. BMC Watchdog

A watchdog timer (WDT) is a device that performs a specific operation after a certain period of time if something goes wrong with an electronic system and the system does not recover on its own. And both hardware WDT and IPMI standard WDT was implemented on this platform.

#### 3.1 IPMI Standard Watchdog

The BMC implement the SMS 'OS watchdog' & BIOS FRB2 watchdog timers in order to allow host software check pointing and system recovery on a timeout. The watchdog timer would be disabled by default. Beside system recovery on timeout, it also supports a pre-timeout interrupt using the KCS non-communication messaging interrupt (SMS\_ATN flag).

#### 3.2 Automatic System Recovery

The BMC supports the watchdog related command defined in IPMI v2.0 Spec for BIOS/SMS. The SMS /BIOS can use these timer functions to support the automatic system recovery function. Note that one who acquired and activated the watchdog timer is responsible to reset the timer countdown. If the pre-defined interval expired, the configured timer actions will be executed. Also, the event of watchdog timeout will be logged into SEL for later examination. The timeout action list as below:

- Hard Reset
- Power Down
- Power Cycle

#### 3.3 Watchdog Event Logging

Any BMC watchdog timer expired would result in a SEL event being generated to indicate the watchdog timer timeout occurred and which timer (BMC hardware, OS or FRB2) caused the timeout action.

#### 3.4 FRB2 Timeout Detection

The FRB2 timer is implemented with IPMI Watchdog Timer. The BMC supports BMC Watchdog Timer Commands. The following is the behavior of FRB2 timer.

#### 3.5 Started From System Reset

- a. BIOS tell BMC to enable Watchdog Timer of FRB2. And BIOS continues the POST process. The Watchdog Timer of FRB2 is set to 480 sec (set by BIOS).
- b. During the execution of POST, in some circumstances, BIOS is forced to stop the Watchdog Timer for FRB2 for a while. There are 2 cases the FRB2 timer could be paused by BIOS:
  - Upon enter BIOS Setup menu.
  - Option ROM initial, etc... (It can be customized to tune the initialed time.)
- c. In order to prevent the Watchdog Timer for FRB2 from expiring, BIOS has to reset the watchdog countdown within appropriate time interval. Finally, BIOS executes its last POST task (INT 19h). Then BIOS has to disable the Watchdog Timer of FRB2.

#### 3.6 Started From System Warm Reboot

No matter system cold reset or warm reset, it would be monitored by a BIOS initiated watchdog timer. Their behavior is similar to the above descriptions.

#### 3.7 When FRB2 Timeout Happened

If the Timer expired from FRB2 over 3 times, BMC will "Power down" the system as the policy to avoid system "Hard Reset" again and again.

| Sensor Type     | Event/Reading Type                 | Sensor Specific Offset | Event                                  |
|-----------------|------------------------------------|------------------------|----------------------------------------|
| Watchdog2(0x23) | Sensor-specific(0x6F)              | 0x01                   | BIOS/FRB2 timeout generated hard reset |
| Event Data 1    | Event Data 2                       | Event Data 3           | 0                                      |
| 0xC1            | [3:0]Timer use = 0x01<br>BIOS/FRB2 | 0xFF                   |                                        |

#### 3.8 Watchdog Timer

BIOS code will be executed when CPU ready. So if BIOS wouldn't tell BMC code is fetched in 20 seconds, it causes the watchdog timer expired. After this stage, BIOS needs to set FRB2 timer enable. After BIOS POST complete, BIOS also disable FRB2 timer. If user enables "OS load timer", BIOS needs to enable "OS Load Timer" after FRB2.

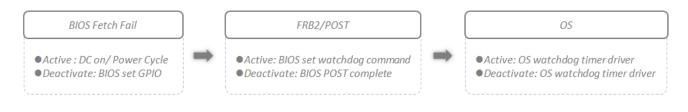

#### 4. LED Indicators

| Name    | Color   | State       | Before BMC Ready BMC Ready                                                              |                                                                                | Position |
|---------|---------|-------------|-----------------------------------------------------------------------------------------|--------------------------------------------------------------------------------|----------|
|         |         | On/Off      | Sensor not all ready; BIOS Post not complete                                            |                                                                                |          |
| System  | Green   | On          |                                                                                         | System is Good. No Error                                                       | Front    |
| Health  | Red     | On/Off      | Control By CPLD                                                                         | Critical voltage/temp; Any Fan fail; Any PSU not<br>detect; Any HDD not detect | Panel    |
|         |         | On          |                                                                                         | UID is able to be controlled by BMC and UID                                    |          |
| UID     | Blue    | Off         | UID LED only is controlled by CPLD                                                      | button. Blink is only be controlled by BMC                                     | Front    |
|         |         | Blink       | when BMC is not ready or boot fail.                                                     | command.                                                                       | Panel    |
| Heart   | <u></u> | On          | Heart Beat LED is On when AC On. After BMC ready, BMC will control Heart Beat LED blink |                                                                                |          |
| Beat    | Green   | Blink (1Hz) | when BMC is alive.                                                                      |                                                                                | MB       |
| 5       | Green   | on          | Fan good                                                                                |                                                                                | 5-1      |
| Fan LED | Red     | off         | Fan fail                                                                                |                                                                                | Fan      |

#### 5. The Concept of Message Channel

In IPMI v2.0, there are the channels as KCS, IPMB, LAN and Serial/Modem..., etc. With the help of message channel, now BMC could accept requests from remote clients and send response messages back to other places far away. Because of security consideration, remote clients are required to login before sending IPMI commands. Users from System Interface and IPMB are regarded as local users. No user authentication is required for these two channels.

The following is a brief table of BMC supported channels. For detailed implementation of LAN and Serial/Modem channels, refer to their respective chapters of IPMI v2.0 Spec. Please note that the Serial/Modem channel is not supported in this implementation. The default system base address for an I/O mapped KCS SMS Interfaces is 0xCA2/0xCA3. The detail information refers the IPMI v2.0 Spec.

| Channel NO. | Protocol   | Medium           | Authentication                     | Access           |
|-------------|------------|------------------|------------------------------------|------------------|
| 0x00        | IPMB(0x01) | IPMB, I2C(0x01)  | None                               | Always available |
| 0x01        | IPMB(0x01) | 802.3 LAN (04h)  | None/MD2/MD5/ Straight<br>Password | Always available |
| 0x0F        | KCS(0x05)  | System I/F (0Ch) | None                               | Always available |

#### 5.1 Maximum IPMI Message Size

The BMC provide up to 200 bytes (Not include Net function code Command Code Bus ID Slave address Read Count) IPMI message size for the KCS and private I2C buses. It would be reflected in the response to the IPMI Get system Interface Capabilities command.

#### 6. LAN

#### 6.1 The LAN-Related Information

| LAN function            | Description                                            |
|-------------------------|--------------------------------------------------------|
| DHCP IP                 | Support                                                |
| LAN protocol            | RMCP(V1.5) 、 RMCP+(V2.0) support                       |
| ARP                     | This function is implemented by BMC. (Default: Enable) |
| Enabled Authentications | Administrator[Password]                                |
| Session timeout         | 1800s(default) + 10s(tolerance)                        |
| Multi session           | Support Max 15 sessions simultaneously                 |
| Anonymous Login         | Not Support                                            |
| LAN Alerting            | Support SNMP Trap                                      |
| User account            | Support 10 user account including USER ID 1-10         |
| Cipher Suite Entry      | Support 3 entry, Cipher Suite IDs: 1, 2, 3             |

#### 6.2 Default User Account

The BMC have no any constraints on user account such as password retention limits, password strength, etc. (follow IPMI spec)

| User ID | User Name | Password | Payload Access | Privilege     | Notes                         | Default state |
|---------|-----------|----------|----------------|---------------|-------------------------------|---------------|
| 1       | NULL      | NULL     | -              | CALLBACK      | NULL User Name                | Disabled      |
| 2       | "admin"   | "admin"  | SOL            | ADMINISTRATOR | Default administrator account | Enabled       |
|         |           |          |                |               |                               |               |

#### 6.3 Default LAN Channel Configuration

| LAN parameter             | Value                    | Notes                             |
|---------------------------|--------------------------|-----------------------------------|
| IP address                | 0.0.0.0                  | Non-routable default IP address   |
| IP Source                 | DHCP                     |                                   |
| Net Mask                  | 255.255.255.0            |                                   |
| Default Gateway           | 192.168.0.1              |                                   |
| Gratuitous ARP Generation | Enabled                  |                                   |
| Gratuitous ARP Interval   | 4 seconds                |                                   |
| ARP response              | Enabled                  |                                   |
| Access Privilege Limit    | Administrator            |                                   |
| Enabled Authentications   | Administrator [Password] | All other authentication disabled |
| MAC address               | Factory configured       |                                   |

# 7. System Event Log (SEL)

The BMC provides a centralized, non-volatile System Event Log, aka SEL. System Event Logs are special messages that are sent by management controllers when they detect significant or critical system management events. This includes messages for events such as temperature threshold exceeded', 'voltage threshold exceeded', 'power fault', and etc.

# 7.1 Time Synchronization

Time stamping is a key part of event logging and tracking. SEL timestamp need to be set through BIOS or System Management Software. There are 3 scenarios that BMC would synchronize its Real Time clock (RTC) with the host system:

- a. During system Power-on Self Test (POST), BIOS would wait BMC function ready (approximate 120 sec.), then send the Set SEL Time command with the current system time to sync RTC timer.
- b. In runtime, on every BMC reset, BMC will assert GPIO to generate SMI to BIOS, then BIOS would send the Set SEL Time command with the current system time to sync RTC timer.
- c. The BMC would automatically sync its RTC timer every 24 hours to maintain the tolerance within 3sec, via issue a SMI to BIOS.

Those events generated before the timestamp be set would show "Pre-Init Time-Stamp" as its timestamp, BMC will log SEL no matter the timestamp be set or not.

# 7.2 The Behavior when SEL is full.

# Single Entry Delete

The Delete SEL Entry Command of IPMI is able to remove the individual records.

• SEL Entry for SEL overflow

When SEL is about to fill, the last entry recorded would be a SEL entry stating the SEL has overflowed. This entry gives the system an indication that subsequent SEL entries were lost.

# SEL Circle Log

When SEL is full, the system will record an "overflow" message and the oldest log is instead of a new one. And then it records an event for "SEL full".

## SEL Clear

When all events are captured by SMS tool, SMS tool is able to clear SEL entry. After all events are cleaned, SEL agent will create a new event for this action.

# 8. Serial Interface

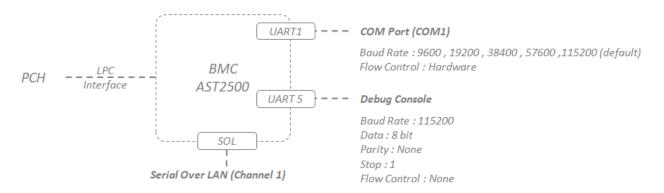

### 8.1 Serial Over LAN (SOL)

Serial over LAN provides a mechanism that enables the serial controller of a managed system to be redirected over an IPMI session over IP. This enables remote console applications to provide access to text-based interfaces for BIOS, utilities, operating systems, and applications while simultaneously providing access to IPMI platform management functions. SOL is implemented as a payload type under the new payload capability in RMCP+. This can be used to enable asynchronous serial-based OS and pre-OS communication over a connection to the BMC.

# 8.2 SOL Information

| ltem         | Description                                |
|--------------|--------------------------------------------|
| Channel#     | 0x01                                       |
| Baud Rate    | 9600、19200、38400、57600、115200(default) BPS |
| Flow control | Hardware flow control                      |
| Payload port | 623                                        |

## 8.3 SOL Configuration

| LAN parameter           | Value                   | Notes                               |
|-------------------------|-------------------------|-------------------------------------|
| SOL Enable              | Disabled                | Disable SOL payload type            |
| SOL Authentications     | Administrator           | Administrator access over SOL       |
| Non-Volatile Bit Rate   | 115200                  | 115200 baud rate.                   |
| Volatile Bit Rate       | 115200                  | 115200 baud rate.                   |
| Gratuitous ARP Interval | 4 seconds               |                                     |
| ARP responses           | Enabled                 |                                     |
| Access Mode             | Enabled                 |                                     |
| Access Privilege Limit  | Enabled                 |                                     |
| Enabled Authentications | Administrator[Password] | All other Authentications disabled. |
| SOL Payload Access      | Enabled                 | Enable SOL payload access.          |

#### 8.4 The Behavior of SOL

The BMC is able to connect and switch UART port between COM Port 1 and SOL. If the SOL connection is abnormal, the watchdog of BMC would reset itself and return configuration (routing) to the default settings.

# 9. RMCP(IPMI v1.5)/RMCP+(IPMI v2.0) and Payload Support

"Payloads" are a capability specified for RMCP+ that enable an IPMI session to carry types of traffic that are in addition to IPMI Messages. In this project we support following payload type, Authentication Algorithm, Integrity Algorithm, and Confidentiality Algorithm. In IPMI v2.0 Spec, the RMCP+ session connection support one-key & two-key login option. This function also is implemented in this project. Following list the RMCP+ and payload characteristics in this project.

# 9.1 Payload Type List

| Payload Type Number | Туре                  | Major Format Version<br>B[7:4] | Minor Format Version<br>B[3:0] |
|---------------------|-----------------------|--------------------------------|--------------------------------|
| 0h                  | IPMI Message          | 0x01                           | 0x00                           |
| 1h                  | SOL (serial over LAN) | 0x01                           | 0x00                           |

### 9.2 RMCP Payloads

| Authentications     | Status  |
|---------------------|---------|
| OEM                 | Disable |
| Straight Password   | Enable  |
| MD5                 | Enable  |
| MD2                 | Enable  |
| None Authentication | Enable  |

#### 9.3 RMCP+ Payloads

| Algorithm       |               | Admin | Operator | User | Callback | OEM |
|-----------------|---------------|-------|----------|------|----------|-----|
|                 | None          | 0     | х        | 0    | 0        | х   |
| A .1 .1 .1      | HMAC SHA1     | 0     | 0        | 0    | 0        | х   |
| Authentication  | HMAC MD5      | х     | х        | х    | х        | х   |
|                 | HMAC SHA2     | х     | х        | х    | х        | х   |
|                 | None          | 0     | 0        | 0    | 0        | х   |
|                 | HMAC SHA1 96  | 0     | 0        | 0    | 0        | х   |
| Integrity       | HMAC MD5 128  | 0     | 0        | х    | х        | х   |
|                 | MD5 128       | х     | х        | х    | х        | х   |
|                 | HMAC SHA2 128 | х     | х        | х    | х        | х   |
|                 | None          | 0     | 0        | 0    | 0        | х   |
|                 | AES CBC 128   | 0     | 0        | 0    | 0        | х   |
| Confidentiality | XRC4 128      | х     | х        | х    | х        | х   |
|                 | XRC4 40       | х     | х        | х    | х        | х   |

#### 9.4 Cipher Suite of RMCP+

| ID | characteristics | Cipher<br>Suite | Authentication<br>Algorithm | Integrity<br>Algorithm(s) | Confidentiality<br>Algorithm(s) | Cipher Suite<br>Priv. Max |
|----|-----------------|-----------------|-----------------------------|---------------------------|---------------------------------|---------------------------|
| 1  | S               | 01h, 00h, 00h   |                             | None                      | None                            | Administrator             |
| 2  | S,A             | 01h, 01h, 00h   | RAKP-HMAC-SHA1              |                           | None                            | Administrator             |
| 3  | S,A,E           | 01h, 01h, 01h   | -                           | HMAC-SHA1-96              | AES-CBC-128                     | Administrator             |

Key:

S = authenticated session setup (correct role, username and password/key required to establish session)

A = authenticated payload data supported.

E = authentication and encrypted payload data supported

### 10. Remote KVM

The Keyboard, Video and Mouse (KVM) of server are able to redirect to remote system. Remote KVM provides greater control of hardware including access to power controls and monitoring functions through the Baseboard Management Controller (BMC). Remote KVM solutions provide more direct access to out-of-band system performance data and efficient integration with system-level monitoring information.

### 10.1 KVM over IP

Because Remote KVM solutions operate out-of-band of the system processor, they don't place undue burdens on the host processor. This also means that, although the Remote KVM resides in the server box, but it will not put extra loading to the host processor.

### 10.2 Browser Support

The embedded console client performs the KVM/IP functionality. This KVM client is based on HTML5 architecture. If browser of client is support HTML5, KVM could be used by user. Our suggest browsers as blow:

- Internet Explorer (IE) 11.0 or later version for Windows platforms.
- Firefox 34 or later version for all platforms
- Google Chrome 47 or later version

### 10.3 Screen Resolution and Color Depth

The client implements a dynamic selection of the different color depth and the screen resolution of the server. Following table shows the different combinations:

| Resolution | Frequency | 16-bit color | 32-bit color |
|------------|-----------|--------------|--------------|
| 640x480    | 60        | Yes          | Yes          |
| 800x600    | 60        | Yes          | Yes          |
| 1024x768   | 60        | Yes          | Yes          |
| 1280x800   | 60        | Yes          | Yes          |
| 1280x1024  | 60        | Yes          | Yes          |
| 1440x900   | 60        | Yes          | Yes          |
| 1600x1200  | 60        | Yes          | Yes          |
| 1680x1050  | 60        | Yes          | Yes          |
| 1920x1080  | 60        | Yes          | Yes          |
| 1920x1200  | 60        | Yes          | Yes          |

The color depth can be chosen at any time while the console redirection is active. If the client (console side) has a lower screen resolution than that of the server side, then a scroll bar will be automatically displayed to view the entire screen. There is no fit-to-screen option for the screen resolution accommodation at the client side.

#### 10.4 Full Screen and Window Mode

The console is capable of viewing the server side screen in both windowed and the full screen. In the full screen mode the display fills the entire screen area of the client. This provides a virtual presence feature of the server's screen.

### 10.5 Simultaneous Console Users

The KVM/IP console must provide up to three simultaneous users log-in. This feature should be configurable as 1 or 2 simultaneous console at a time. The first user gets the total control of the console including the keyboard/mouse. The others can only view the screen data or the activity.

#### 10.6 Launch KVM

- Step 1. Open one of the supported Browsers.
- Step 2. Enter the IP as the web address.
- Step 3. Enter the User name and password (IPMI user )to launch KVM.

| MEGARAC SPX                        | MEGARAC SPX                                               | ≡                             | 🕿 🛕 🕴 Sync 📿 Refresh 💄 admin 🗸       |
|------------------------------------|-----------------------------------------------------------|-------------------------------|--------------------------------------|
| Username                           | Host Conline                                              | Dashboard Control Panel       | <b>∦</b> Home > Dashboard            |
| Password                           | 🏚 Sensor                                                  | 0<br>New Scripts              | 0 d 2 <sup>hrs</sup>                 |
| Sign me in<br>I forgot my password | System Inventory     FRU Information                      | More info 📀                   | Power Cycle 🛇                        |
|                                    | 네네 Logs & Reports ><br>추 Settings                         | 8<br>Pending Deassertions     | 3<br>Access Logs                     |
| Remote Control 🛛 ា 🔿               | Remote Control                                            | More info O Today (0) Details | More info O<br>a 30 days (o) Details |
|                                    | <ul> <li>Power Control</li> <li>SD Information</li> </ul> |                               |                                      |
|                                    | ≁ Maintenance<br>(় Sign out                              | No events for today           | No events for last 30 days           |

- Step 4. Select Remote Control from menu bar. Browser pops new window for KVM
- Step 5. Click button Start KVM. If you want to terminate the KVM service, pleaser click "Stop KVM" button.

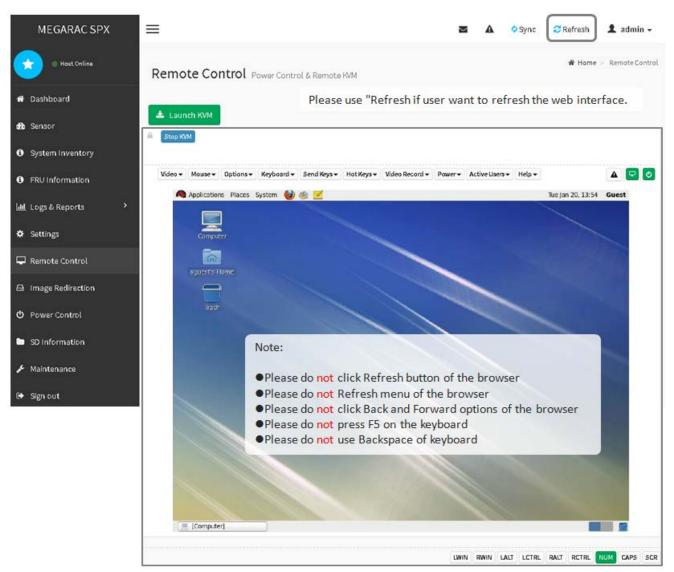

# 11. Sensors Configurations

# 11.1 Full Sensor Records

|                | 1                   | 2                   | 3                   | 4                   | 5                   | 6                   | 7                   |
|----------------|---------------------|---------------------|---------------------|---------------------|---------------------|---------------------|---------------------|
| Sensor Number  | 0x75                | 0x7A                | 0x7B                | 0x78                | 0x76                | 0x77                | 0x79                |
| Sensor Name    | AMBIENT_TEMP_01     | AMBIENT_TEMP_02     | AMBIENT_TEMP_03     | OCP_TEMP_01         | OCP_TEMP_02         | OCP_TEMP_03         | PCH_Temp_01         |
| Sensor Type    | 0x01                | 0x01                | 0x01                | 0x01                | 0x01                | 0x01                | 0x01                |
| Event Type     | 0x01                | 0x01                | 0x01                | 0x01                | 0x01                | 0x01                | 0x01                |
| Entity ID      | 0x0C                | 0x07                | 0x07                | 0x07                | 0x07                | 0x07                | 0x07                |
|                | 0x01                | 0x02                | 0x02                | 0x02                | 0x01                | 0x01                | 0x01                |
| Initialization | 0x7F                | 0x7F                | 0x7F                | 0x7F                | 0x7F                | 0x7F                | 0x7F                |
| Capabilities   | 0x68                | 0x68                | 0x68                | 0x68                | 0x68                | 0x68                | 0x68                |
| AE/LTR Mask    | 0x6A14              | 0x6A14              | 0x6A14              | 0x6A14              | 0x6A14              | 0x6A14              | 0x6A14              |
| AE/LTR (BIT)   | 2/4/9/11/13/14/     | 2/4/9/11/13/14/     | 2/4/9/11/13/14/     | 2/4/9/11/13/14/     | 2/4/9/11/13/14/     | 2/4/9/11/13/14/     | 2/4/9/11/13/14/     |
| DE/UTR Mask    | 0x6A14              | 0x6A14              | 0x6A14              | 0x6A14              | 0x6A14              | 0x6A14              | 0x6A14              |
| DE/UTR (BIT)   | 2/4/9/11/13/14/     | 2/4/9/11/13/14/     | 2/4/9/11/13/14/     | 2/4/9/11/13/14/     | 2/4/9/11/13/14/     | 2/4/9/11/13/14/     | 2/4/9/11/13/14/     |
| DR/ST/RT Mask  | 0x3636              | 0x3636              | 0x3636              | 0x3636              | 0x3636              | 0x3636              | 0x3636              |
| DR/ST/RT (BIT) | 1/2/4/5/9/10/12/13/ | 1/2/4/5/9/10/12/13/ | 1/2/4/5/9/10/12/13/ | 1/2/4/5/9/10/12/13/ | 1/2/4/5/9/10/12/13/ | 1/2/4/5/9/10/12/13/ | 1/2/4/5/9/10/12/13/ |
|                | 0x00                | 0x00                | 0x00                | 0x00                | 0x00                | 0x00                | 0x00                |
|                | 0x04                | 0x04                | 0x04                | 0x04                | 0x04                | 0x04                | 0x04                |
| LNC            | 0x00                | 0x00                | 0x00                | 0x00                | 0x00                | 0x00                | 0x00                |
| UNC            | 0x00                | 0x00                | 0x00                | 0x00                | 0x00                | 0x00                | 0x00                |
|                | 0x28                | 0x28                | 0x28                | 0x39                | 0x4B                | 0x39                | 0x39                |
| UNR            | 0x2A                | 0x2A                | 0x2A                | 0x3C                | 0x4D                | 0x3C                | 0x3C                |
| Resolution     |                     |                     |                     |                     |                     |                     |                     |

|                | 8               | 9               | 10              | 11              | 12                  | 13                  | 14                  |
|----------------|-----------------|-----------------|-----------------|-----------------|---------------------|---------------------|---------------------|
| Sensor Number  | 0x56            | 0x57            | 0x58            | 0x59            | 0x44                | 0x45                | 0x46                |
| Sensor Name    | CPU_ABS_TEMP_01 | CPU_ABS_TEMP_02 | CPU_ABS_TEMP_03 | CPU_ABS_TEMP_04 | CPU_TEMP_01         | CPU_TEMP_02         | CPU_TEMP_03         |
| Sensor Type    | 0x01            | 0x01            | 0x01            | 0x01            | 0x01                | 0x01                | 0x01                |
| Event Type     | 0x01            | 0x01            | 0x01            | 0x01            | 0x01                | 0x01                | 0x01                |
| Entity ID      | 0x03            | 0x03            | 0x03            | 0x03            | 0x03                | 0x03                | 0x03                |
| Instance       | 0x01            | 0x02            | 0x03            | 0x04            | 0x00                | 0x00                | 0x00                |
| Initialization | 0x7F            | 0x7F            | 0x7F            | 0x7F            | 0x7F                | 0x7F                | 0x7F                |
| Capabilities   | 0x68            | 0x68            | 0x68            | 0x68            | 0x68                | 0x68                | 0x68                |
| AE/LTR Mask    | 0x3005          | 0x3005          | 0x3005          | 0x3005          | 0x6A14              | 0x6A14              | 0x6A14              |
| AE/LTR (BIT)   | 0/2/12/13/      | 0/2/12/13/      | 0/2/12/13/      | 0/2/12/13/      | 2/4/9/11/13/14/     | 2/4/9/11/13/14/     | 2/4/9/11/13/14/     |
| DE/UTR Mask    | 0x0005          | 0x0005          | 0x0005          | 0x0005          | 0x6A14              | 0x6A14              | 0x6A14              |
| DE/UTR (BIT)   | 0/2/            | 0/2/            | 0/2/            | 0/2/            | 2/4/9/11/13/14/     | 2/4/9/11/13/14/     | 2/4/9/11/13/14/     |
| DR/ST/RT Mask  | 0x0303          | 0x0303          | 0x0303          | 0x0303          | 0x3636              | 0x3636              | 0x3636              |
| DR/ST/RT (BIT) | 0/1/8/9/        | 0/1/8/9/        | 0/1/8/9/        | 0/1/8/9/        | 1/2/4/5/9/10/12/13/ | 1/2/4/5/9/10/12/13/ | 1/2/4/5/9/10/12/13/ |
| LNR            | 0x00            | 0x00            | 0x00            | 0x00            | 0x00                | 0x00                | 0x00                |
| LC             | 0x01            | 0x01            | 0x01            | 0x01            | 0x04                | 0x04                | 0x04                |
| LNC            | 0x02            | 0x02            | 0x02            | 0x02            | 0x00                | 0x00                | 0x00                |
| UNC            | 0xFF            | 0xFF            | 0xFF            | 0xFF            | 0x00                | 0x00                | 0x00                |
| UC             | 0xFF            | 0xFF            | 0xFF            | 0xFF            | 0x61                | 0x61                | 0x61                |
| UNR            | 0xFF            | 0xFF            | 0xFF            | 0xFF            | 0x66                | 0x66                | 0x66                |
| Resolution     |                 |                 |                 |                 |                     |                     |                     |

• AM/LTR : Assertion Event Mask / Lower Threshold Reading Mask

• DEM/UTR : De-assertion Event Mask / Upper Threshold Reading Mask

• DE/UTR: Discrete Reading Mask / Settable Threshold Mask, Readable Threshold Mask

• LNR : Lower non-recoverable Threshold

• LC : Lower critical Threshold

• LNC : Lower non-critical Threshold

• UNC : Upper non-critical Threshold

• UC : Upper critical Threshold

• UNR : Upper non-recoverable Threshold

|                | 15                  | 16                  | 17                  | 18                  | 19                  | 20                  | 21                  |
|----------------|---------------------|---------------------|---------------------|---------------------|---------------------|---------------------|---------------------|
| Sensor Number  | 0x47                | 0x30                | 0x31                | 0x32                | 0x33                | 0x34                | 0x35                |
| Sensor Name    | CPU_TEMP_04         | FAN_SPEED_01        | FAN_SPEED_02        | FAN_SPEED_03        | FAN_SPEED_04        | FAN_SPEED_05        | FAN_SPEED_06        |
| Sensor Type    | 0x01                | 0x04                | 0x04                | 0x04                | 0x04                | 0x04                | 0x04                |
| Event Type     | 0x01                | 0x01                | 0x01                | 0x01                | 0x01                | 0x01                | 0x01                |
| Entity ID      | 0x03                | 0x1D                | 0x1D                | 0x1D                | 0x1D                | 0x1D                | 0x1D                |
|                | 0x00                | 0x00                | 0x00                | 0x00                | 0x00                | 0x00                | 0x00                |
| Initialization | 0x7F                | 0x7F                | 0x7F                | 0x7F                | 0x7F                | 0x7F                | 0x7F                |
| Capabilities   | 0x68                | 0x68                | 0x68                | 0x68                | 0x68                | 0x68                | 0x68                |
| AE/LTR Mask    | 0x6A14              | 0x6A14              | 0x6A14              | 0x6A14              | 0x6A14              | 0x6A14              | 0x6A14              |
| AE/LTR (BIT)   | 2/4/9/11/13/14/     | 2/4/9/11/13/14/     | 2/4/9/11/13/14/     | 2/4/9/11/13/14/     | 2/4/9/11/13/14/     | 2/4/9/11/13/14/     | 2/4/9/11/13/14/     |
| DE/UTR Mask    | 0x6A14              | 0x6A14              | 0x6A14              | 0x6A14              | 0x6A14              | 0x6A14              | 0x6A14              |
| DE/UTR (BIT)   | 2/4/9/11/13/14/     | 2/4/9/11/13/14/     | 2/4/9/11/13/14/     | 2/4/9/11/13/14/     | 2/4/9/11/13/14/     | 2/4/9/11/13/14/     | 2/4/9/11/13/14/     |
| DR/ST/RT Mask  | 0x3636              | 0x3636              | 0x3636              | 0x3636              | 0x3636              | 0x3636              | 0x3636              |
| DR/ST/RT (BIT) | 1/2/4/5/9/10/12/13/ | 1/2/4/5/9/10/12/13/ | 1/2/4/5/9/10/12/13/ | 1/2/4/5/9/10/12/13/ | 1/2/4/5/9/10/12/13/ | 1/2/4/5/9/10/12/13/ | 1/2/4/5/9/10/12/13/ |
|                | 0x00                | 0x16                | 0x1A                | 0x16                | 0x1A                | 0x16                | 0x1A                |
|                | 0x04                | 0x17                | 0x1B                | 0x17                | 0x1B                | 0x17                | 0x1B                |
| LNC            | 0x00                | 0x00                | 0x00                | 0x00                | 0x00                | 0x00                | 0x00                |
| UNC            | 0x00                | 0x00                | 0x00                | 0x00                | 0x00                | 0x00                | 0x00                |
|                | 0x61                | 0x83                | 0x99                | 0x83                | 0x99                | 0x83                | 0x99                |
| UNR            | 0x66                | 0x85                | 0x9B                | 0x85                | 0x9B                | 0x85                | 0x9B                |
| Resolution     |                     |                     |                     |                     |                     |                     |                     |

|                | 22                  | 23                  | 24                  | 25                  | 26          | 27          | 28          |
|----------------|---------------------|---------------------|---------------------|---------------------|-------------|-------------|-------------|
| Sensor Number  | 0x36                | 0x37                | 0x38                | 0x39                | 0x64        | 0x65        | 0x6C        |
| Sensor Name    | FAN_SPEED_07        | FAN_SPEED_08        | FAN_SPEED_09        | FAN_SPEED_10        | PSU_TEMP_01 | PSU_TEMP_02 | POWER_WATTS |
| Sensor Type    | 0x04                | 0x04                | 0x04                | 0x04                | 0x01        | 0x01        | 0x03        |
| Event Type     | 0x01                | 0x01                | 0x01                | 0x01                | 0x01        | 0x01        | 0x01        |
| Entity ID      | 0x1D                | 0x1D                | 0x1D                | 0x1D                | 0x0A        | 0x0A        | 0x0A        |
|                | 0x00                | 0x00                | 0x00                | 0x00                | 0x04        | 0x05        | 0x00        |
| Initialization | 0x7F                | 0x7F                | 0x7F                | 0x7F                | 0x77        | 0x77        | 0x7F        |
| Capabilities   | 0x68                | 0x68                | 0x68                | 0x68                | 0x48        | 0x48        | 0x68        |
| AE/LTR Mask    | 0x6A14              | 0x6A14              | 0x6A14              | 0x6A14              | 0x0000      | 0x0000      | 0x0000      |
| AE/LTR (BIT)   | 2/4/9/11/13/14/     | 2/4/9/11/13/14/     | 2/4/9/11/13/14/     | 2/4/9/11/13/14/     |             |             |             |
| DE/UTR Mask    | 0x6A14              | 0x6A14              | 0x6A14              | 0x6A14              | 0x0000      | 0x0000      | 0x0000      |
| DE/UTR (BIT)   | 2/4/9/11/13/14/     | 2/4/9/11/13/14/     | 2/4/9/11/13/14/     | 2/4/9/11/13/14/     |             |             |             |
| DR/ST/RT Mask  | 0x3636              | 0x3636              | 0x3636              | 0x3636              | 0x0000      | 0x0000      | 0x0000      |
| DR/ST/RT (BIT) | 1/2/4/5/9/10/12/13/ | 1/2/4/5/9/10/12/13/ | 1/2/4/5/9/10/12/13/ | 1/2/4/5/9/10/12/13/ |             |             |             |
|                | 0x16                | 0x1A                | 0x16                | 0x1A                | 0x00        | 0x00        | 0x00        |
|                | 0x17                | 0x1B                | 0x17                | 0x1B                | 0x00        | 0x00        | 0x01        |
| LNC            | 0x00                | 0x00                | 0x00                | 0x00                | 0x00        | 0x00        | 0x00        |
| UNC            | 0x00                | 0x00                | 0x00                | 0x00                | 0x00        | 0x00        | 0xFF        |
|                | 0x83                | 0x99                | 0x83                | 0x99                | 0x46        | 0x46        | 0xFF        |
| UNR            | 0x85                | 0x9B                | 0x85                | 0x9B                | 0x4B        | 0x4B        | 0xFF        |
| Resolution     |                     |                     |                     |                     |             |             |             |

- AM/LTR : Assertion Event Mask / Lower Threshold Reading Mask
- DEM/UTR : De-assertion Event Mask / Upper Threshold Reading Mask
- DE/UTR: Discrete Reading Mask / Settable Threshold Mask, Readable Threshold Mask
- LNR : Lower non-recoverable Threshold
- LC : Lower critical Threshold
- LNC : Lower non-critical Threshold
- UNC : Upper non-critical Threshold
- UC : Upper critical Threshold
- UNR : Upper non-recoverable Threshold

|                | 29           | 30           | 31           | 32           | 33           | 34           | 35           |
|----------------|--------------|--------------|--------------|--------------|--------------|--------------|--------------|
| Sensor Number  | 0x2A         | 0x2B         | 0x2E         | 0x2F         | 0x51         | 0x52         | 0x54         |
| Sensor Name    | MEM_VOLTS_01 | MEM_VOLTS_02 | MEM_VOLTS_03 | MEM_VOLTS_04 | MEM_VOLTS_05 | MEM_VOLTS_06 | MEM_VOLTS_07 |
| Sensor Type    | 0x02         | 0x02         | 0x02         | 0x02         | 0x02         | 0x02         | 0x02         |
| Event Type     | 0x01         | 0x01         | 0x01         | 0x01         | 0x01         | 0x01         | 0x01         |
| Entity ID      | 0x07         | 0x07         | 0x07         | 0x07         | 0x07         | 0x07         | 0x07         |
|                | 0x00         | 0x00         | 0x00         | 0x00         | 0x00         | 0x00         | 0x00         |
| Initialization | 0x7F         | 0x7F         | 0x7F         | 0x7F         | 0x7F         | 0x7F         | 0x7F         |
| Capabilities   | 0x68         | 0x68         | 0x68         | 0x68         | 0x68         | 0x68         | 0x68         |
| AE/LTR Mask    | 0x2204       | 0x2204       | 0x2204       | 0x2204       | 0x2204       | 0x2204       | 0x2204       |
| AE/LTR (BIT)   | 2/9/13/      | 2/9/13/      | 2/9/13/      | 2/9/13/      | 2/9/13/      | 2/9/13/      | 2/9/13/      |
| DE/UTR Mask    | 0x2204       | 0x2204       | 0x2204       | 0x2204       | 0x2204       | 0x2204       | 0x2204       |
| DE/UTR (BIT)   | 2/9/13/      | 2/9/13/      | 2/9/13/      | 2/9/13/      | 2/9/13/      | 2/9/13/      | 2/9/13/      |
| DR/ST/RT Mask  | 0x1212       | 0x1212       | 0x1212       | 0x1212       | 0x1212       | 0x1212       | 0x1212       |
| DR/ST/RT (BIT) | 1/4/9/12/    | 1/4/9/12/    | 1/4/9/12/    | 1/4/9/12/    | 1/4/9/12/    | 1/4/9/12/    | 1/4/9/12/    |
|                | 0x00         | 0x00         | 0x00         | 0x00         | 0x00         | 0x00         | 0x00         |
|                | 0x97         | 0x97         | 0x97         | 0x97         | 0x97         | 0x97         | 0x97         |
| LNC            | 0x00         | 0x00         | 0x00         | 0x00         | 0x00         | 0x00         | 0x00         |
| UNC            | 0xFF         | 0xFF         | 0xFF         | 0xFF         | 0xFF         | 0xFF         | 0xFF         |
|                | 0xF5         | 0xF5         | 0xF5         | 0xF5         | 0xF5         | 0xF5         | 0xF5         |
| UNR            | 0xFF         | 0xFF         | 0xFF         | 0xFF         | 0xFF         | 0xFF         | OxFF         |
| Resolution     |              |              |              |              |              |              |              |

|                | 36           | 37                 | 38                 | 39                 | 40                 | 41           | 42           |
|----------------|--------------|--------------------|--------------------|--------------------|--------------------|--------------|--------------|
| Sensor Number  | 0x55         | 0x28               | 0x2C               | 0x50               | 0x53               | 0x21         | 0x22         |
| Sensor Name    | MEM_VOLTS_08 | CPU_VOLTS_01       | CPU_VOLTS_02       | CPU_VOLTS_03       | CPU_VOLTS_04       | SYS_VOLTS_01 | SYS_VOLTS_02 |
| Sensor Type    | 0x02         | 0x02               | 0x02               | 0x02               | 0x02               | 0x02         | 0x02         |
| Event Type     | 0x01         | 0x01               | 0x01               | 0x01               | 0x01               | 0x01         | 0x01         |
| Entity ID      | 0x07         | 0x07               | 0x07               | 0x07               | 0x07               | 0x07         | 0x07         |
|                | 0x00         | 0x00               | 0x00               | 0x00               | 0x00               | 0x00         | 0x00         |
| Initialization | 0x7F         | 0x7F               | 0x7F               | 0x77               | 0x7F               | 0x7F         | 0x7F         |
| Capabilities   | 0x68         | 0x68               | 0x68               | 0x68               | 0x68               | 0x68         | 0x68         |
| AE/LTR Mask    | 0x2204       | 0x0325             | 0x0325             | 0x0325             | 0x0325             | 0x2204       | 0x2204       |
| AE/LTR (BIT)   | 2/9/13/      | 0/2/5/8/9/         | 0/2/5/8/9/         | 0/2/5/8/9/         | 0/2/5/8/9/         | 2/9/13/      | 2/9/13/      |
| DE/UTR Mask    | 0x2204       | 0x3285             | 0x3285             | 0x3285             | 0x3285             | 0x2204       | 0x2204       |
| DE/UTR (BIT)   | 2/9/13/      | 0/2/7/9/12/13/     | 0/2/7/9/12/13/     | 0/2/7/9/12/13/     | 0/2/7/9/12/13/     | 2/9/13/      | 2/9/13/      |
| DR/ST/RT Mask  | 0x1212       | 0x1B1B             | Ox1B1B             | 0x1B1B             | Ox1B1B             | 0x1212       | 0x1212       |
| DR/ST/RT (BIT) | 1/4/9/12/    | 0/1/3/4/8/9/11/12/ | 0/1/3/4/8/9/11/12/ | 0/1/3/4/8/9/11/12/ | 0/1/3/4/8/9/11/12/ | 1/4/9/12/    | 1/4/9/12/    |
|                | 0x00         | 0x00               | 0x00               | 0x00               | 0x00               | 0x00         | 0x00         |
|                | 0x97         | 0x8E               | 0x8E               | 0x8E               | 0x8E               | 0xB6         | 0xDE         |
| LNC            | 0x00         | 0x92               | 0x92               | 0x92               | 0x92               | 0x00         | 0x00         |
| UNC            | OxFF         | 0xD5               | 0xD5               | 0xD5               | 0xD5               | OxFF         | 0xFF         |
|                | 0xF5         | 0xDB               | 0xDB               | 0xDB               | 0xDB               | 0xC9         | 0xF5         |
| UNR            | OxFF         | OxFF               | 0xFF               | 0xFF               | 0xFF               | OxFF         | 0xFF         |
| Resolution     |              |                    |                    |                    |                    |              |              |

- AM/LTR : Assertion Event Mask / Lower Threshold Reading Mask
- DEM/UTR : De-assertion Event Mask / Upper Threshold Reading Mask
- DE/UTR: Discrete Reading Mask / Settable Threshold Mask, Readable Threshold Mask
- LNR : Lower non-recoverable Threshold
- LC : Lower critical Threshold
- LNC : Lower non-critical Threshold
- UNC : Upper non-critical Threshold
- UC : Upper critical Threshold
- UNR : Upper non-recoverable Threshold

| -<br>-         | 43           | 44             | 45             | 46              | 47              | 48            | 49            |
|----------------|--------------|----------------|----------------|-----------------|-----------------|---------------|---------------|
| Sensor Number  | 0x20         | 0x68           | 0x69           | 0x6A            | 0x6B            | 0x40          | 0x41          |
| Sensor Name    | SYS_VOLTS_03 | INPUT_VOLTS_01 | INPUT_VOLTS_02 | OUTPUT_VOLTS_01 | OUTPUT_VOLTS_02 | CPU_STATUS_01 | CPU_STATUS_02 |
|                | 0x02         | 0x02           | 0x02           | 0x02            | 0x02            | 0x07          | 0x07          |
| Sensor Type    |              |                |                |                 |                 |               |               |
| Event Type     | 0x01         | 0x01           | 0x01           | 0x01            | 0x01            | 0x6F          | 0x6F          |
| Entity ID      | 0x07         | 0x0A           | 0x0A           | 0x0A            | A0x0            | 0x03          | 0x03          |
| Instance       | 0x00         | 0x00           | 0x00           | 0x00            | 0x00            | 0x00          | 0x00          |
| Initialization | 0x7F         | 0x7F           | 0x7F           | 0x7F            | 0x7F            | 0x63          | 0x63          |
| Capabilities   | 0x68         | 0x68           | 0x68           | 0x68            | 0x68            | 0x68          | 0x40          |
| AE/LTR Mask    | 0x2204       | 0x0000         | 0x0000         | 0x0000          | 0x0000          | 0x0002        | 0x0002        |
| AE/LTR (BIT)   | 2/9/13/      |                |                |                 |                 | 1/            | 1/            |
| DE/UTR Mask    | 0x2204       | 0x0000         | 0x0000         | 0x0000          | 0x0000          | 0x0000        | 0x0000        |
| DE/UTR (BIT)   | 2/9/13/      |                |                |                 |                 |               |               |
| DR/ST/RT Mask  | 0x1212       | 0x0000         | 0x0000         | 0x0000          | 0x0000          | 0x0082        | 0x0082        |
| DR/ST/RT (BIT) | 1/4/9/12/    |                |                |                 |                 | 1/7/          | 1/7/          |
| LNR            | 0x00         | 0xA6           | 0xA6           | 0x00            | 0x00            | 0x00          | 0x00          |
| LC             | 0xE2         | 0xA9           | 0xA9           | 0x00            | 0x00            | 0x00          | 0x00          |
| LNC            | 0x00         | 0x00           | 0x00           | 0x00            | 0x00            | 0x00          | 0x00          |
| UNC            | 0xFF         | 0x00           | 0x00           | 0x00            | 0x00            | 0x00          | 0x00          |
| UC             | 0xFA         | 0xC1           | 0xC1           | 0xFF            | 0xFF            | 0x00          | 0x00          |
| UNR            | OxFF         | 0xC4           | 0xC4           | 0xFF            | 0xFF            | 0x00          | 0x00          |
| Resolution     |              |                |                |                 |                 |               |               |

|                | 50            | 51            | 52             | 53             | 54             | 55             | 56                  |
|----------------|---------------|---------------|----------------|----------------|----------------|----------------|---------------------|
| Sensor Number  | 0x42          | 0x43          | 0x48           | 0x49           | 0x4A           | 0x4B           | 0x80                |
| Sensor Name    | CPU_STATUS_03 | CPU_STATUS_04 | CPU_VR_Temp_01 | CPU_VR_Temp_02 | CPU_VR_Temp_03 | CPU_VR_Temp_04 | MEM_TEMP_01_A0      |
| Sensor Type    | 0x07          | 0x07          | 0x01           | 0x01           | 0x01           | 0x01           | 0x01                |
| Event Type     | 0x6F          | 0x6F          | 0x01           | 0x01           | 0x01           | 0x01           | 0x01                |
| Entity ID      | 0x03          | 0x03          | 0x07           | 0x07           | 0x07           | 0x07           | 0x08                |
|                | 0x00          | 0x00          | 0x03           | 0x04           | 0x05           | 0x06           | 0x00                |
| Initialization | 0x63          | 0x63          | 0x77           | 0x77           | 0x77           | 0x77           | 0x77                |
| Capabilities   | 0x40          | 0x40          | 0x68           | 0x68           | 0x68           | 0x68           | 0x48                |
| AE/LTR Mask    | 0x0002        | 0x0002        | 0x0280         | 0x0280         | 0x0280         | 0x0280         | 0x6A14              |
| AE/LTR (BIT)   | 1/            | 1/            | 7/9/           | 7/9/           | 7/9/           | 7/9/           | 2/4/9/11/13/14/     |
| DE/UTR Mask    | 0x0000        | 0x0000        | 0x3280         | 0x3280         | 0x3280         | 0x3280         | 0x6A14              |
| DE/UTR (BIT)   |               |               | 7/9/12/13/     | 7/9/12/13/     | 7/9/12/13/     | 7/9/12/13/     | 2/4/9/11/13/14/     |
| DR/ST/RT Mask  | 0x0082        | 0x0082        | 0x1818         | 0x1818         | 0x1818         | 0x1818         | 0x3636              |
| DR/ST/RT (BIT) | 1/7/          | 1/7/          | 3/4/11/12/     | 3/4/11/12/     | 3/4/11/12/     | 3/4/11/12/     | 1/2/4/5/9/10/12/13/ |
|                | 0x00          | 0x00          | 0x00           | 0x00           | 0x00           | 0x00           | 0x00                |
|                | 0x00          | 0x00          | 0x00           | 0x00           | 0x00           | 0x00           | 0x04                |
| LNC            | 0x00          | 0x00          | 0x00           | 0x00           | 0x00           | 0x00           | 0x00                |
| UNC            | 0x00          | 0x00          | 0x78           | 0x78           | 0x78           | 0x78           | 0x00                |
|                | 0x00          | 0x00          | 0x7D           | 0x7D           | 0x7D           | 0x7D           | 0x52                |
| UNR            | 0x00          | 0x00          | 0xFF           | 0xFF           | 0xFF           | OxFF           | 0x55                |
| Resolution     |               |               |                |                |                |                |                     |

- AM/LTR : Assertion Event Mask / Lower Threshold Reading Mask
- DEM/UTR : De-assertion Event Mask / Upper Threshold Reading Mask
- DE/UTR: Discrete Reading Mask / Settable Threshold Mask, Readable Threshold Mask
- LNR : Lower non-recoverable Threshold
- LC : Lower critical Threshold
- LNC : Lower non-critical Threshold
- UNC : Upper non-critical Threshold
- UC : Upper critical Threshold
- UNR : Upper non-recoverable Threshold

|                | 57                  | 58                  | 59                  | 60                  | 61                  | 62                  | 63                  |
|----------------|---------------------|---------------------|---------------------|---------------------|---------------------|---------------------|---------------------|
| Sensor Number  | 0x81                | 0x82                | 0x83                | 0x84                | 0x85                | 0x86                | 0x87                |
| Sensor Name    | MEM_TEMP_01_A1      | MEM_TEMP_01_B0      | MEM_TEMP_01_B1      | MEM_TEMP_01_C0      | MEM_TEMP_01_C1      | MEM_TEMP_01_D0      | MEM_TEMP_01_D1      |
| Sensor Type    | 0x01                | 0x01                | 0x01                | 0x01                | 0x01                | 0x01                | 0x01                |
| Event Type     | 0x01                | 0x01                | 0x01                | 0x01                | 0x01                | 0x01                | 0x01                |
| Entity ID      | 0x08                | 0x08                | 0x08                | 0x08                | 0x08                | 0x08                | 0x08                |
|                | 0x00                | 0x00                | 0x00                | 0x00                | 0x00                | 0x00                | 0x00                |
| Initialization | 0x77                | 0x77                | 0x77                | 0x77                | 0x77                | 0x77                | 0x77                |
| Capabilities   | 0x48                | 0x48                | 0x48                | 0x48                | 0x48                | 0x48                | 0x48                |
| AE/LTR Mask    | 0x6A14              | 0x6A14              | 0x6A14              | 0x6A14              | 0x6A14              | 0x6A14              | 0x6A14              |
| AE/LTR (BIT)   | 2/4/9/11/13/14/     | 2/4/9/11/13/14/     | 2/4/9/11/13/14/     | 2/4/9/11/13/14/     | 2/4/9/11/13/14/     | 2/4/9/11/13/14/     | 2/4/9/11/13/14/     |
| DE/UTR Mask    | 0x6A14              | 0x6A14              | 0x6A14              | 0x6A14              | 0x6A14              | 0x6A14              | 0x6A14              |
| DE/UTR (BIT)   | 2/4/9/11/13/14/     | 2/4/9/11/13/14/     | 2/4/9/11/13/14/     | 2/4/9/11/13/14/     | 2/4/9/11/13/14/     | 2/4/9/11/13/14/     | 2/4/9/11/13/14/     |
| DR/ST/RT Mask  | 0x3636              | 0x3636              | 0x3636              | 0x3636              | 0x3636              | 0x3636              | 0x3636              |
| DR/ST/RT (BIT) | 1/2/4/5/9/10/12/13/ | 1/2/4/5/9/10/12/13/ | 1/2/4/5/9/10/12/13/ | 1/2/4/5/9/10/12/13/ | 1/2/4/5/9/10/12/13/ | 1/2/4/5/9/10/12/13/ | 1/2/4/5/9/10/12/13/ |
|                | 0x00                | 0x00                | 0x00                | 0x00                | 0x00                | 0x00                | 0x00                |
|                | 0x04                | 0x04                | 0x04                | 0x04                | 0x04                | 0x04                | 0x04                |
| LNC            | 0x00                | 0x00                | 0x00                | 0x00                | 0x00                | 0x00                | 0x00                |
| UNC            | 0x00                | 0x00                | 0x00                | 0x00                | 0x00                | 0x00                | 0x00                |
|                | 0x52                | 0x52                | 0x52                | 0x52                | 0x52                | 0x52                | 0x52                |
| UNR            | 0x55                | 0x55                | 0x55                | 0x55                | 0x55                | 0x55                | 0x55                |
| Resolution     |                     |                     |                     |                     |                     |                     |                     |

|                | 64                  | 65                  | 66                  | 67                  | 68                  | 69                  | 70                  |
|----------------|---------------------|---------------------|---------------------|---------------------|---------------------|---------------------|---------------------|
| Sensor Number  | 0x88                | 0x89                | 0x8A                | 0x8B                | 0x8C                | 0x8D                | 0x8E                |
| Sensor Name    | MEM_TEMP_01_E0      | MEM_TEMP_01_E1      | MEM_TEMP_01_F0      | MEM_TEMP_01_F1      | MEM_TEMP_02_A0      | MEM_TEMP_02_A1      | MEM_TEMP_02_B0      |
| Sensor Type    | 0x01                | 0x01                | 0x01                | 0x01                | 0x01                | 0x01                | 0x01                |
| Event Type     | 0x01                | 0x01                | 0x01                | 0x01                | 0x01                | 0x01                | 0x01                |
| Entity ID      | 0x08                | 0x08                | 0x08                | 0x08                | 0x08                | 0x08                | 0x08                |
|                | 0x00                | 0x00                | 0x00                | 0x00                | 0x00                | 0x00                | 0x00                |
| Initialization | 0x77                | 0x77                | 0x77                | 0x77                | 0x77                | 0x77                | 0x77                |
| Capabilities   | 0x48                | 0x48                | 0x48                | 0x48                | 0x48                | 0x48                | 0x48                |
| AE/LTR Mask    | 0x6A14              | 0x6A14              | 0x6A14              | 0x6A14              | 0x6A14              | 0x6A14              | 0x6A14              |
| AE/LTR (BIT)   | 2/4/9/11/13/14/     | 2/4/9/11/13/14/     | 2/4/9/11/13/14/     | 2/4/9/11/13/14/     | 2/4/9/11/13/14/     | 2/4/9/11/13/14/     | 2/4/9/11/13/14/     |
| DE/UTR Mask    | 0x6A14              | 0x6A14              | 0x6A14              | 0x6A14              | 0x6A14              | 0x6A14              | 0x6A14              |
| DE/UTR (BIT)   | 2/4/9/11/13/14/     | 2/4/9/11/13/14/     | 2/4/9/11/13/14/     | 2/4/9/11/13/14/     | 2/4/9/11/13/14/     | 2/4/9/11/13/14/     | 2/4/9/11/13/14/     |
| DR/ST/RT Mask  | 0x3636              | 0x3636              | 0x3636              | 0x3636              | 0x3636              | 0x3636              | 0x3636              |
| DR/ST/RT (BIT) | 1/2/4/5/9/10/12/13/ | 1/2/4/5/9/10/12/13/ | 1/2/4/5/9/10/12/13/ | 1/2/4/5/9/10/12/13/ | 1/2/4/5/9/10/12/13/ | 1/2/4/5/9/10/12/13/ | 1/2/4/5/9/10/12/13/ |
|                | 0x00                | 0x00                | 0x00                | 0x00                | 0x00                | 0x00                | 0x00                |
|                | 0x04                | 0x04                | 0x04                | 0x04                | 0x04                | 0x04                | 0x04                |
| LNC            | 0x00                | 0x00                | 0x00                | 0x00                | 0x00                | 0x00                | 0x00                |
| UNC            | 0x00                | 0x00                | 0x00                | 0x00                | 0x00                | 0x00                | 0x00                |
|                | 0x52                | 0x52                | 0x52                | 0x52                | 0x52                | 0x52                | 0x52                |
| UNR            | 0x55                | 0x55                | 0x55                | 0x55                | 0x55                | 0x55                | 0x55                |
| Resolution     |                     |                     |                     |                     |                     |                     |                     |

- AM/LTR : Assertion Event Mask / Lower Threshold Reading Mask
- DEM/UTR : De-assertion Event Mask / Upper Threshold Reading Mask
- DE/UTR: Discrete Reading Mask / Settable Threshold Mask, Readable Threshold Mask
- LNR : Lower non-recoverable Threshold
- LC : Lower critical Threshold
- LNC : Lower non-critical Threshold
- UNC : Upper non-critical Threshold
- UC : Upper critical Threshold
- UNR : Upper non-recoverable Threshold

|                | 71                  | 72                  | 73                  | 74                  | 75                  | 76                  | 77                  |
|----------------|---------------------|---------------------|---------------------|---------------------|---------------------|---------------------|---------------------|
| Sensor Number  | 0x8F                | 0x90                | 0x91                | 0x92                | 0x93                | 0x94                | 0x95                |
| Sensor Name    | MEM_TEMP_02_B1      | MEM_TEMP_02_C0      | MEM_TEMP_02_C1      | MEM_TEMP_02_D0      | MEM_TEMP_02_D1      | MEM_TEMP_02_E0      | MEM_TEMP_02_E1      |
| Sensor Type    | 0x01                | 0x01                | 0x01                | 0x01                | 0x01                | 0x01                | 0x01                |
| Event Type     | 0x01                | 0x01                | 0x01                | 0x01                | 0x01                | 0x01                | 0x01                |
| Entity ID      | 0x08                | 0x08                | 0x08                | 0x08                | 0x08                | 0x08                | 0x08                |
|                | 0x00                | 0x00                | 0x00                | 0x00                | 0x00                | 0x00                | 0x00                |
| Initialization | 0x77                | 0x77                | 0x77                | 0x77                | 0x77                | 0x77                | 0x77                |
| Capabilities   | 0x48                | 0x48                | 0x48                | 0x48                | 0x48                | 0x48                | 0x48                |
| AE/LTR Mask    | 0x6A14              | 0x6A14              | 0x6A14              | 0x6A14              | 0x6A14              | 0x6A14              | 0x6A14              |
| AE/LTR (BIT)   | 2/4/9/11/13/14/     | 2/4/9/11/13/14/     | 2/4/9/11/13/14/     | 2/4/9/11/13/14/     | 2/4/9/11/13/14/     | 2/4/9/11/13/14/     | 2/4/9/11/13/14/     |
| DE/UTR Mask    | 0x6A14              | 0x6A14              | 0x6A14              | 0x6A14              | 0x6A14              | 0x6A14              | 0x6A14              |
| DE/UTR (BIT)   | 2/4/9/11/13/14/     | 2/4/9/11/13/14/     | 2/4/9/11/13/14/     | 2/4/9/11/13/14/     | 2/4/9/11/13/14/     | 2/4/9/11/13/14/     | 2/4/9/11/13/14/     |
| DR/ST/RT Mask  | 0x3636              | 0x3636              | 0x3636              | 0x3636              | 0x3636              | 0x3636              | 0x3636              |
| DR/ST/RT (BIT) | 1/2/4/5/9/10/12/13/ | 1/2/4/5/9/10/12/13/ | 1/2/4/5/9/10/12/13/ | 1/2/4/5/9/10/12/13/ | 1/2/4/5/9/10/12/13/ | 1/2/4/5/9/10/12/13/ | 1/2/4/5/9/10/12/13/ |
|                | 0x00                | 0x00                | 0x00                | 0x00                | 0x00                | 0x00                | 0x00                |
|                | 0x04                | 0x04                | 0x04                | 0x04                | 0x04                | 0x04                | 0x04                |
| LNC            | 0x00                | 0x00                | 0x00                | 0x00                | 0x00                | 0x00                | 0x00                |
| UNC            | 0x00                | 0x00                | 0x00                | 0x00                | 0x00                | 0x00                | 0x00                |
|                | 0x52                | 0x52                | 0x52                | 0x52                | 0x52                | 0x52                | 0x52                |
| UNR            | 0x55                | 0x55                | 0x55                | 0x55                | 0x55                | 0x55                | 0x55                |
| Resolution     |                     |                     |                     |                     |                     |                     |                     |

|                | 78                  | 79                  | 80                  | 81                  | 82                  | 83                  | 84                  |
|----------------|---------------------|---------------------|---------------------|---------------------|---------------------|---------------------|---------------------|
| Sensor Number  | 0x96                | 0x97                | 0x98                | 0x99                | 0x9A                | 0x9B                | 0x9C                |
| Sensor Name    | MEM_TEMP_02_F0      | MEM_TEMP_02_F1      | MEM_TEMP_03_A0      | MEM_TEMP_03_A1      | MEM_TEMP_03_B0      | MEM_TEMP_03_B1      | MEM_TEMP_03_C0      |
| Sensor Type    | 0x01                | 0x01                | 0x01                | 0x01                | 0x01                | 0x01                | 0x01                |
| Event Type     | 0x01                | 0x01                | 0x01                | 0x01                | 0x01                | 0x01                | 0x01                |
| Entity ID      | 0x08                | 0x08                | 0x08                | 0x08                | 0x08                | 0x08                | 0x08                |
|                | 0x00                | 0x00                | 0x00                | 0x00                | 0x00                | 0x00                | 0x00                |
| Initialization | 0x77                | 0x77                | 0x77                | 0x77                | 0x77                | 0x77                | 0x77                |
| Capabilities   | 0x48                | 0x48                | 0x48                | 0x48                | 0x48                | 0x48                | 0x48                |
| AE/LTR Mask    | 0x6A14              | 0x6A14              | 0x6A14              | 0x6A14              | 0x6A14              | 0x6A14              | 0x6A14              |
| AE/LTR (BIT)   | 2/4/9/11/13/14/     | 2/4/9/11/13/14/     | 2/4/9/11/13/14/     | 2/4/9/11/13/14/     | 2/4/9/11/13/14/     | 2/4/9/11/13/14/     | 2/4/9/11/13/14/     |
| DE/UTR Mask    | 0x6A14              | 0x6A14              | 0x6A14              | 0x6A14              | 0x6A14              | 0x6A14              | 0x6A14              |
| DE/UTR (BIT)   | 2/4/9/11/13/14/     | 2/4/9/11/13/14/     | 2/4/9/11/13/14/     | 2/4/9/11/13/14/     | 2/4/9/11/13/14/     | 2/4/9/11/13/14/     | 2/4/9/11/13/14/     |
| DR/ST/RT Mask  | 0x3636              | 0x3636              | 0x3636              | 0x3636              | 0x3636              | 0x3636              | 0x3636              |
| DR/ST/RT (BIT) | 1/2/4/5/9/10/12/13/ | 1/2/4/5/9/10/12/13/ | 1/2/4/5/9/10/12/13/ | 1/2/4/5/9/10/12/13/ | 1/2/4/5/9/10/12/13/ | 1/2/4/5/9/10/12/13/ | 1/2/4/5/9/10/12/13/ |
|                | 0x00                | 0x00                | 0x00                | 0x00                | 0x00                | 0x00                | 0x00                |
|                | 0x04                | 0x04                | 0x04                | 0x04                | 0x04                | 0x04                | 0x04                |
| LNC            | 0x00                | 0x00                | 0x00                | 0x00                | 0x00                | 0x00                | 0x00                |
| UNC            | 0x00                | 0x00                | 0x00                | 0x00                | 0x00                | 0x00                | 0x00                |
|                | 0x52                | 0x52                | 0x52                | 0x52                | 0x52                | 0x52                | 0x52                |
| UNR            | 0x55                | 0x55                | 0x55                | 0x55                | 0x55                | 0x55                | 0x55                |
| Resolution     |                     |                     |                     |                     |                     |                     |                     |

- AM/LTR : Assertion Event Mask / Lower Threshold Reading Mask
- DEM/UTR : De-assertion Event Mask / Upper Threshold Reading Mask
- DE/UTR: Discrete Reading Mask / Settable Threshold Mask, Readable Threshold Mask
- LNR : Lower non-recoverable Threshold
- LC : Lower critical Threshold
- LNC : Lower non-critical Threshold
- UNC : Upper non-critical Threshold
- UC : Upper critical Threshold
- UNR : Upper non-recoverable Threshold

|                | 85                  | 86                  | 87                  | 88                  | 89                  | 90                  | 91                  |
|----------------|---------------------|---------------------|---------------------|---------------------|---------------------|---------------------|---------------------|
| Sensor Number  | 0x9D                | 0x9E                | 0x9F                | 0xA0                | 0xA1                | 0xA2                | 0xA3                |
| Sensor Name    | MEM_TEMP_03_C1      | MEM_TEMP_03_D0      | MEM_TEMP_03_D1      | MEM_TEMP_03_E0      | MEM_TEMP_03_E1      | MEM_TEMP_03_F0      | MEM_TEMP_03_F1      |
| Sensor Type    | 0x01                | 0x01                | 0x01                | 0x01                | 0x01                | 0x01                | 0x01                |
| Event Type     | 0x01                | 0x01                | 0x01                | 0x01                | 0x01                | 0x01                | 0x01                |
| Entity ID      | 0x08                | 0x08                | 0x08                | 0x08                | 0x08                | 0x08                | 0x08                |
|                | 0x00                | 0x00                | 0x00                | 0x00                | 0x00                | 0x00                | 0x00                |
| Initialization | 0x77                | 0x77                | 0x77                | 0x77                | 0x77                | 0x77                | 0x77                |
| Capabilities   | 0x48                | 0x48                | 0x48                | 0x48                | 0x48                | 0x48                | 0x48                |
| AE/LTR Mask    | 0x6A14              | 0x6A14              | 0x6A14              | 0x6A14              | 0x6A14              | 0x6A14              | 0x6A14              |
| AE/LTR (BIT)   | 2/4/9/11/13/14/     | 2/4/9/11/13/14/     | 2/4/9/11/13/14/     | 2/4/9/11/13/14/     | 2/4/9/11/13/14/     | 2/4/9/11/13/14/     | 2/4/9/11/13/14/     |
| DE/UTR Mask    | 0x6A14              | 0x6A14              | 0x6A14              | 0x6A14              | 0x6A14              | 0x6A14              | 0x6A14              |
| DE/UTR (BIT)   | 2/4/9/11/13/14/     | 2/4/9/11/13/14/     | 2/4/9/11/13/14/     | 2/4/9/11/13/14/     | 2/4/9/11/13/14/     | 2/4/9/11/13/14/     | 2/4/9/11/13/14/     |
| DR/ST/RT Mask  | 0x3636              | 0x3636              | 0x3636              | 0x3636              | 0x3636              | 0x3636              | 0x3636              |
| DR/ST/RT (BIT) | 1/2/4/5/9/10/12/13/ | 1/2/4/5/9/10/12/13/ | 1/2/4/5/9/10/12/13/ | 1/2/4/5/9/10/12/13/ | 1/2/4/5/9/10/12/13/ | 1/2/4/5/9/10/12/13/ | 1/2/4/5/9/10/12/13/ |
|                | 0x00                | 0x00                | 0x00                | 0x00                | 0x00                | 0x00                | 0x00                |
|                | 0x04                | 0x04                | 0x04                | 0x04                | 0x04                | 0x04                | 0x04                |
| LNC            | 0x00                | 0x00                | 0x00                | 0x00                | 0x00                | 0x00                | 0x00                |
| UNC            | 0x00                | 0x00                | 0x00                | 0x00                | 0x00                | 0x00                | 0x00                |
|                | 0x52                | 0x52                | 0x52                | 0x52                | 0x52                | 0x52                | 0x52                |
| UNR            | 0x55                | 0x55                | 0x55                | 0x55                | 0x55                | 0x55                | 0x55                |
| Resolution     |                     |                     |                     |                     |                     |                     |                     |

|                | 92                  | 93                  | 94                  | 95                  | 96                  | 97                  | 98                  |
|----------------|---------------------|---------------------|---------------------|---------------------|---------------------|---------------------|---------------------|
| Sensor Number  | 0xA4                | 0xA5                | 0xA7                | 0xA6                | 0xA8                | 0xA9                | 0xAA                |
| Sensor Name    |                     |                     |                     |                     |                     |                     | -                   |
| Sensor Name    | MEM_TEMP_04_A0      | MEM_TEMP_04_A1      | MEM_TEMP_04_B1      | MEM_TEMP_04_B0      | MEM_TEMP_04_C0      | MEM_TEMP_04_C1      | MEM_TEMP_04_D0      |
| Sensor Type    | 0x01                | 0x01                | 0x01                | 0x01                | 0x01                | 0x01                | 0x01                |
| Event Type     | 0x01                | 0x01                | 0x01                | 0x01                | 0x01                | 0x01                | 0x01                |
| Entity ID      | 0x08                | 0x08                | 0x08                | 0x08                | 0x08                | 0x08                | 0x08                |
|                | 0x00                | 0x00                | 0x00                | 0x00                | 0x00                | 0x00                | 0x00                |
| Initialization | 0x77                | 0x77                | 0x77                | 0x77                | 0x77                | 0x77                | 0x77                |
| Capabilities   | 0x48                | 0x48                | 0x48                | 0x48                | 0x48                | 0x48                | 0x48                |
| AE/LTR Mask    | 0x6A14              | 0x6A14              | 0x6A14              | 0x6A14              | 0x6A14              | 0x6A14              | 0x6A14              |
| AE/LTR (BIT)   | 2/4/9/11/13/14/     | 2/4/9/11/13/14/     | 2/4/9/11/13/14/     | 2/4/9/11/13/14/     | 2/4/9/11/13/14/     | 2/4/9/11/13/14/     | 2/4/9/11/13/14/     |
| DE/UTR Mask    | 0x6A14              | 0x6A14              | 0x6A14              | 0x6A14              | 0x6A14              | 0x6A14              | 0x6A14              |
| DE/UTR (BIT)   | 2/4/9/11/13/14/     | 2/4/9/11/13/14/     | 2/4/9/11/13/14/     | 2/4/9/11/13/14/     | 2/4/9/11/13/14/     | 2/4/9/11/13/14/     | 2/4/9/11/13/14/     |
| DR/ST/RT Mask  | 0x3636              | 0x3636              | 0x3636              | 0x3636              | 0x3636              | 0x3636              | 0x3636              |
| DR/ST/RT (BIT) | 1/2/4/5/9/10/12/13/ | 1/2/4/5/9/10/12/13/ | 1/2/4/5/9/10/12/13/ | 1/2/4/5/9/10/12/13/ | 1/2/4/5/9/10/12/13/ | 1/2/4/5/9/10/12/13/ | 1/2/4/5/9/10/12/13/ |
|                | 0x00                | 0x00                | 0x00                | 0x00                | 0x00                | 0x00                | 0x00                |
|                | 0x04                | 0x04                | 0x04                | 0x04                | 0x04                | 0x04                | 0x04                |
| LNC            | 0x00                | 0x00                | 0x00                | 0x00                | 0x00                | 0x00                | 0x00                |
| UNC            | 0x00                | 0x00                | 0x00                | 0x00                | 0x00                | 0x00                | 0x00                |
|                | 0x52                | 0x52                | 0x52                | 0x52                | 0x52                | 0x52                | 0x52                |
| UNR            | 0x55                | 0x55                | 0x55                | 0x55                | 0x55                | 0x55                | 0x55                |
| Resolution     |                     |                     |                     |                     |                     |                     |                     |

• AM/LTR : Assertion Event Mask / Lower Threshold Reading Mask

• DEM/UTR : De-assertion Event Mask / Upper Threshold Reading Mask

• DE/UTR: Discrete Reading Mask / Settable Threshold Mask, Readable Threshold Mask

- LNR : Lower non-recoverable Threshold
- LC : Lower critical Threshold
- LNC : Lower non-critical Threshold
- UNC : Upper non-critical Threshold
- UC : Upper critical Threshold
- UNR : Upper non-recoverable Threshold

|                | 99                  | 100                 | 101                 | 102                 | 103                 | 104           | 105           |
|----------------|---------------------|---------------------|---------------------|---------------------|---------------------|---------------|---------------|
| Sensor Number  | 0xAB                | 0xAC                | 0xAD                | 0xAE                | 0xAF                | 0x10          | 0x11          |
| Sensor Name    | MEM_TEMP_04_D1      | MEM_TEMP_04_E0      | MEM_TEMP_04_E1      | MEM_TEMP_04_F0      | MEM_TEMP_04_F1      | HDD_STATUS_01 | HDD_STATUS_02 |
| Sensor Type    | 0x01                | 0x01                | 0x01                | 0x01                | 0x01                | 0x0D          | 0x0D          |
| Event Type     | 0x01                | 0x01                | 0x01                | 0x01                | 0x01                | 0x6F          | 0x6F          |
| Entity ID      | 0x08                | 0x08                | 0x08                | 0x08                | 0x08                | 0x04          | 0x04          |
|                | 0x00                | 0x00                | 0x00                | 0x00                | 0x00                | 0x00          | 0x00          |
| Initialization | 0x77                | 0x77                | 0x77                | 0x77                | 0x77                | 0x7F          | 0x7F          |
| Capabilities   | 0x48                | 0x48                | 0x48                | 0x48                | 0x48                | 0x60          | 0x60          |
| AE/LTR Mask    | 0x6A14              | 0x6A14              | 0x6A14              | 0x6A14              | 0x6A14              | 0x0003        | 0x0003        |
| AE/LTR (BIT)   | 2/4/9/11/13/14/     | 2/4/9/11/13/14/     | 2/4/9/11/13/14/     | 2/4/9/11/13/14/     | 2/4/9/11/13/14/     | 0/1/          | 0/1/          |
| DE/UTR Mask    | 0x6A14              | 0x6A14              | 0x6A14              | 0x6A14              | 0x6A14              | 0x0000        | 0x0000        |
| DE/UTR (BIT)   | 2/4/9/11/13/14/     | 2/4/9/11/13/14/     | 2/4/9/11/13/14/     | 2/4/9/11/13/14/     | 2/4/9/11/13/14/     |               |               |
| DR/ST/RT Mask  | 0x3636              | 0x3636              | 0x3636              | 0x3636              | 0x3636              | 0x0003        | 0x0003        |
| DR/ST/RT (BIT) | 1/2/4/5/9/10/12/13/ | 1/2/4/5/9/10/12/13/ | 1/2/4/5/9/10/12/13/ | 1/2/4/5/9/10/12/13/ | 1/2/4/5/9/10/12/13/ | 0/1/          | 0/1/          |
|                | 0x00                | 0x00                | 0x00                | 0x00                | 0x00                | 0x00          | 0x00          |
|                | 0x04                | 0x04                | 0x04                | 0x04                | 0x04                | 0x00          | 0x00          |
| LNC            | 0x00                | 0x00                | 0x00                | 0x00                | 0x00                | 0x00          | 0x00          |
| UNC            | 0x00                | 0x00                | 0x00                | 0x00                | 0x00                | 0x00          | 0x00          |
|                | 0x52                | 0x52                | 0x52                | 0x52                | 0x52                | 0x00          | 0x00          |
| UNR            | 0x55                | 0x55                | 0x55                | 0x55                | 0x55                | 0x00          | 0x00          |
| Resolution     |                     |                     |                     |                     |                     |               |               |

|                | 106           | 107           | 108           | 109           |  |
|----------------|---------------|---------------|---------------|---------------|--|
| Sensor Number  | 0x12          | 0x13          | 0x14          | 0x15          |  |
| Sensor Name    | HDD_STATUS_03 | HDD_STATUS_04 | HDD_STATUS_05 | HDD_STATUS_06 |  |
| Sensor Type    | 0x0D          | 0x0D          | 0x0D          | 0x0D          |  |
| Event Type     | 0x6F          | 0x6F          | 0x6F          | 0x6F          |  |
| Entity ID      | 0x04          | 0x04          | 0x04          | 0x04          |  |
|                | 0x00          | 0x00          | 0x00          | 0x00          |  |
| Initialization | 0x7F          | 0x7F          | 0x7F          | 0x7F          |  |
| Capabilities   | 0x60          | 0x60          | 0x60          | 0x60          |  |
| AE/LTR Mask    | 0x008F        | 0x008F        | 0x008F        | 0x008F        |  |
| AE/LTR (BIT)   | 0/1/2/3/7/    | 0/1/2/3/7/    | 0/1/2/3/7/    | 0/1/2/3/7/    |  |
| DE/UTR Mask    | 0x0000        | 0x0000        | 0x0000        | 0x0000        |  |
| DE/UTR (BIT)   |               |               |               |               |  |
| DR/ST/RT Mask  | 0x008F        | 0x008F        | 0x008F        | 0x008F        |  |
| DR/ST/RT (BIT) | 0/1/2/3/7/    | 0/1/2/3/7/    | 0/1/2/3/7/    | 0/1/2/3/7/    |  |
|                | 0x00          | 0x00          | 0x00          | 0x00          |  |
|                | 0x00          | 0x00          | 0x00          | 0x00          |  |
| LNC            | 0x00          | 0x00          | 0x00          | 0x00          |  |
| UNC            | 0x00          | 0x00          | 0x00          | 0x00          |  |
|                | 0x00          | 0x00          | 0x00          | 0x00          |  |
| UNR            | 0x00          | 0x00          | 0x00          | 0x00          |  |
| Resolution     |               |               |               |               |  |

- AM/LTR : Assertion Event Mask / Lower Threshold Reading Mask
- DEM/UTR : De-assertion Event Mask / Upper Threshold Reading Mask
- DE/UTR: Discrete Reading Mask / Settable Threshold Mask, Readable Threshold Mask
- LNR : Lower non-recoverable Threshold
- LC : Lower critical Threshold
- LNC : Lower non-critical Threshold
- UNC : Upper non-critical Threshold
- UC : Upper critical Threshold
- UNR : Upper non-recoverable Threshold

|                | 1             | 2             | 3                       | 4                       | 5                       | 6                       | 7                       |
|----------------|---------------|---------------|-------------------------|-------------------------|-------------------------|-------------------------|-------------------------|
| Sensor Number  | 0x60          | 0x61          | 0xB0                    | 0xB1                    | 0xB2                    | 0xB3                    | 0xB4                    |
| Sensor Name    | PSU_STATUS_01 | PSU_STATUS_02 | MEM_STATUS_01           | MEM_STATUS_02           | MEM_STATUS_03           | MEM_STATUS_04           | MEM_STATUS_05           |
| Sensor Type    | 0x08          | 0x08          | 0x0C                    | 0x0C                    | 0x0C                    | 0x0C                    | 0x0C                    |
| Event Type     | 0x6F          | 0x6F          | 0x6F                    | 0x6F                    | 0x6F                    | 0x6F                    | 0x6F                    |
| Entity ID      | 0x0A          | 0x0A          | 0x20                    | 0x20                    | 0x20                    | 0x20                    | 0x20                    |
|                | 0x00          | 0x01          | 0x00                    | 0x00                    | 0x00                    | 0x00                    | 0x00                    |
| Initialization | 0x67          | 0x67          | 0x67                    | 0x67                    | 0x67                    | 0x67                    | 0x67                    |
| Capabilities   | 0x40          | 0x40          | 0x60                    | 0x60                    | 0x60                    | 0x60                    | 0x60                    |
| AE/LTR Mask    | 0x004B        | 0x004B        | 0x7FFF                  | 0x7FFF                  | 0x7FFF                  | 0x7FFF                  | 0x7FFF                  |
| AE/LTR (BIT)   | 0/1/3/6/      | 0/1/3/6/      | 0/1/2/3/4/5/6/7/8/9/10/ | 0/1/2/3/4/5/6/7/8/9/10/ | 0/1/2/3/4/5/6/7/8/9/10/ | 0/1/2/3/4/5/6/7/8/9/10/ | 0/1/2/3/4/5/6/7/8/9/10/ |
| AE/LIK (BII)   | 0/1/5/6/      | 0/1/3/6/      | 11/12/13/14/            | 11/12/13/14/            | 11/12/13/14/            | 11/12/13/14/            | 11/12/13/14/            |
| DE/UTR Mask    | 0x004A        | 0x004A        | 0x7FFF                  | 0x7FFF                  | 0x0000                  | 0x0000                  | 0x0000                  |
|                | 10101         | 1/2/5/        | 0/1/2/3/4/5/6/7/8/9/10/ | 0/1/2/3/4/5/6/7/8/9/10/ |                         |                         |                         |
| DE/UTR (BIT)   | 1/3/6/        | 1/3/6/        | 11/12/13/14/            | 11/12/13/14/            |                         |                         |                         |
| DR/ST/RT Mask  | 0x004B        | 0x004B        | 0x7FFF                  | 0x7FFF                  | 0x7FFF                  | 0x7FFF                  | 0x7FFF                  |
| DR/ST/RT (BIT) | 0/1/3/6/      | 0/1/3/6/      | 0/1/2/3/4/5/6/7/8/9/10/ | 0/1/2/3/4/5/6/7/8/9/10/ | 0/1/2/3/4/5/6/7/8/9/10/ | 0/1/2/3/4/5/6/7/8/9/10/ | 0/1/2/3/4/5/6/7/8/9/10/ |
|                | 0/1/5/0/      | 0/1/5/0/      | 11/12/13/14/            | 11/12/13/14/            | 11/12/13/14/            | 11/12/13/14/            | 11/12/13/14/            |
| SRS/SD         | 0x0000        | 0x0000        | 0x8101                  | 0x8101                  | 0x8101                  | 0x8101                  | 0x8101                  |
| SRS/SD (BIT)   |               |               | 0/8/15/                 | 0/8/15/                 | 0/8/15/                 | 0/8/15/                 | 0/8/15/                 |

|                | 8                       | 9                       | 10                      | 11     | 12         | 13              | 14            |
|----------------|-------------------------|-------------------------|-------------------------|--------|------------|-----------------|---------------|
| Sensor Number  | 0xB5                    | 0xB6                    | 0xB7                    | 0xFE   | 0xFA       | 0xFD            | 0xF2          |
| Sensor Name    | MEM_STATUS_06           | MEM_STATUS_07           | MEM_STATUS_08           | SEL    | WATCHDOG2  | PWR_UNIT_STATUS | PSU_REDUNANCY |
| Sensor Type    | 0x0C                    | 0x0C                    | 0x0C                    | 0x10   | 0x23       | 0x09            | 0x08          |
| Event Type     | 0x6F                    | 0x6F                    | 0x6F                    | 0x6F   | 0x6F       | 0x6F            | 0x0B          |
| Entity ID      | 0x20                    | 0x20                    | 0x20                    | 0x06   | 0x00       | 0x0A            | 0x0A          |
| Instance       | 0x00                    | 0x00                    | 0x00                    | 0x02   | 0x09       | 0x00            | 0x09          |
| Initialization | 0x67                    | 0x67                    | 0x67                    | 0xE7   | 0x7F       | 0x67            | 0x7F          |
| Capabilities   | 0x60                    | 0x60                    | 0x60                    | 0x40   | 0x68       | 0x40            | 0x68          |
| AE/LTR Mask    | 0x7FFF                  | 0x7FFF                  | 0x7FFF                  | 0x0034 | 0x010F     | 0x0000          | 0x0003        |
| AE/LTR (BIT)   | 0/1/2/3/4/5/6/7/8/9/10/ | 0/1/2/3/4/5/6/7/8/9/10/ | 0/1/2/3/4/5/6/7/8/9/10/ | 2/4/5/ | 0/1/2/3/8/ |                 | 0/1/          |
| AE/LIK (BII)   | 11/12/13/14/            | 11/12/13/14/            | 11/12/13/14/            | 2/4/5/ | 0/1/2/5/8/ |                 | 0/1/          |
| DE/UTR Mask    | 0x0000                  | 0x0000                  | 0x0000                  | 0x0000 | 0x0000     | 0x0000          | 0x0000        |
| DE/UTR (BIT)   |                         |                         |                         |        |            |                 |               |
| DR/ST/RT Mask  | 0x7FFF                  | 0x7FFF                  | 0x7FFF                  | 0x0034 | 0x010F     | 0x0064          | 0x0003        |
| DR/ST/RT (BIT) | 0/1/2/3/4/5/6/7/8/9/10/ | 0/1/2/3/4/5/6/7/8/9/10/ | 0/1/2/3/4/5/6/7/8/9/10/ | 2/4/5/ | 0/1/2/3/8/ | 2/5/6/          | 0/1/          |
| DK/SI/RT (BIT) | 11/12/13/14/            | 11/12/13/14/            | 11/12/13/14/            | 2/4/5/ | 0/1/2/3/8/ | 2/5/6/          | 0/1/          |
| SRS/SD         | 0x8101                  | 0x8101                  | 0x8101                  | 0x0000 | 0x8101     | 0x8101          | 0x8101        |
| SRS/SD (BIT)   | 0/8/15/                 | 0/8/15/                 | 0/8/15/                 |        | 0/8/15/    | 0/8/15/         | 0/8/15/       |

• AM/LTR : Assertion Event Mask / Lower Threshold Reading Mask

- DEM/UTR : De-assertion Event Mask / Upper Threshold Reading Mask
- DE/UTR: Discrete Reading Mask / Settable Threshold Mask, Readable Threshold Mask
- LNR : Lower non-recoverable Threshold
- LC : Lower critical Threshold
- LNC : Lower non-critical Threshold
- UNC : Upper non-critical Threshold
- UC : Upper critical Threshold
- UNR : Upper non-recoverable Threshold

|                | 15           | 16           | 17           | 18           | 19 | 20 | 2 |
|----------------|--------------|--------------|--------------|--------------|----|----|---|
| Sensor Number  | 0xB8         | 0xB9         | 0xBA         | OxBB         |    |    |   |
| Sensor Name    | CPU1_PROCHOT | CPU2_PROCHOT | CPU3_PROCHOT | CPU4_PROCHOT |    |    |   |
| Sensor Type    | 0x01         | 0x01         | 0x01         | 0x01         |    |    |   |
| Event Type     | 0x03         | 0x03         | 0x03         | 0x03         |    |    |   |
| Entity ID      | 0x03         | 0x03         | 0x03         | 0x03         |    |    |   |
|                | 0x00         | 0x00         | 0x00         | 0x00         |    |    |   |
| Initialization | 0x67         | 0x67         | 0x67         | 0x67         |    |    |   |
| Capabilities   | 0x40         | 0x40         | 0x40         | 0x40         |    |    |   |
| AE/LTR Mask    | 0x0002       | 0x0002       | 0x0002       | 0x0002       |    |    |   |
| AE/LTR (BIT)   | 1/           | 1/           | 1/           | 1/           |    |    |   |
| DE/UTR Mask    | 0x0002       | 0x0002       | 0x0002       | 0x0002       |    |    |   |
| DE/UTR (BIT)   | 1/           | 1/           | 1/           | 1/           |    |    |   |
| DR/ST/RT Mask  | 0x0002       | 0x0002       | 0x0002       | 0x0002       |    |    |   |
| DR/ST/RT (BIT) | 1/           | 1/           | 1/           | 1/           |    |    |   |
| SRS/SD         | 0x0100       | 0x0100       | 0x0100       | 0x0100       |    |    |   |
| SRS/SD (BIT)   | 8/           | 8/           | 8/           | 8/           |    |    |   |

|               | 1             | 2            | 3      | 4      | 5 | 6 | 7 |
|---------------|---------------|--------------|--------|--------|---|---|---|
| Sensor Number | 0xF4          | 0xF9         | 0xFC   | 0xF5   |   |   |   |
| Sensor Name   | START_OF_POST | MngSysHealth | BUTTON | NMI    |   |   |   |
| Sensor Type   | 0x12          | 0x28         | 0x14   | 0x13   |   |   |   |
| Event Type    | 0x6F          | 0x6F         | 0x6F   | 0x6F   |   |   |   |
| Entity ID     | 0x22          | 0x2E         | 0x0C   | 0x2E   |   |   |   |
|               | 0x00          | 0x00         | 0x00   | 0x00   |   |   |   |
| SRS/SD        | 0x0000        | 0x8101       | 0x0000 | 0x0000 |   |   |   |
| SRS/SD (BIT)  |               | 0/8/15/      |        |        |   |   |   |

- AM/LTR : Assertion Event Mask / Lower Threshold Reading Mask
- DEM/UTR : De-assertion Event Mask / Upper Threshold Reading Mask
- DE/UTR: Discrete Reading Mask / Settable Threshold Mask, Readable Threshold Mask
- LNR : Lower non-recoverable Threshold
- LC : Lower critical Threshold
- LNC : Lower non-critical Threshold
- UNC : Upper non-critical Threshold
- UC : Upper critical Threshold
- UNR : Upper non-recoverable Threshold

# 11.2 Automatic CPU Thresholds (for Intel Platform only)

| Items                             | Rule                                              |
|-----------------------------------|---------------------------------------------------|
| CPU Maximum Temperature           | CPU T-JMAX (It is according to CPU Specification) |
| Upper Non-Recoverable Temperature | CPU T-JMAX                                        |
| Upper Critical Temperature        | CPU T-JMAX - 1                                    |
| Upper Non-Critical Temperature    | CPU T-JMAX - 2                                    |
|                                   |                                                   |

- CPU Thresholds of SDR (static) are default values. (please ignore CPU thresholds of SDR)
- The values are changed on Sensor(dynamic) rather than SDR(static) after system power on.

# 12. Supported Standard IPMI Commands

# Key for Command Privilege Levels Table:

- b = command only generated by BMC, can be sent prior to a session being established
- b1 = command only generated by BMC, can only be delivered to a session-less channel, or a channel that has an active session
- b2 = command only generated by BMC, can be sent to a serial channel when serial port sharing is used and activating the SOL payload causes the serial session to be terminated.
- b3 = command only generated by BMC, can only be delivered to a session-less channel.
- p = works at any privilege level, can be sent prior to a session being established
- s = command executable via system interface only
- X = supported at given privilege level or higher
- I = command executable from local interfaces only (e.g. IPMB, SMBus, PCI Mgmt. bus or System Interface)
- C = Callback privilege
- U = User Privilege level
- = Operator Privilege level
- A = Administrator Privilege level
- App = Application Network Function Code
- S/E = Sensor/Event Network Function Code
- - = Reserved/unassigned, or OEM specified

#### 12.1 IPMI Global Commands

| Support | Command                                | IPMI Spec Ref. | NetFn    | CMD | С  | U | 0 | А |
|---------|----------------------------------------|----------------|----------|-----|----|---|---|---|
| Yes     | Get Device ID                          | 20.1           | App(06h) | 01h |    | х |   |   |
| Yes     | Broadcast 'Get Device ID'[1]           | 20.9           | App(06h) | 01h | I. | I | I | I |
| Yes     | Cold Reset                             | 20.2           | App(06h) | 02h |    |   |   | Х |
| Yes     | Warm Reset                             | 20.3           | App(06h) | 03h |    |   |   | Х |
| Yes     | Get Self Test Results                  | 20.4           | App(06h) | 04h |    | Х |   |   |
| Yes     | Manufacturing Test On                  | 20.5           | App(06h) | 05h |    |   |   | Х |
| Yes     | Set ACPI Power State                   | 20.6           | App(06h) | 06h |    |   |   | Х |
| Yes     | Get ACPI Power State                   | 20.7           | App(06h) | 07h |    | Х |   |   |
| Yes     | Get Device GUID                        | 20.8           | App(06h) | 08h | х  | Х |   |   |
| Yes     | Get NetFn Support                      | 21.2           | App(06h) | 09h |    | Х |   |   |
| Yes     | Get Command Support                    | 21.3           | App(06h) | 0Ah |    | Х |   |   |
| Yes     | Get Command Sub-function Support       | 21.4           | App(06h) | 0Bh |    | х |   |   |
| Yes     | Get Configurable Commands              | 21.5           | App(06h) | 0Ch |    | Х |   |   |
| Yes     | Get Configurable Command Sub-functions | 21.6           | App(06h) | 0Dh |    | Х |   |   |
| Yes     | Set Command Enables                    | 21.7           | App(06h) | 60h |    |   |   | Х |
| Yes     | Get Command Enables                    | 21.8           | App(06h) | 61h |    | Х |   |   |
| No      | Set Command Sub-function Enables       | 21.9           | App(06h) | 62h |    |   |   | Х |
| No      | Get Command Sub-function Enables       | 21.10          | App(06h) | 63h |    | Х |   |   |
| Yes     | Get OEM NetFn IANA Support             | 21.11          | App(06h) | 64h |    | х |   |   |

#### 12.2 BMC Watchdog Timer Commands

| Support | Command              | IPMI Spec Ref. | NetFn    | CMD | С | U | 0 | Α |
|---------|----------------------|----------------|----------|-----|---|---|---|---|
| Yes     | Reset Watchdog Timer | 27.5           | App(06h) | 22h |   |   | Х |   |
| Yes     | Set Watchdog Timer   | 27.6           | App(06h) | 24h |   |   | Х |   |
| Yes     | Get Watchdog Timer   | 27.7           | App(06h) | 25h |   | х |   |   |

#### 12.3 BMC Device and Messaging Commands

| Support | Command                        | IPMI Spec Ref. | NetFn    | CMD | С              | U              | 0              | Α              |
|---------|--------------------------------|----------------|----------|-----|----------------|----------------|----------------|----------------|
| Yes     | Set BMC Global Enables         | 22.1           | App(06h) | 2Eh | S              | S              | S              | S              |
| Yes     | Get BMC Global Enables         | 22.2           | App(06h) | 2Fh |                | х              |                |                |
| Yes     | Clear Message Flags            | 22.3           | App(06h) | 30h | S              | S              | S              | S              |
| Yes     | Get Message Flags              | 22.4           | App(06h) | 31h | S              | S              | S              | S              |
| Yes     | Enable Message Channel Receive | 22.5           | App(06h) | 32h | S              | S              | S              | S              |
| Yes     | Get Message                    | 22.6           | App(06h) | 33h | S              | S              | S              | S              |
| Yes     | Send Message                   | 22.7           | App(06h) | 34h |                | X <sup>2</sup> | х              |                |
| Yes     | Read Event Message Buffer      | 22.8           | App(06h) | 35h | S              | S              | S              | S              |
| Yes     | Get BT Interface Capabilities  | 22.10          | App(06h) | 36h |                | х              |                |                |
| Yes     | Get System GUID                | 22.14          | App(06h) | 37h | P <sup>3</sup> | P <sup>3</sup> | P <sup>3</sup> | P <sup>3</sup> |
| Yes     | Set System Info Parameters     | 22.14a         | App(06h) | 58h |                |                |                | Х              |
| Yes     | Get System Info Parameters     | 22.14b         | App(06h) | 59h |                | х              |                |                |
|         |                                |                |          |     |                |                |                |                |

### K800G4 BMC Specification

| Yes | Get Channel Authentication Capabilities | 22.13 | App(06h) | 38h | P <sup>3</sup> | P <sup>3</sup> | P <sup>3</sup> | P <sup>3</sup> |
|-----|-----------------------------------------|-------|----------|-----|----------------|----------------|----------------|----------------|
| Yes | Get Session Challenge                   | 22.15 | App(06h) | 39h | P <sup>3</sup> | P <sup>3</sup> | P <sup>3</sup> | P <sup>3</sup> |
| Yes | Activate Session                        | 22.17 | App(06h) | 3Ah | P <sup>3</sup> | P <sup>3</sup> | P <sup>3</sup> | P <sup>3</sup> |
| Yes | Set Session Privilege Level             | 22.18 | App(06h) | 3Bh |                | $X^4$          |                |                |
| Yes | Close Session                           | 22.19 | App(06h) | 3Ch | X⁵             |                |                |                |
| Yes | Get Session Info                        | 22.20 | App(06h) | 3Dh |                | х              |                |                |
| Yes | Get AuthCode                            | 22.21 | App(06h) | 3Fh |                |                | х              |                |
| Yes | Set Channel Access                      | 22.22 | App(06h) | 40h |                |                |                | Х              |
| Yes | Get Channel Access                      | 22.23 | App(06h) | 41h |                | х              |                |                |
| Yes | Get Channel Info Command                | 22.24 | App(06h) | 42h |                | х              |                |                |
| Yes | Set User Access Command                 | 22.26 | App(06h) | 43h |                |                |                | Х              |
| Yes | Get User Access Command                 | 22.27 | App(06h) | 44h |                |                | х              |                |
| Yes | Set User Name                           | 22.28 | App(06h) | 45h |                |                |                | Х              |
| Yes | Get User Name Command                   | 22.29 | App(06h) | 46h |                |                | х              |                |
| Yes | Set User Password Command               | 22.30 | App(06h) | 47h |                |                |                | Х              |
| Yes | Activate Payload                        | 24.1  | App(06h) | 48h |                | [10]           | [10]           | [10]           |
| Yes | Deactivate Payload                      | 24.1  | App(06h) | 48h |                | [10]           | [10]           | [10]           |
| Yes | Get Payload Activation Status           | 24.2  | App(06h) | 49h |                | х              |                |                |
| Yes | Get Payload Instance Info               | 24.4  | App(06h) | 4Ah |                | х              |                |                |
| Yes | Set User Payload Access                 | 24.5  | App(06h) | 4Bh |                |                |                | Х              |
| Yes | Get User Payload Access                 | 24.6  | App(06h) | 4Ch |                |                | х              |                |
| Yes | Get Channel Payload Support             | 24.7  | App(06h) | 4Dh |                | х              |                |                |
| Yes | Get Channel Payload Version             | 24.8  | App(06h) | 4Eh |                | х              |                |                |
| Yes | Get Channel OEM Payload Info            | 24.9  | App(06h) | 4Fh |                | х              |                |                |
| Yes | Master Write-Read                       | 22.11 | App(06h) | 52h |                |                | х              |                |
| Yes | Get Channel Cipher Suites               | 22.15 | App(06h) | 53h | Р              | Р              | Р              | Р              |
| Yes | Suspend/Resume Payload Encryption       | 24.3  | App(06h) | 54h |                | X <sup>9</sup> |                |                |
| Yes | Set Channel Security Keys               | 22.25 | App(06h) | 55h |                |                |                | Х              |
| Yes | Get System Interface Capabilities       | 22.9  | App(06h) | 56h |                | х              |                |                |
|     |                                         |       |          |     |                |                |                |                |

# 12.4 Chassis Device Commands

Yes

Platform Event (a.k.a. "Event Message")

| Support  | Command                        | IPMI Spec Ref. | NetFn        | CMD | С | U | 0              | А |
|----------|--------------------------------|----------------|--------------|-----|---|---|----------------|---|
| Yes      | Get Chassis Capabilities       | 28.1           | Chassis(00h) | 00h |   | х |                |   |
| Yes      | Get Chassis Status             | 28.2           | Chassis(00h) | 01h |   | х |                |   |
| Yes      | Chassis Control                | 28.3           | Chassis(00h) | 02h |   |   | Х              |   |
| No       | Chassis Reset                  | 28.4           | Chassis(00h) | 03h |   |   | х              |   |
| Yes      | Chassis Identify               | 28.5           | Chassis(00h) | 04h |   |   | х              |   |
| Yes      | Set Front Panel Button Enables | 28.6           | Chassis(00h) | 0Ah |   |   |                | Х |
| Yes      | Set Chassis Capabilities       | 28.7           | Chassis(00h) | 05h |   |   |                | Х |
| Yes      | Set Power Restore Policy       | 28.8           | Chassis(00h) | 06h |   |   | х              |   |
| Yes      | Set Power Cycle Interval       | 28.9           | Chassis(00h) | 0Bh |   |   |                | Х |
| Yes      | Get System Restart Cause       | 28.11          | Chassis(00h) | 07h |   | х |                |   |
| Yes      | Set System Boot Options        | 28.12          | Chassis(00h) | 08h |   |   | X <sub>6</sub> |   |
| Yes      | Get System Boot Options        | 28.13          | Chassis(00h) | 09h |   |   | х              |   |
| Yes      | Get POH Counter                | 28.14          | Chassis(00h) | 0Fh |   | х |                |   |
| 10 5 5   |                                |                |              |     |   |   |                |   |
| 12.5 Eve | ent Commands                   |                |              |     |   |   |                |   |
| Support  | Command                        | IPMI Spec Ref. | NetFn        | CMD | C | U | 0              | Α |
| Yes      | Set Event Receiver             | 29.1           | S/E(04h)     | 00h |   |   |                | Х |
| Yes      | Get Event Receiver             | 29.2           | S/E(04h)     | 01h |   | х |                |   |

29.3

S/E(04h)

02h

Х

# 12.6 PEF and Alerting Commands

| Support | Command                          | IPMI Spec Ref. | NetFn    | CMD | С | U | 0 | А |
|---------|----------------------------------|----------------|----------|-----|---|---|---|---|
| Yes     | Get PEF Capabilities             | 30.1           | S/E(04h) | 10h |   | х |   |   |
| Yes     | Arm PEF Postpone Timer           | 30.2           | S/E(04h) | 11h |   |   |   | Х |
| Yes     | Set PEF Configuration Parameters | 30.3           | S/E(04h) | 12h |   |   |   | Х |
| Yes     | Get PEF Configuration Parameters | 30.4           | S/E(04h) | 13h |   |   | х |   |
| Yes     | Set Last Processed Event ID      | 30.5           | S/E(04h) | 14h |   |   |   | Х |
| Yes     | Get Last Processed Event ID      | 30.6           | S/E(04h) | 15h |   |   |   | Х |
| Yes     | Alert Immediate                  | 30.7           | S/E(04h) | 16h |   |   |   | Х |
| Yes     | PET Acknowledge                  | 30.8           | S/E(04h) | 17h | Р | Р | Р | Р |

## 12.7 Sensor Device Commands

| Support | Command                             | IPMI Spec Ref. | NetFn    | CMD | С | U  | 0 | А |
|---------|-------------------------------------|----------------|----------|-----|---|----|---|---|
| Yes     | Get Device SDR Info                 | 35.2           | S/E(04h) | 20h | I | I. | I | I |
| Yes     | Get Device SDR                      | 35.3           | S/E(04h) | 21h | I | I  | I | T |
| Yes     | Reserve Device SDR Repository       | 35.4           | S/E(04h) | 22h | I | I  | I | T |
| Yes     | Get Sensor Reading Factors          | 35.5           | S/E(04h) | 23h |   | Х  |   |   |
| Yes     | Set Sensor Hysteresis               | 35.6           | S/E(04h) | 24h |   |    | Х |   |
| Yes     | Get Sensor Hysteresis               | 35.7           | S/E(04h) | 25h |   | Х  |   |   |
| Yes     | Set Sensor Threshold                | 35.8           | S/E(04h) | 26h |   |    | Х |   |
| Yes     | Get Sensor Threshold                | 35.9           | S/E(04h) | 27h |   | Х  |   |   |
| Yes     | Set Sensor Event Enable             | 35.10          | S/E(04h) | 28h |   |    | Х |   |
| Yes     | Get Sensor Event Enable             | 35.11          | S/E(04h) | 29h |   | Х  |   |   |
| Yes     | Re-arm Sensor Events                | 35.12          | S/E(04h) | 2Ah |   |    | Х |   |
| Yes     | Get Sensor Event Status             | 35.13          | S/E(04h) | 2Bh |   | Х  |   |   |
| Yes     | Get Sensor Reading                  | 35.14          | S/E(04h) | 2Dh |   | Х  |   |   |
| Yes     | Set Sensor Type                     | 35.15          | S/E(04h) | 2Eh |   |    | Х |   |
| Yes     | Get Sensor Type                     | 35.16          | S/E(04h) | 2Fh |   | х  |   |   |
| Yes     | Set Sensor Reading And Event Status | 35.17          | S/E(04h) | 30h |   |    | х |   |

# 12.8 FRU Device Commands

| Support | Command                     | IPMI Spec Ref. | NetFn        | CMD | С | U | 0 | А |
|---------|-----------------------------|----------------|--------------|-----|---|---|---|---|
| Yes     | Get FRU Inventory Area Info | 34.1           | Storage(0Ah) | 10h |   | х |   |   |
| Yes     | Read FRU Data               | 34.2           | Storage(0Ah) | 11h |   | х |   |   |
| Yes     | Write FRU Data              | 34.3           | Storage(0Ah) | 12h |   |   | х |   |
|         |                             |                |              |     |   |   |   |   |
| 12.9 SD | R Device Commands           |                |              |     |   |   |   |   |
| Support | Command                     | IPMI Spec Ref. | NetFn        | CMD | С | U | 0 | Α |

| Support | Commanu                            | iPivil Spec Rel. | NetFi        | CIVID | C | 0 | 0 | А |
|---------|------------------------------------|------------------|--------------|-------|---|---|---|---|
| Yes     | Get SDR Repository Info            | 33.9             | Storage(0Ah) | 20h   |   | х |   |   |
| Yes     | Get SDR Repository Allocation Info | 33.10            | Storage(0Ah) | 21h   |   | х |   |   |
| Yes     | Reserve SDR Repository             | 33.11            | Storage(0Ah) | 22h   |   | х |   |   |
| Yes     | Get SDR                            | 33.12            | Storage(0Ah) | 23h   |   | х |   |   |
| Yes     | Add SDR                            | 33.13            | Storage(0Ah) | 24h   |   |   | х |   |
| Yes     | Partial Add SDR                    | 33.14            | Storage(0Ah) | 25h   |   |   | х |   |
| No      | Delete SDR                         | 33.15            | Storage(0Ah) | 26h   |   |   | х |   |
| Yes     | Clear SDR Repository               | 33.16            | Storage(0Ah) | 27h   |   |   | х |   |
| Yes     | Get SDR Repository Time            | 33.17            | Storage(0Ah) | 28h   |   | х |   |   |
| No      | Set SDR Repository Time            | 33.18            | Storage(0Ah) | 29h   |   |   | х |   |
| No      | Enter SDR Repository Update Mode   | 33.19            | Storage(0Ah) | 2Ah   |   |   | х |   |
| No      | Exit SDR Repository Update Mode    | 33.20            | Storage(0Ah) | 2Bh   |   |   | х |   |
| Yes     | Run Initialization Agent           | 33.21            | Storage(0Ah) | 2Ch   |   |   | х |   |
|         |                                    |                  |              |       |   |   |   |   |

#### 12.10 SEL Device Commands

| Support | Command                  | IPMI Spec Ref. | NetFn        | CMD | С | U | 0 | А |
|---------|--------------------------|----------------|--------------|-----|---|---|---|---|
| Yes     | Get SEL Info             | 31.2           | Storage(0Ah) | 40h |   | х |   |   |
| Yes     | Get SEL Allocation Info  | 31.3           | Storage(0Ah) | 41h |   | х |   |   |
| Yes     | Reserve SEL              | 31.4           | Storage(0Ah) | 42h |   | х |   |   |
| Yes     | Get SEL Entry            | 31.5           | Storage(0Ah) | 43h |   | х |   |   |
| Yes     | Add SEL Entry            | 31.6           | Storage(0Ah) | 44h |   |   | х |   |
| Yes     | Partial Add SEL Entry    | 31.7           | Storage(0Ah) | 45h |   |   | х |   |
| Yes     | Delete SEL Entry         | 31.8           | Storage(0Ah) | 46h |   |   | х |   |
| Yes     | Clear SEL                | 31.9           | Storage(0Ah) | 47h |   |   | х |   |
| Yes     | Get SEL Time             | 31.10          | Storage(0Ah) | 48h |   | х |   |   |
| Yes     | Set SEL Time             | 31.11          | Storage(0Ah) | 49h |   |   | х |   |
| No      | Get Auxiliary Log Status | 31.12          | Storage(0Ah) | 5Ah |   | х |   |   |
| No      | Set Auxiliary Log Status | 31.13          | Storage(0Ah) | 5Bh |   |   |   | Х |
| Yes     | Get SEL Time UTC Offset  | 31.11a         | Storage(0Ah) | 5Ch |   | х |   |   |
| Yes     | Set SEL Time UTC Offset  | 31.11b         | Storage(0Ah) | 5Dh |   |   | х |   |
|         |                          |                |              |     |   | х | х |   |

### 12.11 LAN Device Commands

| Support | Command                          | IPMI Spec Ref. | NetFn          | CMD | С | U | 0 | Α |
|---------|----------------------------------|----------------|----------------|-----|---|---|---|---|
| Yes     | Set LAN Configuration Parameters | 23.1           | Transport(0Ch) | 01h |   |   |   | х |
| Yes     | Get LAN Configuration Parameters | 23.2           | Transport(0Ch) | 02h |   |   | х |   |
| Yes     | Suspend BMC ARPs                 | 23.3           | Transport 0Ch) | 03h |   |   |   | х |
| Yes     | Get IP/UDP/RMCP Statistics       | 23.4           | Transport(0Ch) | 04h |   | Х |   |   |

# 12.12 Serial/Modem Device Commands

| Support | Command                          | IPMI Spec Ref. | NetFn          | CMD | С  | U   | 0  | А  |
|---------|----------------------------------|----------------|----------------|-----|----|-----|----|----|
| Yes     | Set Serial/Modem Configuration   | 25.1           | Transport(0Ch) | 10h |    |     |    | х  |
| Yes     | Get Serial/Modem Configuration   | 25.2           | Transport(0Ch) | 11h |    |     | х  |    |
| Yes     | Set Serial/Modem Mux             | 25.3           | Transport 0Ch) | 12h |    |     | х  |    |
| Yes     | Get TAP Response Codes           | 25.4           | Transport(0Ch) | 13h |    | х   |    |    |
| No      | Set PPP UDP Proxy Transmit Data  | 25.5           | Transport(0Ch) | 14h | S  | S   | S  | S  |
| No      | Get PPP UDP Proxy Transmit Data  | 25.6           | Transport(0Ch) | 15h | S  | S   | S  | S  |
| No      | Send PPP UDP Proxy Packet        | 25.7           | Transport 0Ch) | 16h | S  | S   | S  | S  |
| No      | Get PPP UDP Proxy Receive Data   | 25.8           | Transport(0Ch) | 17h | S  | S   | S  | S  |
| No      | Serial/Modem Connection Active   | 25.9           | Transport(0Ch) | 18h | b  | b   | b  | b  |
| No      | Callback                         | 25.10          | Transport(0Ch) | 19h |    | [7] |    | X7 |
| No      | Set User Callback Options        | 25.11          | Transport 0Ch) | 1Ah |    |     |    | х  |
| No      | Get User Callback Options        | 25.12          | Transport(0Ch) | 1Bh |    | х   |    |    |
| No      | Set Serial Routing Mux           | 25.13          | Transport(0Ch) | 1Ch |    |     |    | х  |
| No      | SOL Activating                   | 26.1           | Transport(0Ch) | 20h | b2 | b2  | b2 | b2 |
| Yes     | Set SOL Configuration Parameters | 26.2           | Transport 0Ch) | 21h |    |     |    | Х  |
| Yes     | Get SOL Configuration Parameters | 26.3           | Transport(0Ch) | 22h |    | х   |    |    |

# 12.13 Command Forwarding Commands

| Support | Command                   | IPMI Spec Ref. | NetFn          | CMD | С  | U  | 0  | Α  |
|---------|---------------------------|----------------|----------------|-----|----|----|----|----|
| No      | Forwarded Command         | 35b.4          | Transport(0Ch) | 30h | b3 | b3 | b3 | b3 |
| No      | Set Forwarded Commands    | 35b.1          | Transport(0Ch) | 31h |    |    |    | Х  |
| No      | Get Forwarded Commands    | 35b.2          | Transport 0Ch) | 32h |    | х  |    |    |
| No      | Enable Forwarded Commands | 35b.3          | Transport(0Ch) | 33h |    |    |    | х  |

# 12.14 Bridge Management Commands (ICMB)

| Support | Command                  | IPMI Spec Ref. | NetFn       | CMD | С | U | 0 | А |
|---------|--------------------------|----------------|-------------|-----|---|---|---|---|
| Yes     | Get Bridge State         | [ICMB]         | Bridge(02h) | 00h |   | х |   |   |
| Yes     | Set Bridge State         | [ICMB]         | Bridge(02h) | 01h |   |   | Х |   |
| Yes     | Get ICMB Address         | [ICMB]         | Bridge(02h) | 02h |   | х |   |   |
| Yes     | Set ICMB Address         | [ICMB]         | Bridge(02h) | 03h |   |   | Х |   |
| Yes     | Set Bridge ProxyAddress  | [ICMB]         | Bridge(02h) | 04h |   |   | Х |   |
| Yes     | Get Bridge Statistics    | [ICMB]         | Bridge(02h) | 05h |   | х |   |   |
| Yes     | Get ICMB Capabilities    | [ICMB]         | Bridge(02h) | 06h |   | х |   |   |
| Yes     | Clear Bridge Statistics  | [ICMB]         | Bridge(02h) | 08h |   |   | Х |   |
| Yes     | Get Bridge Proxy Address | [ICMB]         | Bridge(02h) | 09h |   | х |   |   |
|         |                          |                |             |     |   |   |   |   |

| o i bine ope |                                         |                |             |         |   |   |   |   |
|--------------|-----------------------------------------|----------------|-------------|---------|---|---|---|---|
| Yes          | Get ICMB Connector Info                 | [ICMB]         | Bridge(02h) | 0Ah     |   | х |   |   |
| No           | Get ICMB Connection ID                  | [ICMB]         | Bridge(02h) | 0Bh     |   | х |   |   |
| No           | Send ICMB Connection ID                 | [ICMB]         | Bridge(02h) | 0Ch     |   | х |   |   |
| 12.15 C      | Discovery Commands (ICMB)               |                |             |         |   |   |   |   |
| Support      | Command                                 | IPMI Spec Ref. | NetFn       | CMD     | С | U | 0 | А |
| Yes          | PrepareForDiscovery                     | [ICMB]         | Bridge(02h) | 10h     |   |   | х |   |
| Yes          | GetAddresses                            | [ICMB]         | Bridge(02h) | 11h     |   | х |   |   |
| Yes          | SetDiscovered                           | [ICMB]         | Bridge(02h) | 12h     |   |   | х |   |
| Yes          | GetChassisDeviceId                      | [ICMB]         | Bridge(02h) | 13h     |   | х |   |   |
| Yes          | SetChassisDeviceId                      | [ICMB]         | Bridge(02h) | 14h     |   |   | х |   |
| 12.16 E      | Bridging Commands (ICMB) <sup>[8]</sup> |                |             |         |   |   |   |   |
| Support      | Command                                 | IPMI Spec Ref. | NetFn       | CMD     | С | U | 0 | А |
| Yes          | BridgeRequest                           | [ICMB]         | Bridge(02h) | 20h     |   |   | х |   |
| Yes          | BridgeMessage                           | [ICMB]         | Bridge(02h) | 21h     |   |   | х |   |
| 12.17 E      | Event Commands (ICMB) <sup>[8]</sup>    |                |             |         |   |   |   |   |
| Support      | Command                                 | IPMI Spec Ref. | NetFn       | CMD     | С | U | 0 | А |
| Yes          | GetEventCount                           | [ICMB]         | Bridge(02h) | 30h     |   | х |   |   |
| Yes          | SetEventDestination                     | [ICMB]         | Bridge(02h) | 31h     |   |   | х |   |
| Yes          | SetEventReceptionState                  | [ICMB]         | Bridge(02h) | 32h     |   |   | х |   |
| Yes          | SendICMBEventMessage                    | [ICMB]         | Bridge(02h) | 33h     |   |   | х |   |
| Yes          | GetEventDestination (optional)          | [ICMB]         | Bridge(02h) | 34h     |   | х |   |   |
| Yes          | GetEventReceptionState (optional)       | [ICMB]         | Bridge(02h) | 35h     |   | х |   |   |
| 12.18        | DEM Commands for Bridge NetFn           |                |             |         |   |   |   |   |
| Support      | Command                                 | IPMI Spec Ref. | NetFn       | CMD     | С | U | 0 | А |
| No           | OEM Commands                            | [ICMB]         | Bridge(02h) | C0h-FEh | - | - | - | - |
| 12.19 C      | Other Bridge Commands                   |                |             |         |   |   |   |   |
| Support      | Command                                 | IPMI Spec Ref. | NetFn       | CMD     | С | U | 0 | А |
| No           | Error Report (optional)                 | [ICMB]         | Bridge(02h) | FFh     |   | Х |   |   |
|              |                                         |                |             |         |   |   |   |   |

1. This command is sent using the Broadcast format on IPMB. See command description for details.

2. A User can use a Send Message command to deliver a message to system software, but Operator privilege is required to use it to access other channels.

3. Command only applies to authenticated channels.

4. This is effectively a no-op if the user has a maximum privilege limit of User since the command could not be used to change the operating privilege level to a higher value.

5. A session operating at Callback, User, or Operator can only use this command to terminate their own session. An Administrator or system software can use the command to terminate any session.

6. There is a bit in this command that can only be set at Administrator privilege level.

7. Command available for all levels except for User level

8. See [ICMB] specification for command specifications.

9. The Suspend/Resume Payload Encryption command may be overridden by a configuration option for the particular payload type that forces encryption to be used. In this case, an Admin level command would typically be required to change the configuration.

10. The configuration parameters for a given

## 13. BMC Booting

The BMC provide the robust mechanism to make sure the correct firmware to be loaded.

### 13.1. Redundant Firmware Image

Redundant firmware only be supported in SD Card mode. If there is no SD card or SD function is disabled, BMC redundant firmware is disabled. Sometimes BMC boot fail from primary ROM(SPI), UBOOT of SPI is able to change booting device. Please refer to SD Storage Specification if you want to get more information.

## 13.2. Firmware Integrity Check

The BMC boot loader will verify the checksum of the loaded firmware image before executing it. If the boot loader detects that the loaded firmware image is invalid, it will not be executed. BMC will select another SD storage for boot. If Both of ROMs part are fail, BMC SOC will reboot by WDT again.

# 13.3. Boot Time

From the point of reset, the BMC boot to fully operational state and be responsive to the host on KCS channel within 30 seconds. And LAN channel interface will be enable after 78 seconds.

## 13.4. Boot Process

- a. The SoC is going to fetch UBOOT code after AC on. If UBOOT of primary ROM fail during UBOOT stage, BMC firmware will not operate in operation mode because redundant firmware is not invoked. BMC always retry boot in primary of SPI ROM.
- After boot successfully in UBOOT of SPI, UBOOT would check BMC image integrity. In normally, BMC boot from primary SPI. If boot over 300 seconds, BMC internal watchdog is expired. So it causes BMC reboot. In this moment, UBOOT will try to boot from SD storage (if supports).

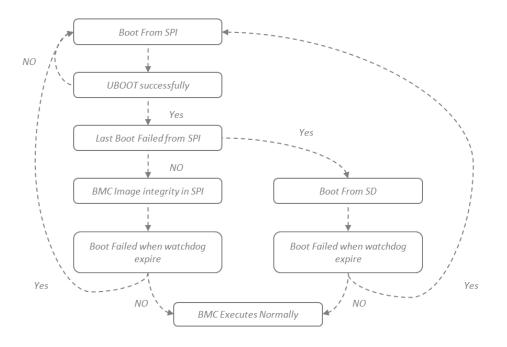